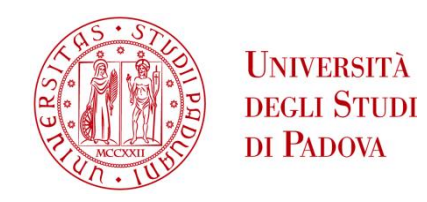

# UNIVERSITA' DEGLI STUDI DI PADOVA

# **Dipartimento di Ingegneria Industriale DII**

Corso di Laurea Magistrale in Ingegneria dell'Energia Elettrica

# **Monitoraggio di cavi in AT basato sulla misura di scariche parziali**

Relatore: Prof. Roberto Turri Correlatore:

Prof. Renato Gobbo

Studente con matricola:

Alessandro Cadel 1197555

Anno Accademico 2019/2020

# **INDICE**

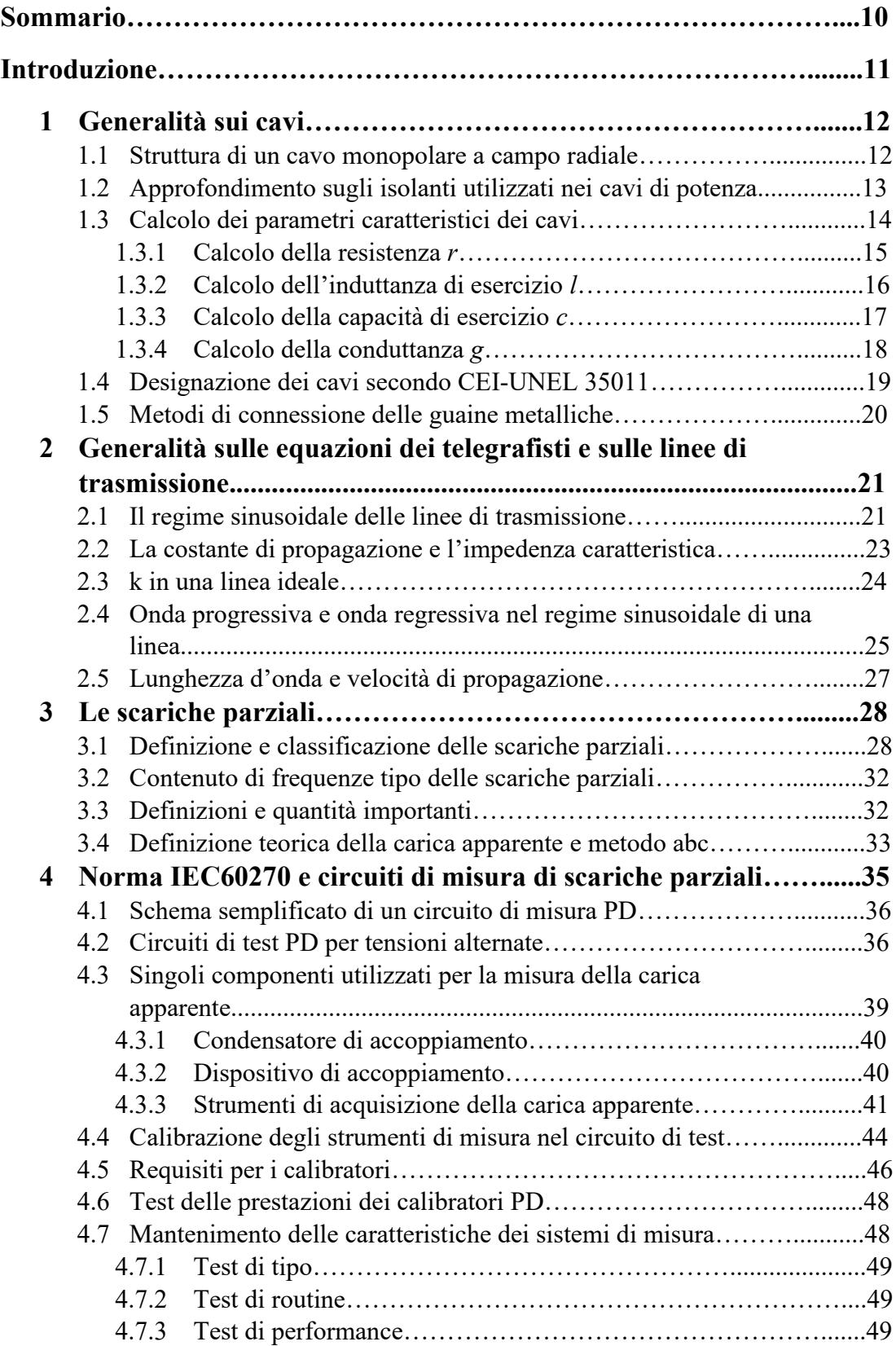

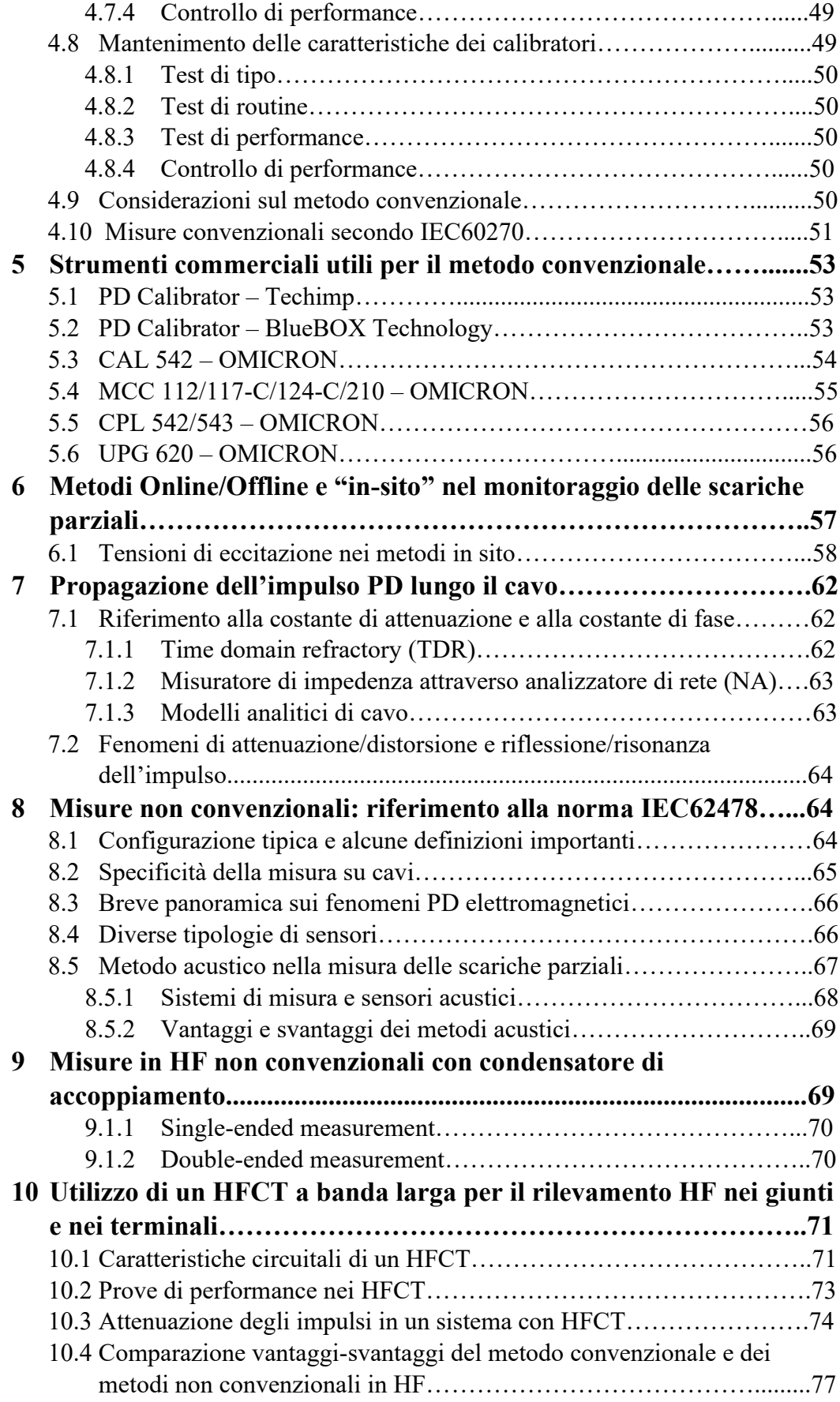

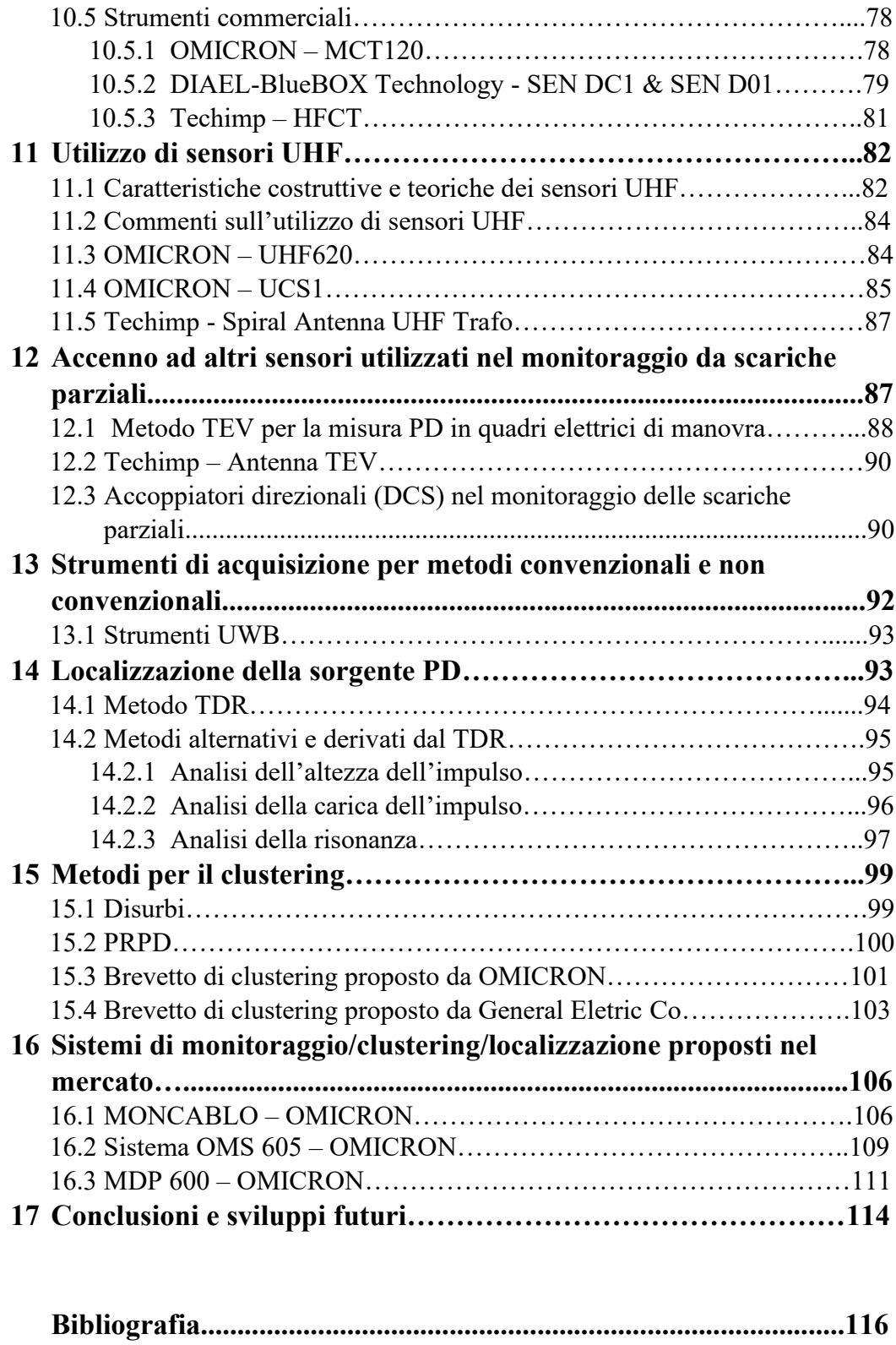

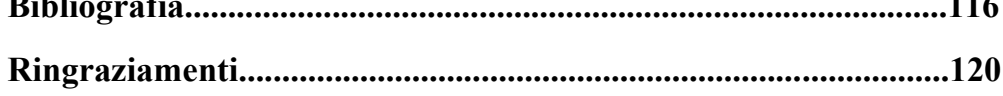

# **Indice delle figure**

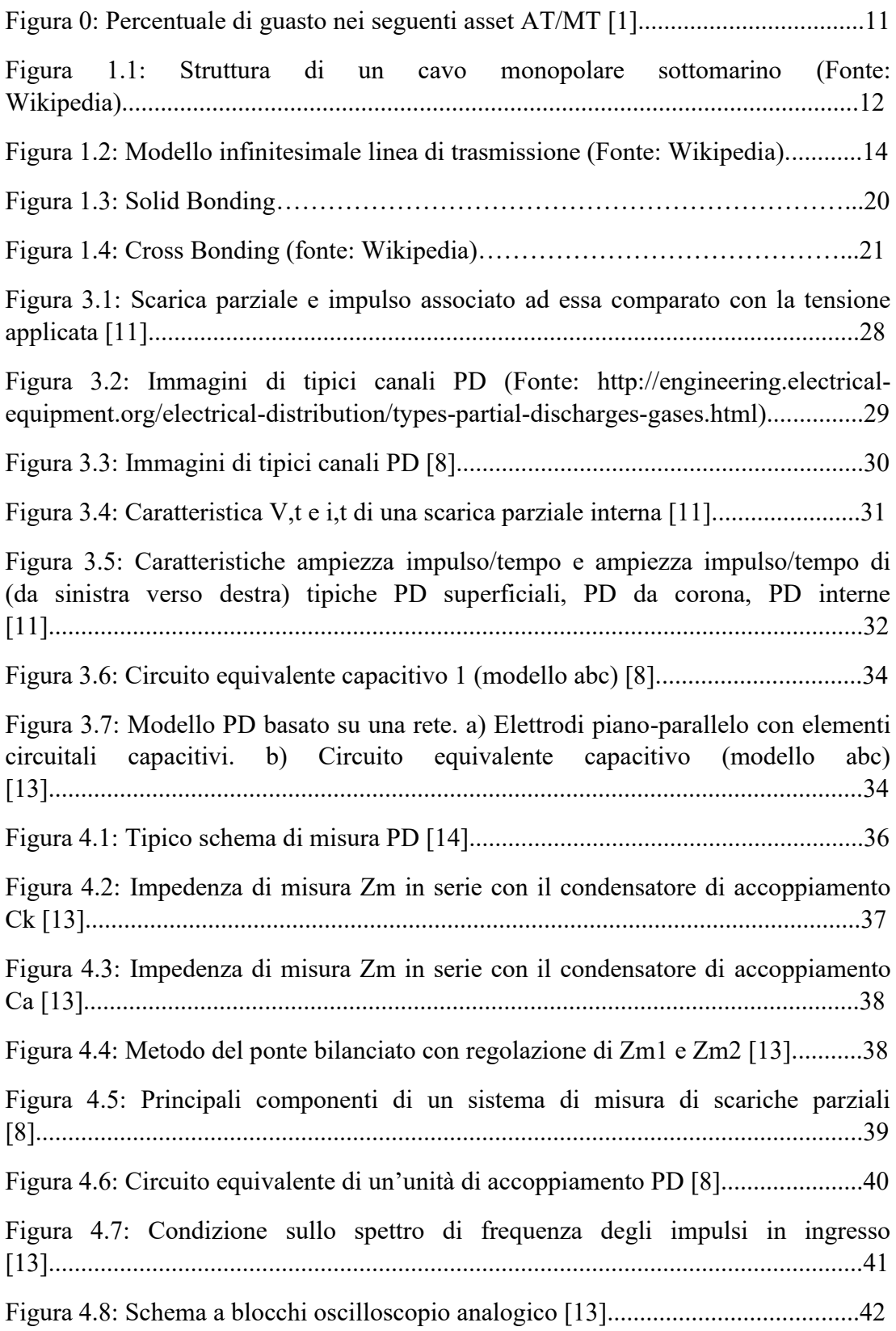

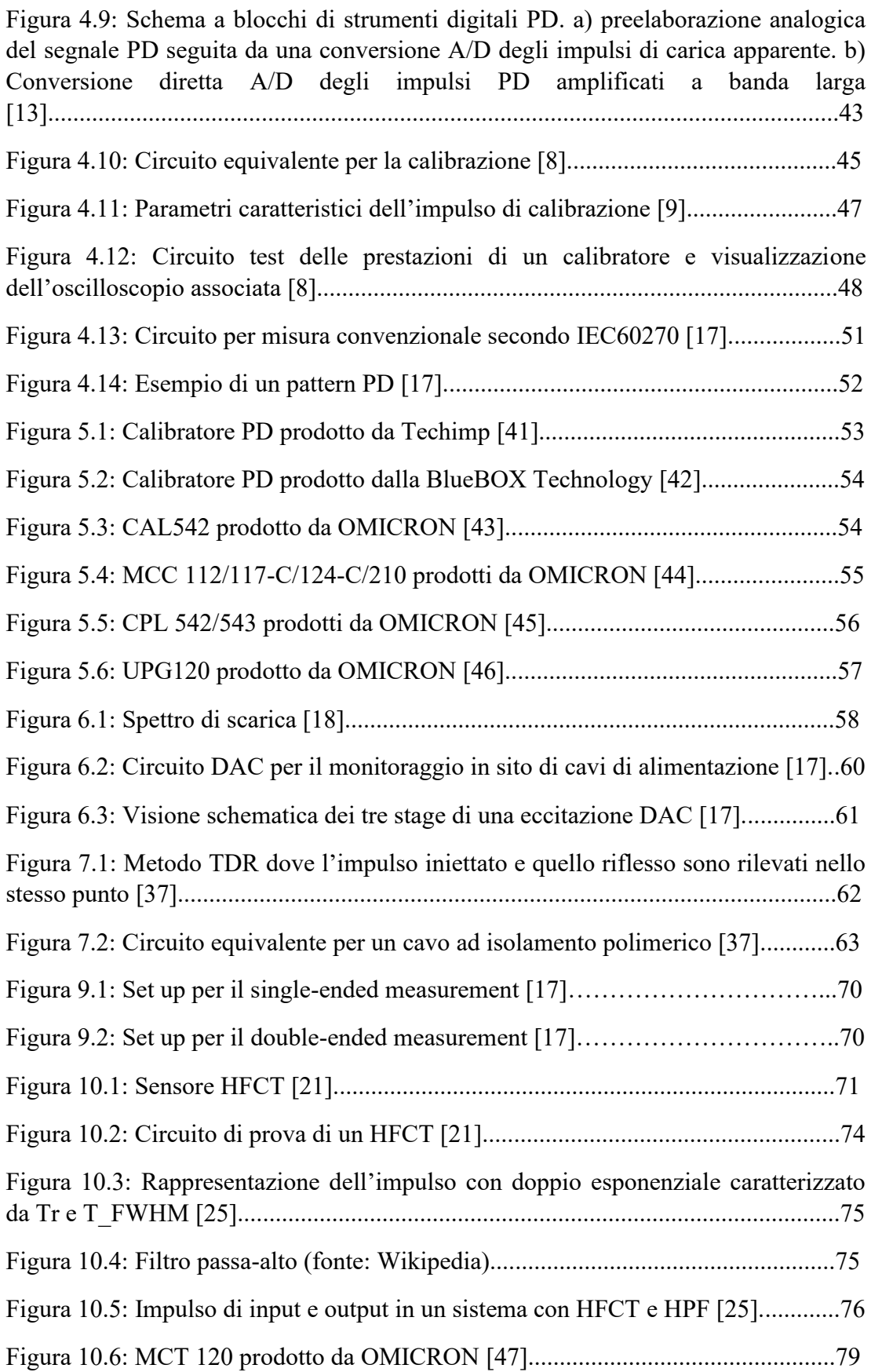

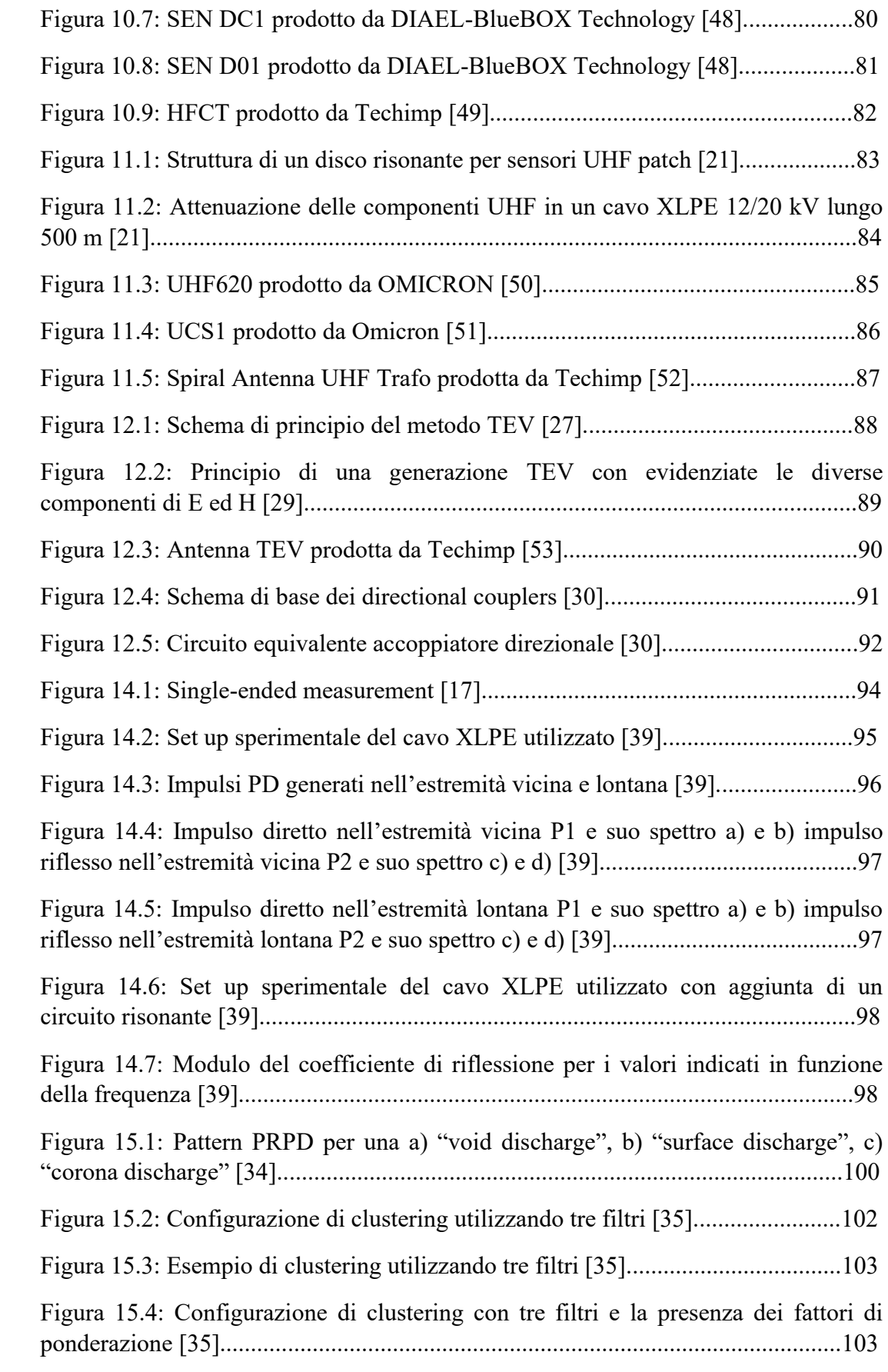

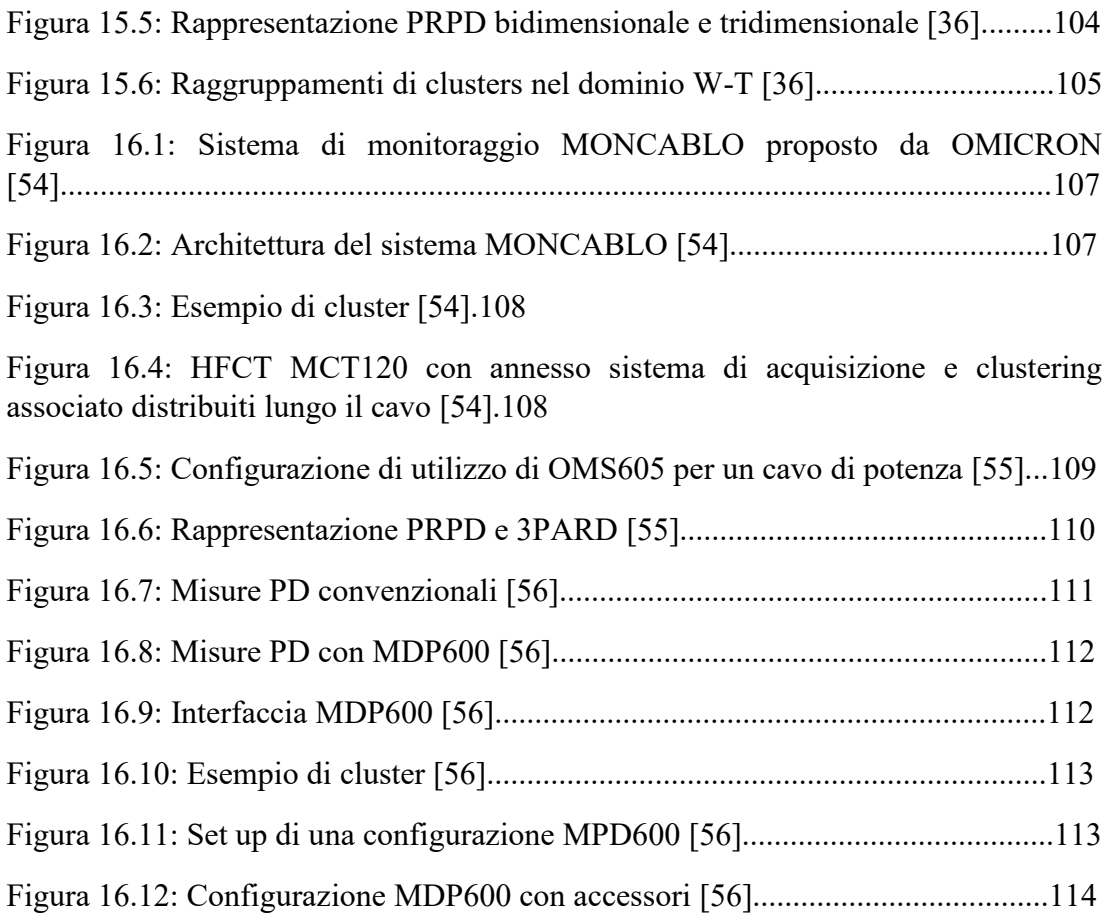

# **Indice delle tabelle**

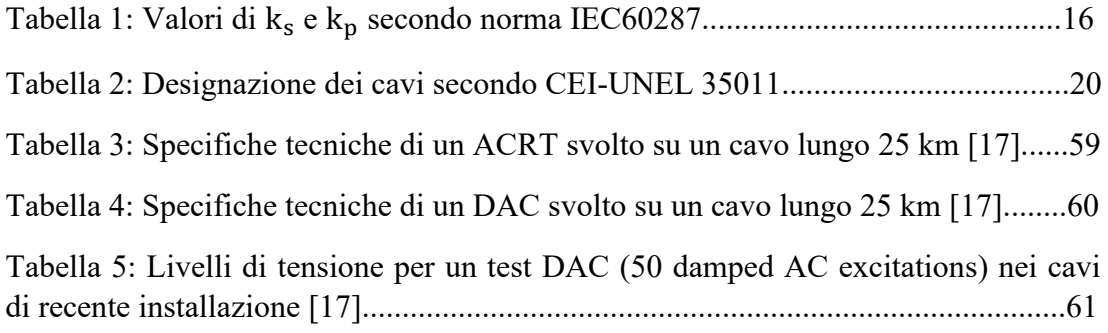

## **Sommario**

In questi anni, a causa di un sempre maggiore interesse nella qualità delle apparecchiature elettriche in servizio, una particolare attenzione viene data al monitoraggio sul campo di impianti e macchine elettriche. In questo lavoro di tesi ci concentreremo sul monitoraggio in cavi ad Alta Tensione basato sulla misura di scariche parziali, le quali se non appositamente controllate possono portare al degrado dell'isolamento e alla sua fine prematura.

Nei primi capitoli vengono ripresi gli aspetti di base delle linee di trasmissione, dei cavi e delle scariche parziali. Successivamente ci addentreremo nelle normative vigenti IEC60270 [9] ed IEC62478 [20], delineando la strumentazione utilizzata e quella presente attualmente sul mercato per quanto concerne i metodi convenzionali e non convenzionali. Infine, i capitoli finali verranno dedicati alla localizzazione delle sorgenti di scarica parziale e alla problematica del clustering.

L'innovazione introdotta in questa tesi è dunque la possibilità di trattare nuovi strumenti e sensori utilizzati nel monitoraggio da scariche parziali di cavi da distribuzione, e confrontare questi con i metodi che ci presenta la normativa.

## **Introduzione**

Perché è necessario un monitoraggio di asset MT/AT basato sulla misura delle scariche parziali? Guardiamo la figura sottostante per capirlo:

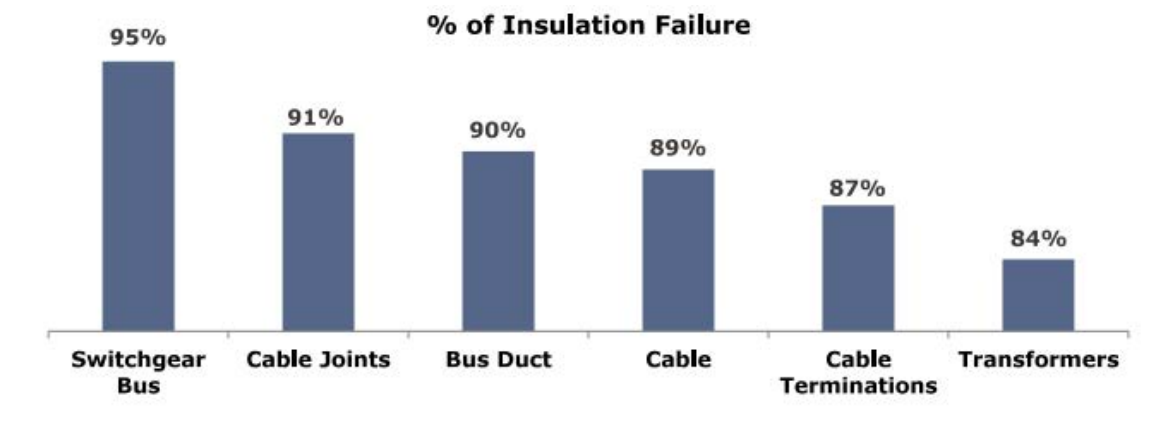

*Figura 0: Percentuale di guasto nei seguenti asset AT/MT [1].*

Come si comprende dal grafico più dell'80% dei guasti in asset AT/MT sono collegati ad attività di scariche parziali, è quindi comprensibile e assolutamente all'avanguardia uno studio basato sulle seguenti tematiche. Nel nostro piccolo ci focalizzeremo sui cavi in alta tensione.

Il sistema di monitoraggio basato sulla misura delle scariche parziali è stato ampiamente utilizzato nel passato su cavi di alimentazione in AT.

Infatti, tutti i cavi sono sottoposti ad elevati stress di tipo termico, elettrico e meccanico nel corso del loro servizio; questa tipologia di stress, unita a volte ad una inadeguata installazione, porta alla formazione di difetti nell'isolante e ad una degradazione dello stesso. Questi fenomeni conducono inevitabilmente, in molti casi, ad una scarica parziale (nel seguito verrà spesso abbreviata con PD, dall'inglese "partial discharge"; o con il plurale PDs) la quale conduce ad un ulteriore deterioramento dell'isolante aggravando l'aspettativa di vita del cavo. Ciò è vero soprattutto per i cavi ad isolamento polimerico.

Con le seguenti premesse cercheremo di presentare i principali metodi utilizzati nel monitoraggio di scariche parziali, partendo dalle normative IEC vigenti e proseguendo con nuove soluzioni tecniche innovative utilizzate in questi anni.

# **1 Generalità sui cavi**

Le condutture in cavo hanno un'incidenza di circa l'1% in AT e AAT, mentre in BT e MT è di circa del 50%. Dunque, per questi ultimi due livelli di tensione presentano un vasto utilizzo.

I cavi di potenza in corrente alternata possono essere divisi in due grandi famiglie [2]:

- I cavi unipolari: essi sono costituiti da un'unica fase, di conseguenza se voglio formare una linea trifase devo accostare tre cavi unipolari.
- I cavi tripolari: in questo caso tutte e tre le fasi sono contenute in unico cavo. Esiste la realizzazione a campo radiale (se lo schermo è presente in tutte e tre le fasi), oppure a campo non radiale (lo schermo è comune a tutte le fasi). Questi ultimi in realtà hanno confinato il loro utilizzo solo in BT

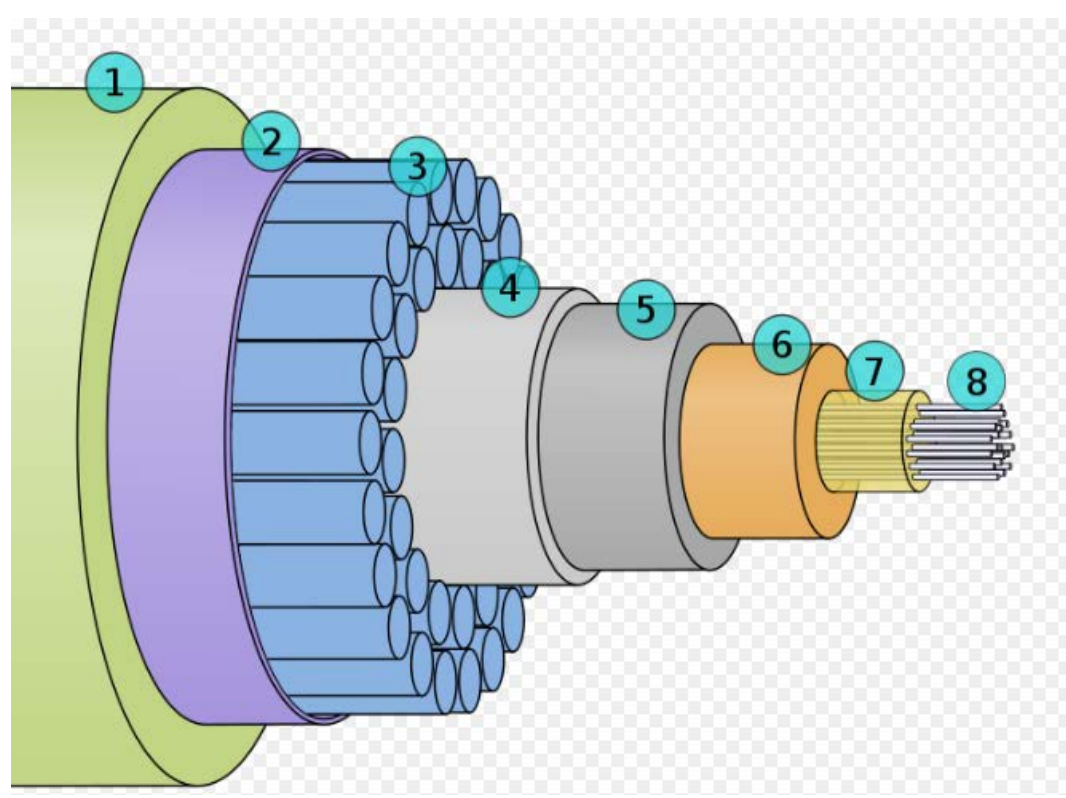

## **1.1 Struttura di un cavo monopolare a campo radiale**

*Figura 1.1: Struttura di un cavo monopolare sottomarino (fonte: Wikipedia).*

Un tipico cavo monopolare a campo radiale è costituito da [2]:

- **Conduttore di fase**: i materiali utilizzati sono rame ed alluminio, esso è costituito da trefoli elementari che possono avere una forma diversa da quella circolare.
- **Strato semiconduttivo**: è posto tra conduttore ed isolante, esso ha il compito di eliminare i vacuoli d'aria che vi sarebbero tra i trefoli del conduttore di fase e l'isolante uniformando quindi il campo elettrico. Sono costituiti da un polimero di

base trattato con fuliggine e nerofumo in modo tale da ottenere le seguenti caratteristiche elettriche:

- $\rho = 0.01 \div 10$  Ωm;
- $\varepsilon_r = 100 \div 1000$
- **Strato isolante**: ha il compito di isolare i conduttori di fase tra loro e rispetto al terreno. Più è largo l'isolante più alta è la tensione. Si usano diverse tipologie di materiali, tra i più noti ricordiamo: carte impregnate in olio, polietilene (PE), polietilene reticolato (XLPE), etilene-propilene (EPR), HEPR, polivinilcloruro (PVC).
- **Strato semiconduttivo**: esattamente uguale a quello sopra, solo che questa volta è posto tra isolante e schermo.
- **Schermo metallico**: è fisicamente collegato a terra e rappresenta dunque il riferimento di terra per il cavo unipolare. Può essere costituito da una struttura tubolare in alluminio o rame, da fili o piattine di rame, piombo.
- **Armatura**: essa viene utilizzata solo nelle applicazioni sottomarine e rende minimi i danneggiamenti dovuti ad ancoraggi e dragaggi. In genere è costituita da: nastri d'acciaio, piattina d'acciaio, fili cilindrici d'acciaio tubolari.
- **Guaina esterna**: è costituita da materiale isolante e viene posta attorno allo schermo per evitare guasti. I materiali più largamente impiegati per le guaine sono il piombo e il PVC
- **Fibra ottica**: trova impiego soprattutto nei cavi sottomarini e in essa vengono convogliate segnali di telecomunicazione e non di potenza.

#### **1.2 Approfondimento sugli isolanti utilizzati nei cavi di potenza**

Nello sviluppo di questa tesi è importante trattare in maniera approfondita le tipologie di isolanti, ovvero la carta impregnata e gli isolanti estrusi [3].

Per quanto riguarda la carta impregnata abbiamo che la carta appunto deve essere imbevuta con sostanze opportune poiché la rigidità dielettrica della carta secca è estremamente bassa, dell'ordine di pochi kV/mm. Gli impregnanti più usati per la carta sono gli olii, infatti utilizzando particolari tecniche di lavorazione (la essicazione per eliminare l'umidità residua della carta e l'impregnazione sottovuoto per evitare eventuali occlusioni gassose che costituirebbero spazi ionizzabili e quindi provocherebbero una rapida degradazione elettrica del cavo) si ottiene il materiale isolante migliore. La carta impregnata costituisce un isolante stratificato e non omogeneo, perchè composto da due diversi materiali (carta ed impregnante).

Gli isolanti estrusi principalmente impiegati sono il PE (polietilene) e suoi derivati, il PVC (policloruro di vinile), l'EPR (gomma etilenpropilenica) e la gomma butilica. Si tratta di materiali isolanti che si presentano compatti e omogenei, in contrasto alla carta impregnata. È interessante confrontare il comportamento dei diversi isolanti estrusi, per i diversi livelli di tensione, tenendo presente le seguenti fondamentali proprietà: rigidità dielettrica, perdite dielettriche  $(tq\delta)$  e resistenza alle scariche parziali.

Il PE è un materiale eccellente sia per quanto riguarda la rigidità dielettrica che le perdite dielettriche, meno accettabile per quanto riguarda la resistenza alle scariche parziali. Tuttavia, si ossida rapidamente ed è infiammabile. Di particolare interesse è il PE reticolato (PR), molto noto per le sue proprietà termiche migliori di quelle del PE. Il PVC ha una

permittività elevata ma perdite per isteresi dielettrica eccessive, che ne rendono sconsigliabile l'impiego per tensioni maggiori di 10- 15 kV. Ha una ottima resistenza alle scariche parziali. Tra le gomme sintetiche le proprietà migliori sono quelle della gomma etilenpropilenica (EPR) che, infatti, presenta un sempre più largo impiego. Ha bassa permittività, perdite dielettriche abbastanza elevate anche se decisamente inferiori a quelle del PVC, una eccellente resistenza alle scariche parziali ed alle intemperie. La gomma butilica non ha né sufficiente rigidità dielettrica né sufficiente resistenza alle scariche parziali per poterne allargare il campo di impiego oltre la media tensione.

#### **1.3 Calcolo dei parametri caratteristici dei cavi**

Per quanto concerne il calcolo dei parametri primari dei cavi (*r*, *l*, *g*, *c*) dobbiamo riferirci alle medesime ipotesi del calcolo degli stessi nelle linee aeree, ovvero:

Nell'ipotesi di perfetta simmetria strutturale di una linea elettrica che è attraversata da una terna di correnti perfettamente equilibrate, ogni fase di tale sistema si comporta esattamente come le altre due. È quindi lecito riferirsi ad una condizione di modello monofase equivalente infinitesimale di linea, alla sequenza diretta [4]. Lo troviamo rappresentato nella figura 1.2:

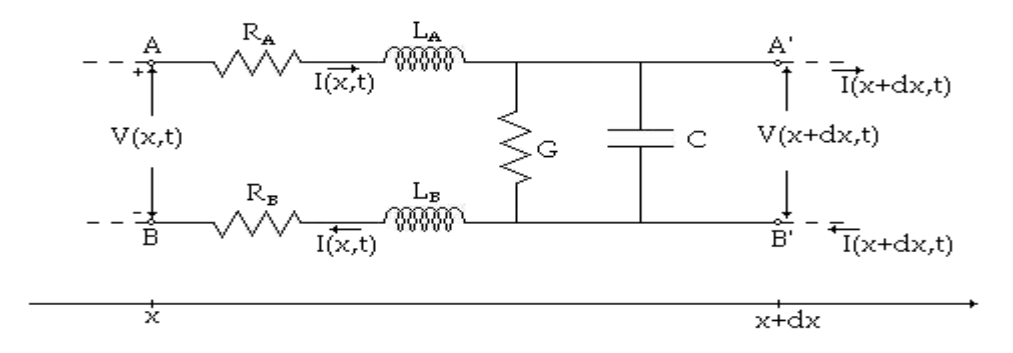

*Figura 1.2: Modello infinitesimale linea di trasmissione (Fonte: Wikipedia).*

Le costanti (definite anche primarie) introdotte nel modello in figura sono riferite all'unità di lunghezza della linea e tengono conto dei fenomeni fisici (in particolare ohmici, elettromagnetici, elettrostatici) che si verificano in una linea elettrica aerea o in cavo a regime. In particolare, abbiamo che  $R_A = R_B = r$ ;  $L_A = L_B = l$ . Invece G e C le indicheremo con le lettere minuscolo *g* e *c*.

Fatta questa premessa rammentiamo che un'altra ipotesi per il calcolo delle costanti primarie nelle condutture in cavo è l'assenza di conduttori passivi, vedasi ad esempio schermi o armature. Questa ipotesi, assieme a quella della perfetta simmetria strutturale, sono soddisfatte in un cavo solo se si verificano contemporaneamente entrambe queste situazioni [2]:

- La posa deve essere a trifoglio o su un piano e deve esserci la trasposizione delle fasi;
- Va utilizzata la tecnica del cross-bonding.

#### **1.3.1 Calcolo della resistenza** *r*

Si potrebbe erroneamente pensare che per il calcolo della resistenza chilometrica *r* si possa utilizzare la seguente formula per il calcolo della resistenza in corrente continua (a 20°C):

$$
r_{cc20\degree C} = \frac{\rho_{20\degree C}}{S} \cdot 10^3 \qquad [\Omega/km] \qquad (1.1)
$$

Con  $\rho_{20}$ ° resistività elettrica del materiale conduttore a 20°C [ $\Omega \cdot \frac{mm^2}{m}$  $\frac{dm}{m}$ ] ed S la sezione del cavo in  $mm^2$ . Però il seguente calcolo conduce a risultati errati in quanto la sezione S deve essere quella effettiva e non quella nominale.

Di conseguenza la norma CEI 20-29 fornisce le resistenze longitudinali in corrente continua dei conduttori costituenti i cavi di potenza.

Successivamente una volta estrapolata la resistenza chilometrica a 20°C dalla norma è necessario riportarla alla temperatura massima di esercizio servendoci di (1.2) e utilizzando il coefficiente α anch'esso tabulato come le resistività [2]:

$$
r_{cc\vartheta^{\circ}c} = r_{cc20^{\circ}c}[1 + \alpha(\vartheta^{\circ}c - 20^{\circ})] \quad [\Omega/km] \tag{1.2}
$$

Con  $\vartheta^{\circ}{}_{c}$  temperatura massima ad esercizio continuativo dell'isolante, ad esempio valori tipici sono 90°C per le gomme e 70°C per le carte.

Però non è ancora finita, dobbiamo anche ricondurci alla resistenza in corrente alternata  $r_{ca}$ , che come ben noto differisce da quella in corrente continua a causa dell'effetto pelle e dell'effetto di prossimi

Possiamo tenere conto di questi due contributi tramite la formula presa dalla IEC60287:

$$
r_{ca} = r_{cc\vartheta^{\circ}c} \left( 1 + y_s + y_p \right) \qquad \left[ \Omega / km \right] \qquad (1.3)
$$

In cui  $y_s$  tiene conto dell'effetto di pelle,  $y_p$  tiene conto dell'effetto di prossimità.

Per quanto riguarda il calcolo dell'effetto pelle la norma IEC60287 offre una formula valida per tutti i vari casi, ovvero:

$$
y_s = \frac{x_s^2}{192 + 0.8 \cdot x_s^4} \tag{1.4}
$$

Con  $x_s$  ricavabile da:

$$
x_s = \sqrt{\frac{8\pi f}{R'} \cdot 10^{-7} \cdot k_s}
$$
 (1.5)

In cui i valori di  $k_s$  sono ricavabili dalla tabella sottostante,  $R'$  è la resistenza del conduttore in corrente continua alla temperatura massima di esercizio.

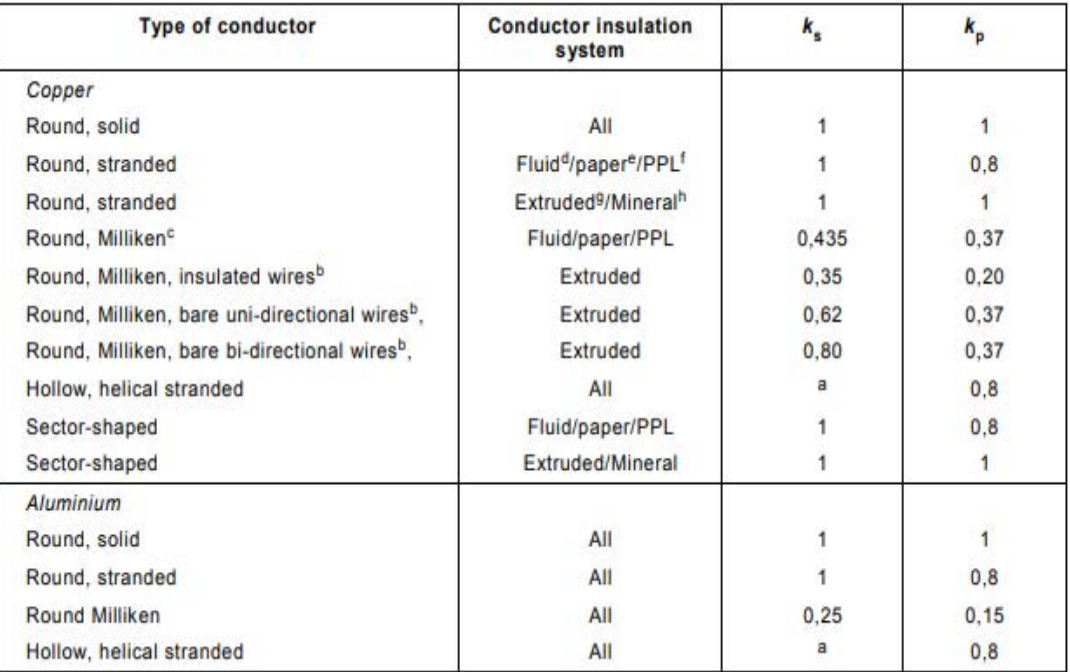

## *Tabella 1: Valori di*  $k_s e k_p$  secondo norma IEC60287.

Per quanto concerne l'effetto di prossimità la norma IEC60287 presenta una formula utile nel caso di due cavi ed un'altra utilizzabile nel caso di una terna, mostriamo la formula nel caso di cavi trifase:

$$
y_p = a \cdot y^2 \cdot (0.312 \cdot y^2 + \frac{1.18}{a + 0.27}) \tag{1.6}
$$

Dove:

$$
a = \frac{x_s^4}{192 + 0.8 \cdot x_p^4}
$$
 (1.7)  

$$
x_p = \frac{8\pi \cdot f}{R^I} \cdot 10^{-7} \cdot k_p
$$
 (1.8)  

$$
y = \frac{d_c}{s}
$$
 (1.9)

Con  $d_c$  diametro del conduttore, S spazio che intercorre tra i cavi (si intenda nel caso di posa su piano) il coefficiente  $k_p$  è invece quello ricavabile dalla tabella precedente.

#### **1.3.2 Calcolo dell'induttanza di esercizio** *l*

L'induttanza operativa in generale dipende dalla relazione tra la spaziatura dell'asse del conduttore e il diametro esterno del conduttore.

Se siamo nell'ipotesi di una distribuzione di corrente uniforme sul conduttore di fase e in assenza di corrente sugli schermi metallici, possiamo utilizzare la ben nota formula (1.10) per il calcolo dell'induttanza di esercizio nel caso di un'induttanza di esercizio per linee aeree [2]:

$$
l = 0.05 + 0.46 \cdot \log\left(\frac{2 \cdot D_m}{\Phi}\right) \quad [\text{mH/km}] \quad (1.10)
$$

Con  $D_m$  distanza media geometrica tra i conduttori costituenti il cavo, Φ diametro del conduttore.

Da (1.10) comprendiamo subito come l'induttanza di esercizio dei cavi sia più bassa di quella delle linee aeree, in quanto la distanza media geometrica è molto più bassa.

In generale si può affermare la seguente proporzione:

$$
\frac{l_{esCAVI}}{l_{esAEREA}} \approx 0.3 \div 0.6
$$

Ritornando alla (1.10) possiamo affermare che non sono rispettate le ipotesi espresse in quanto nella realtà gli schermi sono sottoposti a tensioni indotte e queste possono dar luogo a delle correnti indotte a seconda di come sia gestita la messa a terra degli schermi. Per questa analisi si rimanda al pargrafo dedicato alla gestione degli schermi nelle linee in cavo, 1.5.

Per quanto concerne il discorso attuale ci limitiamo a dire ciò: se viene applicata sul cavo una terna di tensioni sinusoidali sfasate di 120°, anche le correnti generate saranno sinusoidali e sfasate di 120°. Si crea quindi, per la legge di Ampere, un campo magnetico variabile nello schermo che, essendo quest'ultimo un conduttore, porterà alla formazione di tensioni indotte per la legge di Faraday-Lenz. Possono dunque esserci delle correnti indotte, che si oppongono alla causa che le ha create e quindi alla corrente che scorre nel conduttore, a seconda di come sia esercita la messa a terra nel cavo in questione. Possiamo quindi concludere che le ipotesi per l'utilizzo di (1.10) non sono come già detto rispettate, quindi per il calcolo dell'induttanza di esercizio in una linea in cavo si preferisce utilizzare le tabelle fornite dai costruttori.

A partire da *l* possiamo ricavare anche la reattanza induttiva del sistema in cavo con la ben nota  $[6]$ :

$$
x = \omega \cdot l \quad [\Omega/\text{km}] \tag{1.11}
$$

Con  $\omega$  frequenza angolare espressa in rad/s.

#### **1.3.3 Calcolo della capacità di esercizio** *c*

La capacità chilometrica in un cavo dipende dal tipo di isolamento e dalla sua geometria. La seguente formula si applica a tutti i cavi a campo radiale [2]:

$$
c = \frac{\varepsilon_r}{18 \cdot \ln(\frac{d_0}{d_1})} \qquad \text{[F/km]} \tag{1.12}
$$

Con  $\varepsilon_r$  costante dielettrica del materiale isolante,  $d_0$  diametro esterno dell'isolante non considerando lo strato semiconduttivo,  $d_1$  diametro del conduttore di fase includendo lo strato semi conduttivo.

Ricordiamo ora che la capacità di esercizio è definita dalla somma di due contributi:

$$
c = c_0 + 3c_m \tag{1.13}
$$

Con  $c_0$  capacità tra conduttore e lo schermo metallico,  $c_m$  capacità mutua tra schermo metallico e terra. Tuttavia, come sappiamo, lo schermo è posto a terra quindi quest'ultimo e la terra sono equipotenziali; di conseguenza  $c_m = 0$ .

Notiamo in primo luogo come nei cavi si abbia un migliore confinamento del campo elettrico rispetto alle linee aeree, infatti il campo elettrico esterno è nullo. In secondo luogo, abbiamo che in questo caso viene rispettata in toto l'ipotesi perfetta simmetria strutturale, nelle linee aeree ciò non succede mai poiché i conduttori sono posti ad una certa distanza dal terreno [5].

Tuttavia, la capacità di esercizio nelle linee in cavo risulta molto più grande di quella delle linee aeree, con la seguente proporzione [2]:

$$
\frac{c_{esCAVI}}{c_{esAEREA}} \approx 20 \div 60
$$

A partire da *c* possiamo ricavare anche la suscettanza capacitiva del sistema in cavo con la ben nota [6]:

$$
x = \omega \cdot c \quad [\Omega/km] \tag{1.14}
$$

#### **1.3.4 Calcolo della conduttanza** *g*

Se immaginiamo di applicare tensione al cavo a vuoto, vi sono anche delle perdite attive oltre all'assorbimento di potenza reattiva dovuta alle capacità. Queste sono dovute alla non idealità dei materiali isolanti che sono sede di perdite dipendenti dalla frequenza, dalla temperatura e dalla tensione. Rappresentiamo sotto un diagramma vettoriale:

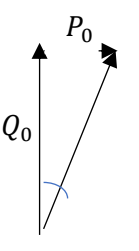

L'angolo rappresentato in figura è  $\delta$ , particolarmente importante è il tan $\delta$  definito coefficiente di perdita; infatti le perdite attive associate all'isolante possono essere ricavate dalla seguente formula [2]:

$$
P_0 = Q_0 \cdot \tan\delta \quad \text{[W]} \tag{1.15}
$$

A partire dalla formula precedente è possibile ricavare la conduttanza tramite la ben nota:

$$
g = \frac{P_0}{E^2 \cdot l} \qquad \text{[S/km]} \tag{1.16}
$$

Con *l* lunghezza ed E tensione stellata applicata al cavo.

Tuttavia, si preferisce utilizzare la formula sottostante che si serve della *c* ricavata dalla tabella dei costruttori e il  $tan\delta$  delineato prima (parametro che varia a seconda dell'isolante considerato, vedi tabella sovrastante) [2].

$$
g = \omega \cdot c \cdot \tan\delta \quad \text{[S/km]} \tag{1.17}
$$

Quindi le perdite chilometriche totali nelle tre fasi associate alla conduttanza trasversale possono essere ricavate da:

$$
w_{tot} = 3 \cdot g \cdot E^2 = g \cdot U^2 \qquad \text{[W/km]} \tag{1.18}
$$

Essendo il valore di *g* molto ridotto, abbiamo che il contributo delle perdite associate ad esso può essere tranquillamente trascurato nei cavi BT/MT e in prima approssimazione anche in quelli AT/AAT (salvo diversa indicazione) [5].

#### **1.4 Designazione dei cavi secondo CEI-UNEL 35011**

Nella tabella 2 vediamo indicate le lettere utilizzate per designare il cavo in base agli elementi che lo costituiscono e in base alla forma dello stesso.

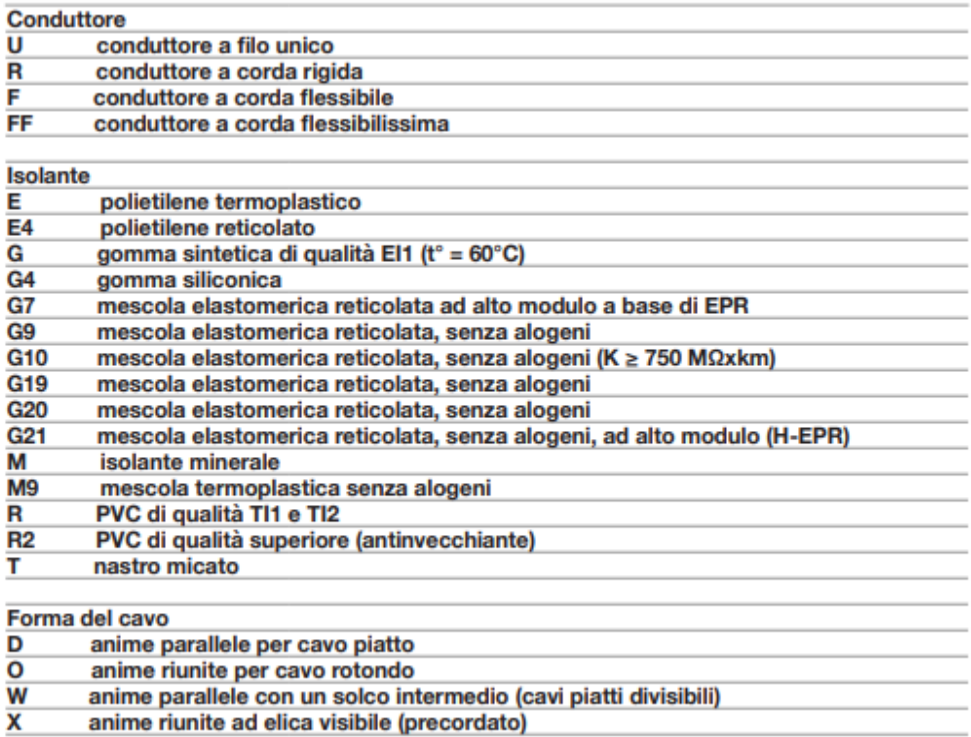

| Schermi - Conduttore concentrico |                                                     |
|----------------------------------|-----------------------------------------------------|
| AC                               | conduttore concentrico di alluminio                 |
| С                                | conduttore concentrico di rame                      |
| н                                | schermo di carta metallizzata o nastro di alluminio |
| Η1                               | schermo a nastri di rame                            |
| H <sub>2</sub>                   | schermo a treccia o calza di rame                   |
| H <sub>3</sub>                   | schermo a doppia treccia o a doppia calza di rame   |
| <b>H4</b>                        | schermo a nastro longitudinale di acciaio corrugato |
|                                  |                                                     |
| <b>Armature</b>                  |                                                     |
| A                                | a treccia metallica                                 |
| F                                | a fili cilindrici d'acciaio                         |
| N                                | a nastri d'acciaio                                  |
| z                                | piattine d'acciaio                                  |
|                                  |                                                     |
| Guaina                           |                                                     |
| E4                               | polietilene reticolato                              |
| G                                | gomma sintetica di qualità Gy                       |
| κ                                | policloroprene di qualità Ky, Kn, Kz                |
| M1                               | mescola termoplastica senza alogeni                 |
| M2                               | mescola elastomerica reticolata, senza alogeni      |
| M <sub>3</sub>                   | mescola elastomerica reticolata, senza alogeni      |
| <b>M4</b>                        | mescola elastomerica reticolata, senza alogeni      |
| M21                              | mescola elastomerica reticolata, senza alogeni      |
| R                                | PVC di qualità TM1, TM2, Rz                         |
| т                                | treccia tessile                                     |
|                                  |                                                     |

*Tabella 2: Designazione dei cavi secondo CEI-UNEL 35011.*

## **1.5 Metodi di connessione delle guaine metalliche**

Nelle guaine metalliche, o schermi, si assiste al seguente problema: vi sono delle correnti indotte che danno perdite, nel caso in cui siano esercite con la messa a terra in entrambe le estremità (Solid Bonding). Ciò viene fatto e tollerato in MT/BT, ma non possiamo fare lo stesso ragionamento in AT/AAT [5].

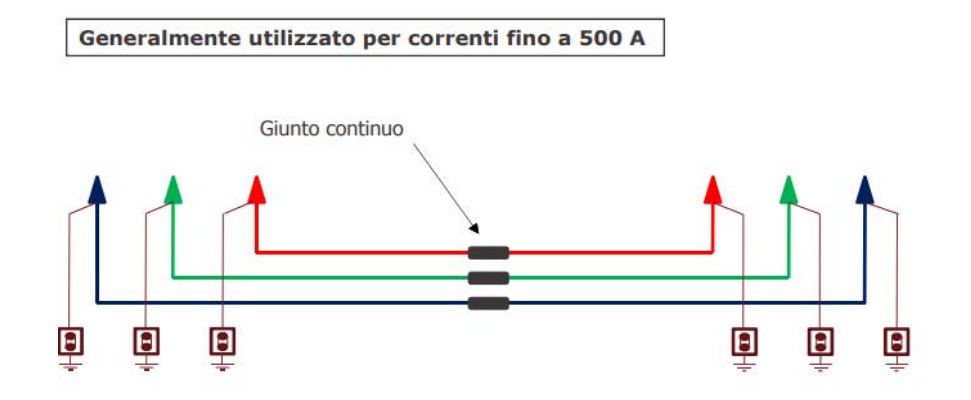

*Figura 1.3: Solid Bonding.*

Al fine di eliminare queste correnti indotte si può ricorrere al Single Point Bonding, viene dunque eliminata una messa a terra ad una estremità -ciò si può fare fintantoché le linee siano più corte di 1,5 km (rammentiamo che la tensione cresce linearmente nel cavo e dove non ho la messa a terra ho una tensione flottante) [5].

Un altro metodo utilizzato che consente l'eliminazione delle correnti indotte è la trasposizione degli schermi (Cross Bonding), si usa solo in AAT. Si sfrutta la porzione dei giunti e tali porzioni sono 3 o multiple di 3. In questo modo si riesce ad ottenere l'eliminazione delle tensioni indotte nella lunghezza complessiva del cavo.

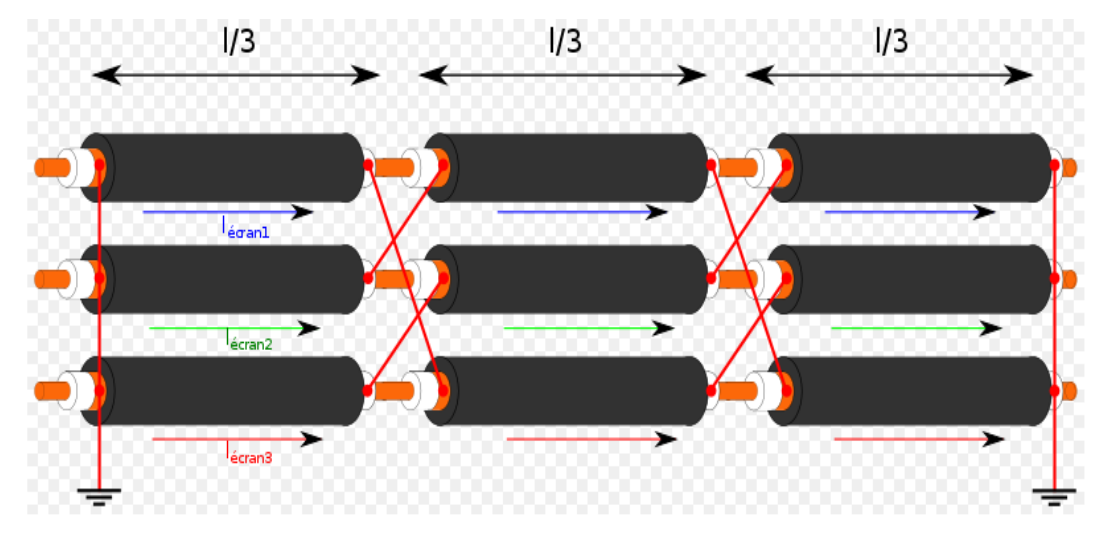

*Figura 1.4: Cross Bonding (fonte: Wikipedia).*

# **2 Generalità sulle equazioni dei telegrafisti e sulle linee di trasmissione**

Nell'ottica di questa tesi è molto importante riferirsi a questi concetti base dato che i cavi di potenza rappresentano una vera e propria linea di trasmissione, non possiamo quindi esimerci dal trattare l'argomento dell'equazione dei telegrafisti. Tale tema assume un'importanza fondamentale in merito alla attenuazione e distorsione dell'impulso associato ad una PD, come vedremo meglio in seguito.

### **2.1 Il regime sinusoidale delle linee di trasmissione**

Nell'ipotesi di perfetta simmetria strutturale sappiamo che, di una linea trifase, possiamo ricondurci a considerare il suo modello monofase corrispondente alla sequenza diretta.

Prendiamo dunque ora in considerazione un modello monofase di linea rappresentata come nella figura 1.2, costituita da parametri chilometrici quali la resistenza *r* (Ω/km), l'induttanza di esercizio *l* (mH/km), la conduttanza trasversale *g* (S/km), la capacità di esercizio *c* (nF/km) [4].

Normalmente accanto ai parametri *r*, *l*, *g*, *c* si dovrebbe inserire il pedice "es" ad indicare che sono grandezze di esercizio, in questo caso viene sottointeso. Inoltre, precisiamo che tutti i parametri introdotti successivamente sono grandezze vettoriali, necessiterebbero dunque di un segmento rettilineo sopra il simbolo oppure di una freccia. Anche in questo caso quel segno viene sottointeso.

Quindi ogni *dx* di linea è caratterizzato dalla presenza di *r*, *l*, *g*, *c*. Ricordiamo che siamo in regime sinusoidale, di conseguenza la pulsazione e il tempo rivestono un ruolo molto importante: ma dove lo abbiamo rappresentato il tempo? Da nessuna parte, ci limitiamo solamente a dire che il fattore  $e^{j\omega t}$  è stato sottointeso ( $\omega = 2\pi f$ ). [7]

Possiamo inoltre introdurre l'impedenza chilometrica e l'ammettenza chilometrica nel seguente modo:

$$
y = g + j\omega \cdot c \quad \text{[S/km]} \quad (2.1)
$$
\n
$$
z = r + j\omega \cdot l \quad \text{[Q/km]} \quad (2.2)
$$

Consideriamo ora la seguente equazione, relativa alla corrente  $dI_x$  che passa nel ramo derivato costituito dal parallelo di *g* e *c* [4]:

$$
dI_x = y \cdot dx (E_x + dE_x) \quad [A] \quad (2.3)
$$

Possiamo trascurare il termine  $dE_x$ , e ciò è una scelta sensata poiché esso costituisce la caduta di tensione in *r* ed *l*, che come sappiamo in una tipica linea di trasmissione assumono valori irrisori. Riscriviamo dunque l'equazione in questo modo [4]:

$$
dI_x = y \cdot dx \cdot E_x \qquad (2.4)
$$

Consideriamo ora la formula della caduta di tensione  $dE_x$ :

$$
z \cdot dx \cdot I_x = dE_x \quad \text{[V]} \quad (2.5)
$$

Dividendo per *dx* ambo i membri otteniamo [4]:

$$
\begin{cases}\n\frac{dI_x}{dx} = y \cdot E_x \\
\frac{dE_x}{dx} = z \cdot I_x\n\end{cases}
$$
\n(2.6) & (2.7)

Queste sono le ben note equazioni dei telegrafisti, risolte da Heaviside passando nel dominio di Laplace; in questa sezione riportiamo solo il risultato finale [4]:

$$
\begin{cases}\nE_x = \cosh(k \cdot x) E_a + z_c \cdot \sinh(k \cdot x) I_a \\
I_x = \frac{\sinh(k \cdot x)}{z_c} E_a + \cosh(k \cdot x) I_a\n\end{cases}
$$
\n(2.7) & (2.8)

Dove  $k$  viene denominata costante di propagazione ed e così definita:

$$
k = \sqrt{z \cdot y} \qquad \qquad [\frac{1}{km}] \qquad (2.9)
$$

E  $z_c$  è invece l'impedenza caratteristica, definita in questo modo:

$$
z_c = \sqrt{\frac{z}{y}} \qquad [\Omega] \qquad (2.10)
$$

Ricordiamo che tutto ciò vale solo per le linee trifasi strutturalmente simmetriche in regime sinusoidale (e quindi in regime permanente) a cui si possa riferire al monofase equivalente [7].

#### **2.2 La costante di propagazione e l'impedenza caratteristica**

Consideriamo una linea ideale, priva dunque di perdite attive (in altre parole *r*=*g*=0).

 $k$  può dunque essere scritta come segue:

$$
k = \sqrt{j\omega \cdot l \cdot j\omega \cdot c} = j\omega\sqrt{l \cdot c} = jk'' \qquad (2.11)
$$

Dove k", entità puramente immaginaria, viene definita costante di fase.

Invece  $z_c$  può essere scritta come:

$$
z_c = \sqrt{\frac{j\omega \cdot l}{j\omega \cdot c}} = \sqrt{\frac{l}{c}} = |z_c| \qquad (2.12)
$$

Dove questa volta  $z_c$  è un'entità puramente reale.

In una linea reale ci troviamo dunque nella condizione rappresentata nel diagramma vettoriale in basso:

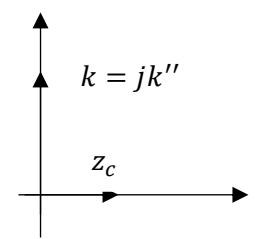

Rappresentando  $k$  e  $z_c$  in un sistema di assi cartesiani con x asse reale e y asse immaginario.

Nel caso di una linea reale, quindi con *r* e *g* diverse da zero, le formule della costante di propagazione e dell'impedenza caratteristica possono essere riscritte come segue [4]:

$$
k = \sqrt{z \cdot y} = \sqrt{|z| \cdot |y|} e^{j\left(\frac{\varphi + \vartheta}{2}\right)} \qquad (2.13)
$$

$$
z_c = \sqrt{\frac{z}{y}} = \sqrt{\frac{|z|}{|y|}} e^{j\left(\frac{\varphi - \vartheta}{2}\right)} \qquad (2.14)
$$

Dove numeri tipici di  $\varphi \in \vartheta$  nelle linee elettriche di trasmissione sono  $\varphi \cong 85 \div 90^{\circ}$ ,  $\vartheta \cong$ 90°, e da questi valori ne discende che la fase di  $k$  e  $z_c$  sarà rispettivamente  $\arg(k) \cong$  $87.5^{\circ}$ ,  $\arg(z_c) = -2.5^{\circ}$ .

Quindi nelle linee reali k non è una grandezza puramente immaginaria e  $z_c$  non è una grandezza puramente reale, ma entrambe contengono sia una componente reale che una immaginaria. Ci interessa in particolare la proiezione sull'asse reale di  $k$ , che chiameremo  $k'$ nota spesso anche come costante di attenuazione. In questo modo  $k$  possiamo scriverla come segue:

$$
k = k' + jk'' \quad \left[\frac{1}{km}\right] \quad (2.15)
$$

Poniamoci ora l'obiettivo di trovare una formulazione analitica di k', consideriamo il diagramma vettoriale sottostante:

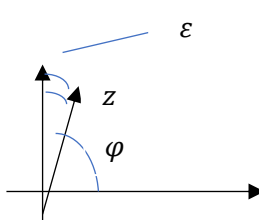

Dove *z* è la già introdotta impedenza chilometrica, è l'angolo tra *z* e l'asse immaginario mentre  $\varphi$  è l'angolo tra *z* e l'asse reale.

Usando (2.13) la costante di attenuazione può essere espressa in questo modo (ponendo  $\vartheta$  = 90°) [4]:

$$
k' = \sqrt{z \cdot y} \cdot \cos\left(\frac{\varphi + 90^\circ}{2}\right) \qquad \left[\frac{1}{km}\right] \qquad (2.16)
$$

Sapendo che  $\varphi = 90^\circ - \varepsilon$ , abbiamo che:

$$
k' = \sqrt{z \cdot y} \cdot \cos\left(\frac{180^\circ - \varepsilon}{2}\right) = \sqrt{z \cdot y} \cdot \cos\left(90^\circ - \frac{\varepsilon}{2}\right) = \sqrt{z \cdot y} \cdot \text{sen}(\frac{\varepsilon}{2}) \cong \sqrt{z \cdot y} \cdot \frac{\text{sen}(\varepsilon)}{2}
$$
\n
$$
(2.17)
$$

Dove nell'ultima quasi uguaglianza si utilizza il fatto che  $\varepsilon$  è un angolo molto piccolo quindi in prima approssimazione il fattore 1/2 può essere portato fuori dall'argomento del seno.

Ripartendo ora dall'ultima quasi uguaglianza, guardiamo il diagramma vettoriale rappresentato poco sopra, abbiamo che la proiezione dell'impedenza chilometrica *z* sull'asse reale sarà la sola resistenza r nell'ipotesi di *g*=0. In particolare,  $r = z \cdot \sin(\varepsilon)$ ; abbiamo dunque [4]:

$$
k' = \sqrt{z \cdot y} \cdot \frac{sen(\varepsilon)}{2} = \frac{\sqrt{z \cdot y}}{2z} \cdot r \quad (2.18)
$$

Riscrivendo diversamente il terzo membro dell'equazione precedente ed utilizzando (3) otteniamo [4]:

$$
k' = \frac{r}{2} \cdot \frac{1}{|z_c|} \quad [\frac{1}{km}] \qquad (2.19)
$$

Questa formula è molto utilizzata nella pratica e nell'ipotesi di *g*=0 (quasi sempre verificata) risulta molto utile per il calcolo celere di  $k'$ .

#### **2.3 k in una linea ideale**

Torniamo ora al caso di linea ideale e consideriamo una linea aerea, cerchiamo di capire qual è il valore di  $k''$  in questa configurazione.

Sappiamo che nelle linee aree vi è la seguente formula per l'induttanza di esercizio [2]:

$$
l = 0.05 + 0.46 \log \left( \frac{2D_m}{\Phi_{eq}} \right) \left[ \frac{mH}{km} \right] \quad (2.20)
$$

Dove  $D_m$  è la distanza media tra conduttori della linea considerata e  $\Phi_{eq}$  il diametro equivalente.

Il contributo di 0.05 tiene conto dell'apporto del campo magnetico B all'interno del conduttore – risulta quindi legato al fenomeno dell'effetto pelle. In particolare se consideriamo una linea ideale (quindi con *r*,*g*=0) l'effetto pelle risulta marcatissimo in quanto lo spessore di penetrazione, proporzionale alla radice quadrata della resistività  $\rho$ , è nullo. La corrente quindi si dispone interamente nella superficie e il contributo di 0.05 è in realtà uguale a 0 nel caso di linea ideale [5].

La formula della capacità di esercizio in una linea aerea ideale è invece quella che segue [2]:

$$
c = \frac{24.14}{\log\left(\frac{2D_m}{\Phi_{eq}}\right)} \quad \left[\frac{nF}{km}\right] \quad (2.21)
$$

Rammentiamo ora la formula per il calcolo di  $k''(2.11)$  (i fattori 10<sup>-3</sup> e 10<sup>-9</sup> sono stati inseriti in quanto, come detto in precedenza, l'induttanza e capacità di esercizio sono espresse rispettivamente in mH/km e nF/km).

$$
k'' = \omega \sqrt{l \cdot c} = \omega \sqrt{0.46 \cdot 10^{-3} log(\frac{2D_m}{\Phi_{eq}}) \frac{24.14 \cdot 10^{-9}}{log(\frac{2D_m}{\Phi_{eq}})}} \quad (2.22)
$$

Notiamo che il contributo  $log(\frac{2D_m}{\Delta})$  $\frac{2D_m}{\Phi_{eq}}$ ) può essere semplificato e quindi k'' in una linea aerea ideale non dipende dalla posa e svolgendo i calcoli possiamo trovare questo risultato generale [7]:

$$
k'' = 1.047 \cdot 10^{-3} \ rad/km \qquad (2.23)
$$

Espressione valida per una linea aerea ideale, possiamo inoltre dimostrare che la costante di fase  $k''$  può essere espressa anche dalla formula sottostante, enfatizzando una volta di più che il suo valore in una linea elettrica ideale non dipende dalle proprietà geometriche del pezzo ma solo da quelle elettromagnetiche [7]:

$$
k^{\prime\prime} = \omega \sqrt{\varepsilon_0 \cdot \mu_0} \qquad (2.24)
$$

Con  $\varepsilon_0$  costante dielettrica del vuoto (8.854 · 10<sup>-12</sup>  $F/m$ ) e  $\mu_0$  permeabilità magnetica del vuoto (1.2566 ⋅ 10<sup>-6</sup>  $H/m$ ).

### **2.4 Onda progressiva e onda regressiva nel regime sinusoidale di una linea**

Riprendiamo ora l'equazione (2.7) e sviluppiamo il coseno e seno iperbolico, otteniamo [4]:

$$
E_x = \frac{e^{k \cdot x} + e^{-k \cdot x}}{2} E_a + z_c \cdot \frac{e^{k \cdot x} - e^{-k \cdot x}}{2} I_a \quad (2.25)
$$

Raccogliamo il fattore  $e^{k \cdot x}$  e  $e^{-k \cdot x}$ , otteniamo [4]:

$$
E_x = e^{k \cdot x} \left( \frac{E_a + z_c \cdot I_a}{2} \right) + e^{-k \cdot x} \left( \frac{E_a - z_c \cdot I_a}{2} \right) \tag{2.26}
$$

Definiamo [4]:

$$
\frac{E_a + z_c \cdot I_a}{2} \equiv E_1 \quad (2.27)
$$

$$
\frac{E_a - z_c I_a}{2} \equiv E_2 \qquad (2.28)
$$

Riscriviamo ora l'equazione di  $E<sub>x</sub>$  [7]:

$$
E_x = e^{k \cdot x} \cdot E_1 + e^{-k \cdot x} \cdot E_2 \qquad (2.29)
$$

Da (10) notiamo che il regime sinusoidale di  $E_x$  - tensione dal punto di arrivo al punto di partenza lungo la linea monofase equivalente – è sovrapposizione di due effetti: un termine del tipo e<sup> $k \cdot x$ </sup> ed uno del tipo  $e^{-k \cdot x}$ ,  $E_1$  ed  $E_2$  possono essere considerate costanti e "ferme" rispetto alla linea temporale.

Svolgiamo ora gli stessi ragionamenti con  $I_x$ , partendo da (7) e sviluppando il seno e coseno iperbolico [4]:

$$
I_x = \frac{e^{k \cdot x} - e^{-k \cdot x}}{2} \frac{E_a}{z_c} + z_c \cdot \frac{e^{k \cdot x} + e^{-k \cdot x}}{2} I_a \qquad (2.30)
$$

Raccogliamo il fattore  $e^{k \cdot x}$  e  $e^{-k \cdot x}$ , otteniamo [4]:

$$
I_x = e^{k \cdot x} \left( \frac{E_a + z_c \cdot I_a}{2 \cdot z_c} \right) + e^{-k \cdot x} \left( \frac{-E_a + z_c \cdot I_a}{2 \cdot z_c} \right) \tag{2.31}
$$

Notiamo che una parte del fattore che moltiplica  $e^{k \cdot x}$  ed  $e^{-k \cdot x}$  sono di nuovo  $E_1$  ed  $E_2$ definiti prima, possiamo quindi scrivere l'equazione finale di  $I_x$  in questo modo [7]:

$$
I_x = e^{k \cdot x} \cdot \frac{E_1}{z_c} - e^{-k \cdot x} \cdot \frac{E_2}{z_c} \qquad (2.32)
$$

Notiamo, similmente a prima, che la corrente di linea - dal punto di arrivo alla partenza della linea monofase equivalente - è sovrapposizione di due effetti: un termine del tipo  $e^{k \cdot x}$  ed uno del tipo e<sup>-k∙x</sup>, il quale però stavolta presenta un segno meno davanti. I termini moltiplicativi come prima possono essere considerati costanti e fermi, essi sono formalmente identici a quelli della tensione tranne che per il termine  $z_c$  sotto la linea di frazione e il segno meno sul secondo termine.

Torniamo ora al caso di linea ideale, ovvero con  $r, g = 0$  e quindi anche  $k' = 0$ , e consideriamo la equazione (10) e solo per adesso poniamo  $E_2 = 0$ ; abbiamo:

$$
E_x = E_1 \cdot e^{jk'' \cdot x} \quad (2.33)
$$

Avremo dunque che dopo un tratto  $x_1$ , il vettore  $E_1$  risulterà ruotato di un certo fattore  $k''$ .  $x_1$  mantenendo la sua ampiezza invariata. Lo stesso accadrà dopo un certo tratto  $x_2$  (ecco spiegato il termine costante di fase, ovvero che consente il cambiamento della sola fase del vettore  $E_1$  e non del suo modulo).

Il vettore  $E_1$ , moltiplicato per  $e^{jk''x}$ , andrà quindi a descrivere un'onda sinusoidale progressiva – quindi dalla partenza all'arrivo - che si propaga lungo l'asse delle *x*. Ricordiamo però che come detto all'inizio del paragrafo è stato sottointeso il termine  $e^{j\omega t}$ , quindi i fasori ruotano tutti su uno stesso asse con la medesima pulsazione angolare  $\omega$ . Dunque, è come se ci fossero due contributi di rotazione, uno dovuto alla posizione x ed uno dovuto al tempo t [4].

Possiamo utilizzare la stessa logica di prima: poniamo  $E_1 = 0$  e guardiamo come si comporta il termine [4]:

$$
E_x = E_2 \cdot e^{-jk'' \cdot x} \qquad (2.34)
$$

Senza fare gli stessi passaggi di prima capiamo subito che in questo caso il vettore  $E_2$ , moltiplicato per  $e^{jk''x}$ , andrà a descrivere un'onda sinusoidale regressiva; ovvero che va dall'arrivo alla partenza.

Andando ora a sovrapporre i due effetti avremo che  $E<sub>x</sub>$  è dato dalla somma di due contributi, un'onda progressiva che si propaga dalla partenza all'arrivo ed una regressiva dall'arrivo alla partenza [7]:

$$
E_x = E_1 \cdot e^{jk'' \cdot x} + E_2 \cdot e^{-jk'' \cdot x} \qquad (2.35)
$$

Gli stessi identici discorsi possono essere fatti, sempre nell'ipotesi di linea ideale, per  $I_x$ , ricordando però che il fattore moltiplicativo di  $e^{-jk''\cdot x}$  ha il segno meno davanti, a significare il fatto che l'onda regressiva è ribaltata rispetto all'asse delle x.

Lasciamo ora l'ipotesi di linea ideale e passiamo ad una linea reale (ma comunque supponendo, e in prima approssimazione non si commettono troppi errori, *g*=0). Quindi il contributo  $k'$  è in questo caso diverso da zero, quindi l'espressione di  $E_x$  può stavolta essere scritta così [7]:

$$
E_x = E_1 \cdot e^{k' \cdot x} \cdot e^{jk'' \cdot x} + E_2 \cdot e^{k' \cdot x} \cdot e^{-jk'' \cdot x} \quad [V] \quad (2.36)
$$

Questa volta abbiamo sempre un'onda progressiva e regressiva, però c'è anche un fattore che incide sul modulo di  $E_1$  e  $E_2$ , infatti ogni tratto x l'onda si attenua di un fattore  $e^{k' \cdot x}$ . Dunque, l'onda progressiva subirà un'attenuazione di un fattore  $e^{k' \cdot x}$  dalla partenza all'arrivo, mentre l'onda regressiva subirà la medesima attenuazione ma dall'arrivo alla partenza [4].

#### **2.5 Lunghezza d'onda e velocità di propagazione**

Introduciamo ora dei parametri caratteristici delle onde [7]:

$$
\text{lunghezza d'onda: } \lambda = \frac{2\pi}{k''} \qquad \text{[m]} \qquad (2.37)
$$

$$
\text{Velocity of } \mathbf{v} = \frac{\lambda}{T} = \lambda \cdot f \quad \text{[m/s]} \quad (2.38)
$$

Con *T* periodo ed *f* frequenza dell'onda.

Facciamo un esempio nel caso di linea aerea ideale [4]:

$$
\lambda = \frac{2\pi}{k^{II}} = \frac{2\pi}{1,048 \cdot 10^{-3}} = 6000 \, km
$$
\n
$$
v = \frac{\lambda}{T} = \lambda \cdot f = 6000 \cdot 50 = 300000 \, km/s
$$

Con *f*=50 Hz, ovvero la tipica frequenza di rete europea.

## **3 Le scariche parziali**

In questa sezione parleremo in maniera accurata delle scariche parziali, introducendo una loro definizione e successivamente catalogandole.

## **3.1 Definizione e classificazione delle scariche parziali**

Le PD sono generalmente causate da imperfezioni nel sistema di isolamento, e la sua generazione dipende dall'intensità del campo locale in prossimità del difetto; dipende anche dalla tensione applicata, sia essa continua o alternata, transitoria o impulsi di fulminazione.

Da un punto di vista prettamente fisico gli elettroni generati dalla PD possono formarsi solamente nei gas, di conseguenza nel caso si abbia un isolamento di tipo liquido o solido si assiste alla formazione di una scarica parziale nelle inclusioni di gas, come ad esempio lacune o crepe nei solidi. Esse vengono generalmente "accese" se l'intensità del campo elettrico all'interno dell'inclusione gassosa supera la intensità di campo elettrico intrinseca del gas. Tali scariche generano delle cariche che sono in genere nell'ordine dei pC [8].

Nella norma IEC60270 le "partial discharges" vengono così definite [9]:

*"Localized electrical discharge that only partially bridges the insulation between conductors and which can or can not occur adjacent to a conductor.*

*Partial discharges are in general a consequence of local electrical stress concentrations in the insulation or on the surface of the insulation. Generally, such discharges appear as pulses having a duration of much less than 1 s".*

È quindi una scarica elettrica che cortocircuita solo una piccola porzione dell'isolante – e non l'intero spessore – tra due conduttori. Esse si verificano quando il valore del campo elettrico supera, localmente, il valore della rigidità dielettrica dell'isolante interessato (ad esempio nell'aria, in condizioni ambientali ideali, è di 30 kV/cm).

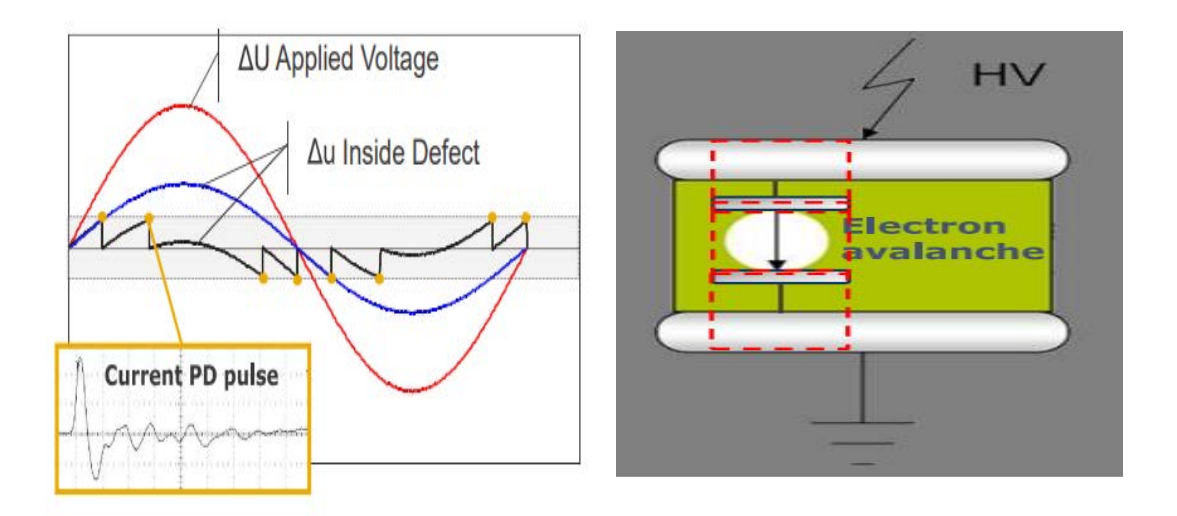

*Figura 3.1: Scarica parziale e impulso associato ad essa comparato con la tensione applicata [11].*

Le tipiche cause di formazione di una PD, in un sistema via cavo, possono essere [10]:

- Scarica in una cavità nel mezzo isolante o tra l'isolante e il semiconduttore;
- Scarica causata dalla crescita di un albero elettrico;
- Scarica tra un metallo e il semiconduttore;
- Scarica causata dalla crescita di un albero d'acqua;

Quindi perché una PD si verifichi abbiamo in sostanza bisogno di un difetto nell'isolamento del cavo. Cinque step possono essere riconosciuti nello sviluppo e propagazione della PD e che conducono al guasto del cavo [10]:

- Creazione di cavità produttrici di PDs;
- Ricondizionamento delle cavità:
- PD mantenuta alla tensione di sistema;
- Sviluppo di alberi elettrici;
- Propagazione di alberi elettrici;

Le cavità sono presenti nei cavi a causa della loro fabbricazione e installazione, una volta che la seguente cavità raggiunge il limite critico richiesto per inizializzare una scarica parziale sostenuta, questa non si verifica se non vi sono elettroni liberi che fanno innescare la scarica (dovuti a una radiazione in background ad esempio). Il tasso con cui si verificano gli impulsi dipende sia dalla dimensione della cavità che dalla tensione di eccitazione, come numeri indicativi ad esempio abbiamo: sette impulsi al giorno in una cavità di 0.2 mm, un centinaio di impulsi al giorno in una cavità di 0.5 mm e un migliaio di impulsi al giorno in una cavità di 1 mm. Ovviamente più piccola è la cavità più grande è il tempo richiesto perché si verifichi un'autoscarica sostenuta.

Da un punto di vista meramente tecnico possiamo distinguere tra queste due tipologie di scariche [8]:

• **Scariche parziali esterne (scariche superficiali e scariche tipo corona)**: esse avvengono nell'aria e sono direttamente riconducibili all'effetto corona, ovvero il superamento locale, in determinate zone del conduttore, della rigidità dielettrica dell'aria e la conseguente nascita di microscariche attorno al conduttore (quasi appunto a formare una "corona luminescente"). Essendo l'aria un isolante gassoso esso può rigenerarsi continuamente, dunque tali processi di scarica possono considerarsi reversibili e pertanto innocui. Tuttavia, processi di questo genere che si originano in aria ma successivamente si propagano sulle superfici dielettriche solide possono divenire dannosi poiché creano un danno irreversibile. Questa ultima tipologia di scariche esterne viene definita superficiale.

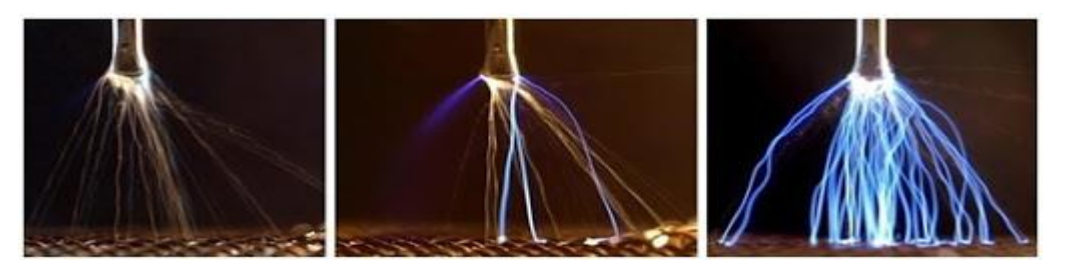

*Figura 3.2: Immagini di tipici canali PD (Fonte: [http://engineering.electrical](http://engineering.electrical-equipment.org/electrical-distribution/types-partial-discharges-gases.html)[equipment.org/electrical-distribution/types-partial-discharges-gases.html\)](http://engineering.electrical-equipment.org/electrical-distribution/types-partial-discharges-gases.html).*

Riferendoci in maniera molto pratica ai sistemi di isolamento esistenti, abbiamo che le scariche esterne sono rappresentative delle linee elettriche aeree, mentre quelle irreversibili si possono originare sugli isolatori passanti di un trasformatore o sui terminali di un cavo di alimentazione.

• **Scariche parziali interne**: le scariche parziali dovute ad imperfezioni o difetti nell'isolamento solido o liquido vengono definite interne. Come accennato in precedenza gli elettroni di scarica vengono a formarsi solo nelle inclusioni gassose quindi negli isolanti solidi esse possono generarsi da vacuoli pieni di gas (e la costante dielettrica nel vacuolo è significativamente minore di quella dell'isolante), mentre nei liquidi possono comparire nelle bolle di gas e nel vapore acqueo che può essere creato nelle regioni ad alto campo elettrico. Le grandezze caratteristiche di PDs sono governate non solo dal tipo di difetto ma anche dalle proprietà geometriche dello stesso. Dato che questi processi di scarica conducono ad un invecchiamento progressivo dell'isolamento sono giustamente definiti irreversibili.

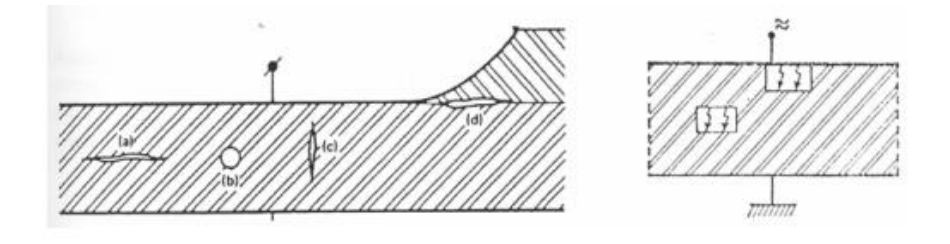

*Figura 3.3: Immagini di tipici canali PD [8].*

Queste scariche sono rappresentative dei cavi isolati in XLPE o resina colata. Un guasto può verificarsi in pochi secondi oppure potrebbero passare anni prima che inizi la rottura definitiva.

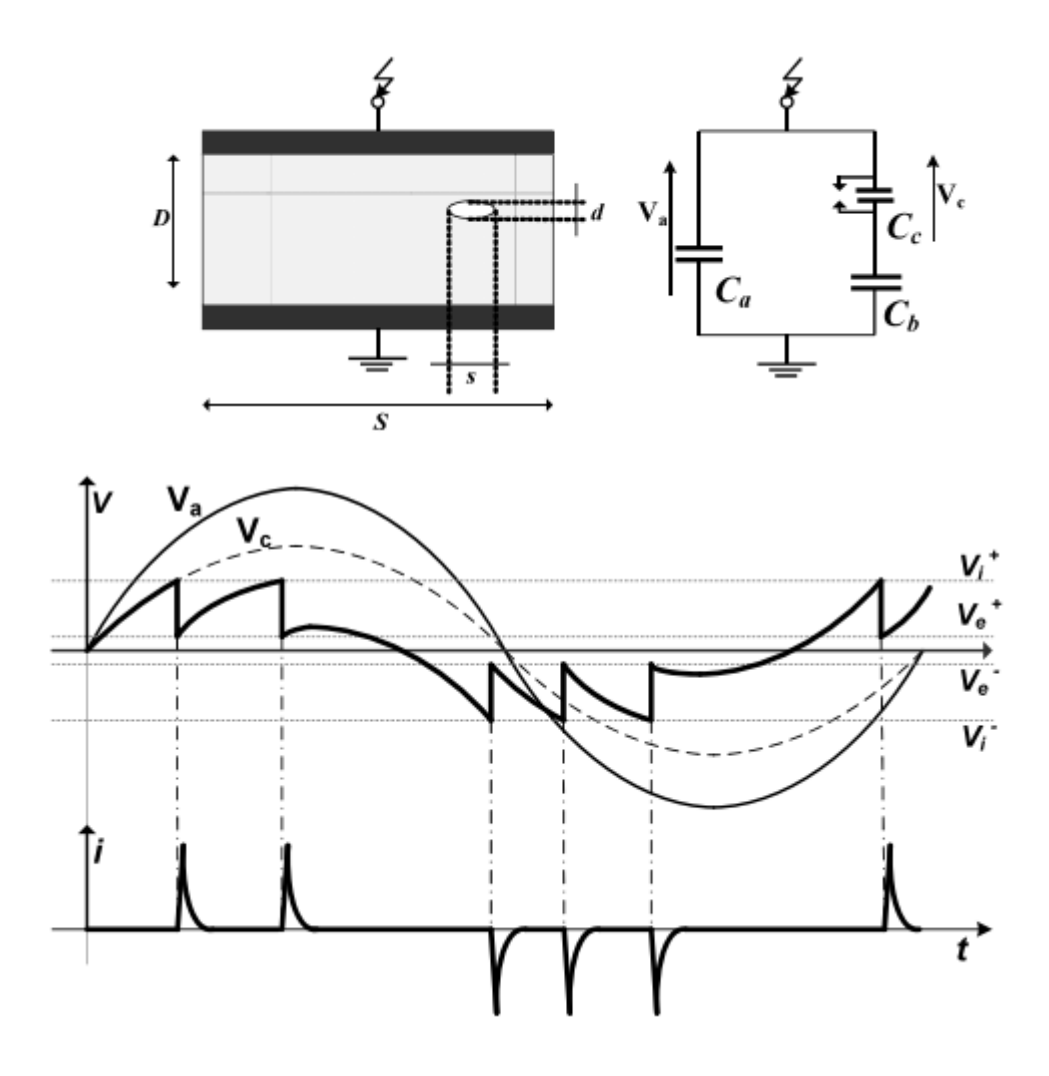

*Figura 3.4: Caratteristica V,t e i,t di una scarica parziale interna [11].*

Nella figura sovrastante vediamo rappresentato un vacuolo dove si è originata una scarica parziale. L'isolante possiamo rappresentarlo come una capacità *Ca* a cui è applicata la tensione sinusoidale *Va*, mentre il difetto nell'isolante che provoca la scarica parziale è rappresentato da *Cc* – *Cb* è una capacità parassita. Come vediamo la PD porta alla formazione degli impulsi di corrente rappresentati nel grafico *i,t*. *Vi* e *Ve* rappresentano rispettivamente la tensione di innesco e fine scarica parziale.

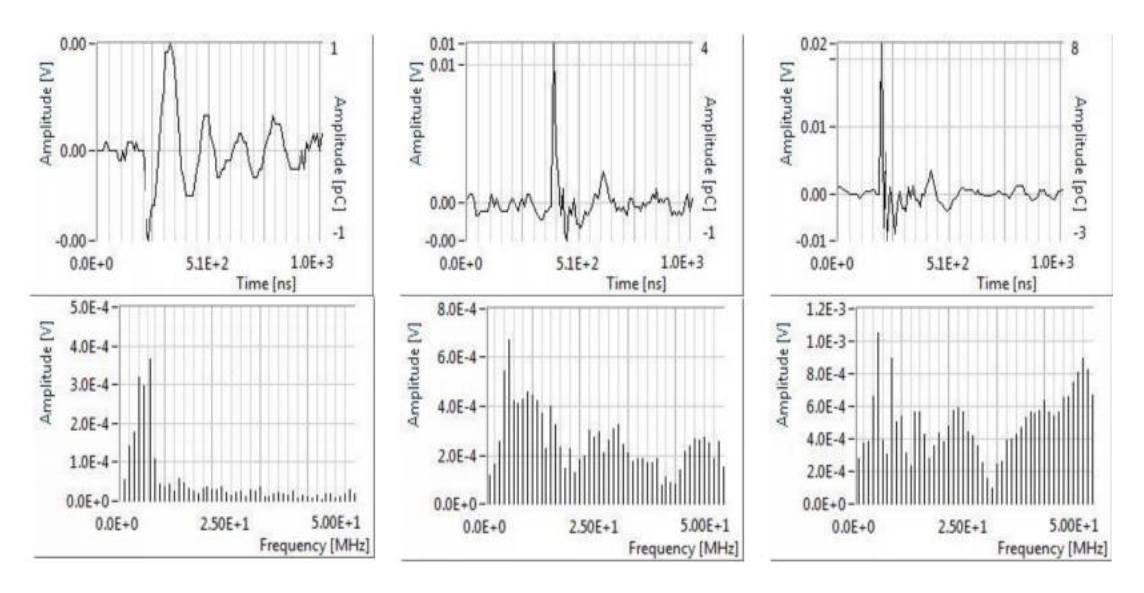

### **3.2 Contenuto di frequenze tipo delle scariche parziali**

*Figura 3.5: Caratteristiche ampiezza impulso/tempo e ampiezza impulso/tempo di (da sinistra verso destra) tipiche PDs superficiali, PDs da corona, PDs interne [11].*

Le scariche parziali superficiali sono caratterizzate da una durata dell'impulso maggiore di 1 µs e da uno spettro in frequenza minore di 20 MHz. Le PDs da corona presentano una durata dell'impulso minore di 1 µs e uno spettro in frequenza minore di 40 MHz. Per ultime le scariche parziali interne hanno una durata dell'impulso minore di 100 ns e uno spettro in frequenza minore di 80 MHz. Da questo capiamo anche come le PDs interne siano quelle più gravose per il sistema isolante dato che, durando meno l'impulso delle altre due, esso presenta un più alto contenuto energetico [11].

### **3.3 Definizioni e quantità importanti**

Per una migliore comprensione degli argomenti trattati in seguito, elenchiamo alcune definizioni importanti relative alle scariche parziali [9]:

- **Impulso di scarica parziale:** impulso di corrente o di tensione generato da una scarica parziale.
- **Carica apparente:** relativa ad un impulso PD è quella carica che, se iniettata in un tempo molto breve tra i terminali dell'oggetto di prova in un circuito di prova specificato, darebbe la stessa lettura sullo strumento di misura dell'impulso di corrente PD stesso. Si esprime in pC e viene utilizzata per misurare l'entità dell'impulso di scarica parziale.
- **Angolo di fase** *ϕi* **e istante** *ti* **di inizio impulso:** Si calcola in questo modo: *ϕi=360 (ti/T)*, dove *T* è il periodo della tensione di prova
- **Ampiezza specifica di scarica parziale:** essa è la grandezza massima di qualsiasi quantità relativa agli impulsi PD. Per i test in corrente alternata tale grandezza è rappresentata dall'ampiezza specifica di carica *q*.
- **SNR (Signal To Noise Ratio):** è il rapporto tra il segnale e il livello di rumore registrati dall'apparecchiatura di misura. Ovviamente più è grande questo rapporto

più lo strumento in questione è in grado di registrare il segnale con una certa accuratezza.

- **Rumore in background:** sono dei segnali rilevati dall'apparecchio di misura durante il test ma che non sono riconducibili a delle scariche parziali bensì a degli eventi esterni che disturbano il test
- **Tensione di innesco scarica parziale (Partial discharge inception voltage** *Ui, PDIV*): rappresenta la più bassa tensione applicata a cui si verificano delle scariche parziali ripetitive. Una volta che la scarica si verifica, in genere la tensione deve essere portata al di sotto di questo valore prima che l'attività PD si fermi.
- **Tensione di fine scarica parziale (Partial discharge extinction voltage** *Ui, PDEV***):** rappresenta la più bassa tensione applicata a cui terminano delle scariche parziali ripetitive. In genere il PDIV risulta anche 2 volte più grande del PDEV.
- **Larghezza di banda (Bandwidth):** è un parametro caratteristico degli strumenti di misura, si calcola nel seguente *Δf = f2 – f1*; dove *f2* è la la frequenza di cut off superiore mentre *f1* è quella di cut off inferiore.

Il fatto che il *PDIV* sia più grande del *PDEV* è dovuto sostanzialmente a tre fattori: ritardo statistico (disponibilità di un elettrone iniziale), tensione residua e ossidazione (consumo di ossigeno) [10].

#### **3.4 Definizione teorica della carica apparente e metodo abc**

Torniamo ora alla carica apparente. Come in parte espresso precedentemente gli impulsi negli asset in tensione non possono essere misurati direttamente ma dobbiamo ricondurci alla carica apparente q. Un modello spesso utilizzato e che ora presenteremo è quello di Germant e Philippof [12], che è stato introdotto nel lontano 1932. Il modello viene anche chiamato "abc" a causa della presenza delle capacità *Ca, Cb, Cc*.

In questo circuito, *Ca* rappresenta la capacità del dielettrico tra gli elettrodi dell'oggetto di prova, mentre *Cb* rappresenta la capacità parassita della sorgente PD e *Cc* la capacità interna della sorgente PD.

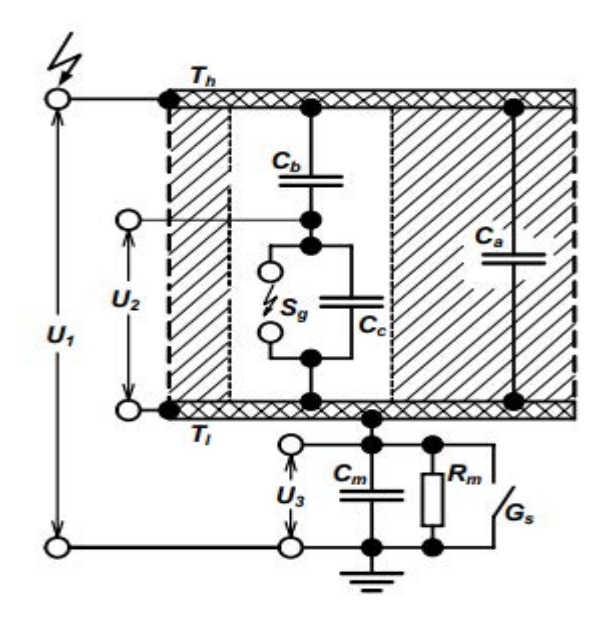

*Figura 3.6: Circuito equivalente capacitivo 1 (modello abc) [8].*

Con l'intento di simboleggiare l'intensità di tensione ridotta della sorgente PD, la capacità *Cc* è posta in parallelo ad uno spinterometro *Sg* con una tensione di rottura relativamente bassa [8].

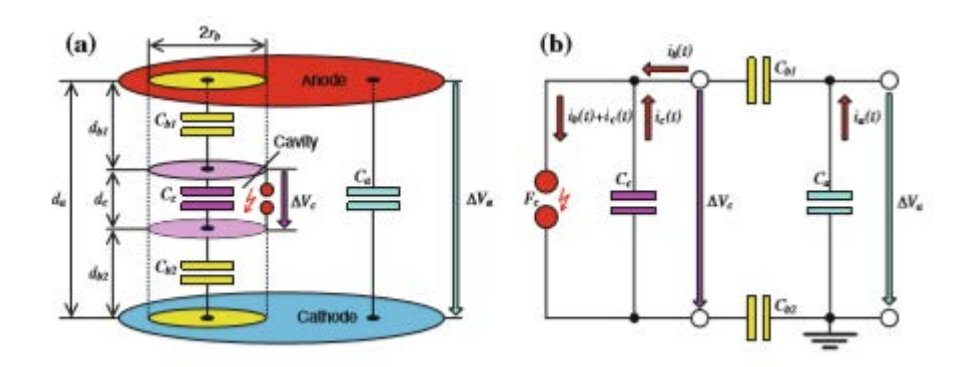

*Figura 3.7: Modello PD basato su una rete. a) Elettrodi piano-parallelo con elementi circuitali capacitivi. b) Circuito equivalente capacitivo (modello abc) [13].*

Per analizzare il trasferimento di carica di impulsi dalla sorgente PD ai terminali dell'oggetto di prova, viene comunemente considerata una colonna a forma di cilindro del diametro di *2rb*, come illustrato nella Figura 3.7(a). Come semplificazione, si assume che il raggio della colonna dielettrica "sana" sia uguale a quello della cavità cilindrica riempita di gas. In questa condizione le capacità equivalenti *Cb* e *Cc* possono essere semplicemente espresse da [13]:

$$
C_b = \varepsilon_0 \cdot \varepsilon_r \cdot \frac{\pi r_b^2}{d_b}.
$$
 (3.1)  

$$
C_c = \varepsilon_0 \cdot \frac{\pi r_b^2}{d_c}.
$$
 (3.2)

con *dc* la lunghezza del cilindro gassoso che rappresenta il difetto PD,  $db = db1 + db2$ . l'intera lunghezza di entrambi i cilindri solidi (lunghezze parziali  $db1$  e  $db2$ ) tra cilindro gassoso ed elettrodi,  $\varepsilon_0$  la permittività dell'aria ed  $\varepsilon_r$  la permittività relativa del dielettrico solido. A condizione che la scintilla mostrata in Fig.  $3.7(a)$  si generi alla forza iniziale Ei, la tensione transitoria che appare attraverso la capacità della cavità  $\mathcal{C}\mathcal{C}$  collasserebbe quasi a zero e quindi raggiungerebbe un valore di  $\Delta Vc \cong E i \cdot dc$ . Ciò significa che la carica interna immagazzinata nella capacità *Cc* è completamente neutralizzata e scompare così completamente. Pertanto, può essere scritto [13]:

$$
q_c \cong \Delta V_c \cdot C_c \cong E_i \cdot \varepsilon_0 \cdot \pi \cdot r_b^2. \tag{3.3}
$$

Come indicato in Fig.3.7(b), il suddetto crollo di tensione *ΔVc* appare anche attraverso il collegamento in serie delle capacità equivalenti  $Cb1 - Cb2 - Ca$ . Supponendo per semplificazione la relazione  $Cb1 = Cb2 = 2Cb$ , si ottiene la seguente caduta di tensione su  $Ca$  [13]:

$$
\Delta V_a = \Delta V_c \cdot \frac{c_b}{c_a + c_b}.\tag{3.4}
$$

Moltiplicandolo per la capacità dell'oggetto di test Ca, la carica esterna misurabile *qa* può essere espressa come segue [13]:

$$
q_a = \Delta V_a \cdot C_a = \Delta V_c \cdot \frac{c_b \cdot c_a}{c_a + c_b} \cong \Delta V_c \cdot C_b \cong E_i \cdot \varepsilon_0 \cdot \varepsilon_r \cdot \pi \cdot r_b^2 \cdot \frac{d_c}{d_b}.
$$
\n
$$
q_a \cong q_c \cdot \frac{d_c}{d_b}.
$$
\n
$$
(3.6)
$$

La disuguaglianza  $dc \ll db1 + db2 = db \cong da$  è generalmente soddisfatta e la permittività relativa dei dielettrici solidi usati è comunemente inferiore a 5. In questa condizione deriva dall'equazione (3.6) [13]:

$$
\frac{q_a}{q_c} \cong \varepsilon_r \cdot \frac{d_c}{d_a} << 1. \tag{3.7}
$$

A causa di questa relazione, la carica esterna rilevabile nei conduttori di connessione dell'oggetto di prova viene definita carica apparente e da qui capiamo che la suddetta carica *qa* è solo una piccola frazione della carica *qc* generata nel sito PD, la quale non può essere misurata direttamente [8].

### **4 Norma IEC60270 e circuiti di misura di scariche parziali**

La seguente norma internazionale [9], la cui ultima versione è datata 2016, offre spunti interessanti per quanto concerne l'utilizzo dei metodi convenzionali nella misura delle scariche parziali. Con metodi convenzionali si intendono i metodi appunto conformi alla norma di cui sopra, i cui strumenti e metodi di misura verranno accuratamente spiegati in seguito.

È importante sottolineare uno degli aspetti più importanti associati a questa norma: le misure effettuate devono essere riproducibili, ciò significa che una misura effettuata su un qualsivoglia componente in tensione deve presentare gli stessi risultati (ovviamente entro gli
errori sperimentali) in qualunque posto la misura venga effettuata – sia esso un laboratorio dell'Università di Padova o di Harvard University ad esempio.

### **4.1 Schema semplificato di un circuito di misura PD**

Nella figura sottostante 4.1 viene rappresentato uno schema, estremamente semplificato, di misura di scariche parziali.

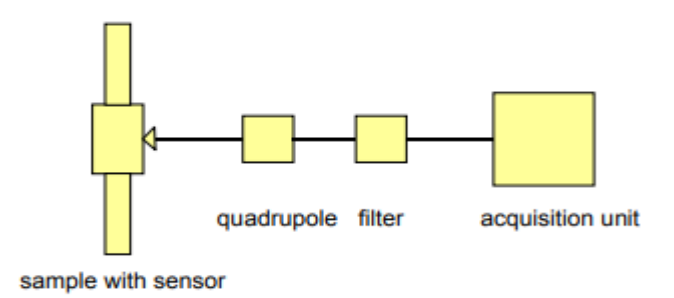

*Figura 4.1: Tipico schema di misura PD [14].*

Esso è composto dai seguenti elementi [14]:

- "Sample with sensor": è costituito dall'oggetto del test accoppiato a dei sensori, di tipo induttivo o capacitivo, in grado di proteggere il quadrupolo dal sovraccarico dovuto alle correnti e alle tensioni di potenza alla frequenza industriale 50 Hz. Essi consentono quindi al sistema di misura di accedere al contenuto in alta frequenza del segnale PD.
- **"Quadrupole":** il suo compito principale è quello di far coincidere l'impedenza d'uscita del sensore a quella di ingresso del seguente circuito.
- **"Filter":** il suo compito è quello di filtrare le frequenze più basse di 20 kHz per evitare l'influenza delle armoniche a frequenza multipla di quella industriale. Invece la frequenza di cut off superiore deve essere il più alta possibile in modo tale da considerare più contenuto in HF possibile della PD.
- "Acquisition unit": la tipologia più semplice di una unità di acquisizione serve a presentare il segnale di uscita del filtro ad uno oscilloscopio, in modo tale da visualizzarlo direttamente.

## **4.2 Circuiti di test PD per tensioni alternate**

Adesso ci addentreremo nel dettaglio nella descrizione dei circuiti di test utilizzati in corrente alternata, partendo dalla norma IEC60270 [9]:

Rammentiamo intanto che l'obiettivo è la misura della carica apparente, e che in questa sezione ci soffermeremo solo sui test in corrente alternata.

Esistono diverse tipologie di circuiti ma ognuno di essi è costituito principalmente da [9]:

- L'oggetto di test, che può generalmente essere modellato come una capacità apparente *Ca*.
- Un condensatore di accoppiamento *Ck*, che deve avere un livello di induttanza molto basso. Esso deve esibire un basso livello di scariche parziali ad una determinata tensione in modo tale da consentire la misura di una specifica ampiezza di scarica parziale.
- Un sistema di misura con la sua impedenza di input.
- Una sorgente in alta tensione con un livello di rumore in background sufficientemente basso da consentire la misura di una specifica ampiezza di scarica parziale.
- Delle connessioni in alta tensione con un livello di rumore in background sufficientemente basso da consentire la misura di una specifica ampiezza di scarica parziale.
- Un'impedenza o un filtro possono essere introdotti ad alta tensione per ridurre il rumore di fondo dell'alimentatore.

I circuiti di misura PD di base raccomandati in IEC 60270:2000 [9] sono mostrati in Fig. 4.2, 4.3, 4.4; tutti differiscono per la disposizione dell'impedenza di misura *Zm*. Per evitare qualsiasi pericolo per l'operatore a causa di pericolose sovratensioni in caso di rottura dell'isolamento, l'impedenza di misura deve essere sempre collocata all'interno dell'area di prova HV. Inoltre, è necessario assicurarsi che i cavi di collegamento HV siano progettati senza PD fino al massimo livello di tensione di prova applicato. Come notiamo nella Fig.5 l'impedenza è posta in serie al condensatore di accoppiamento. Il filtro antirumore *Zn* è progettato per filtrare i rumori elettromagnetici provenienti dal lato HV del trasformatore di prova *Tr*. La configurazione della Fig.4.3 consente una maggiore sensibilità della misura poiché la *Zm* è posta in serie alla capacità *Ca*, tuttavia bisogna tenere presente che una elevata corrente, ad esempio di guasto, che passa nell'oggetto di test passerà anche su *Zm*; generando ovviamente dei problemi se danneggia *Zm* [13].

I rumori elettromagnetici esterni che disturbano le misurazioni sensibili di PDs possono essere eliminati in una certa misura se si utilizza un ponte bilanciato, come quello mostrato nella Fig. 4.4. Ciò avviene regolando *Zm1* e *Zm2*, i rumori di modo comune che appaiono sui terminali ad alta tensione sono più o meno soppressi dall'amplificatore differenziale. Pertanto, solo il segnale PD originario dell'oggetto di test appare all'uscita dell'amplificatore differenziale e viene quindi misurato dallo strumento PD. Per garantire un'alta reiezione alla modalità comune, il ponte deve essere progettato il più simmetrico possibile [8].

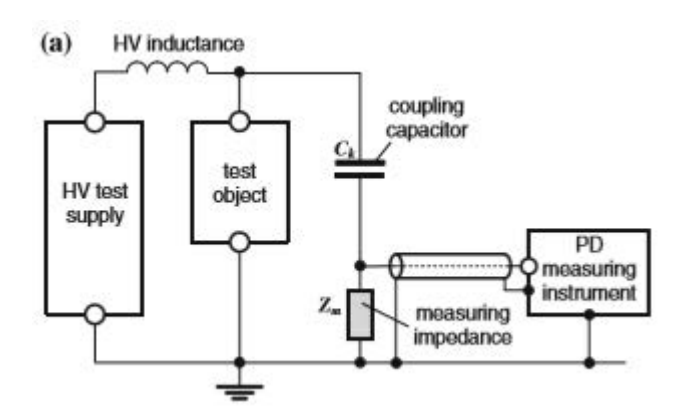

*Figura 4.2: Impedenza di misura Zm in serie con il condensatore di accoppiamento Ck [13].*

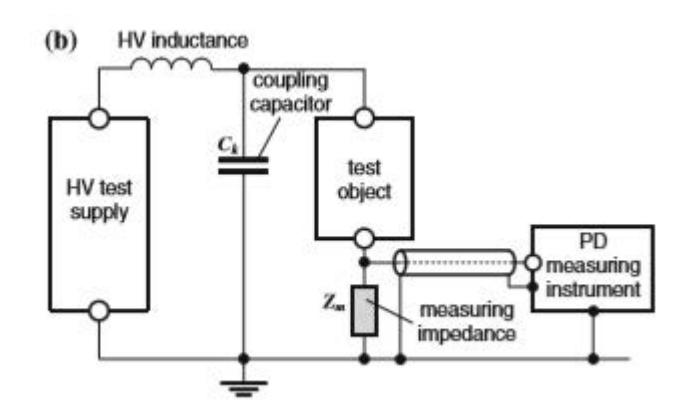

*Figura 4.3: Impedenza di misura Zm in serie con il condensatore di accoppiamento Ca [13].*

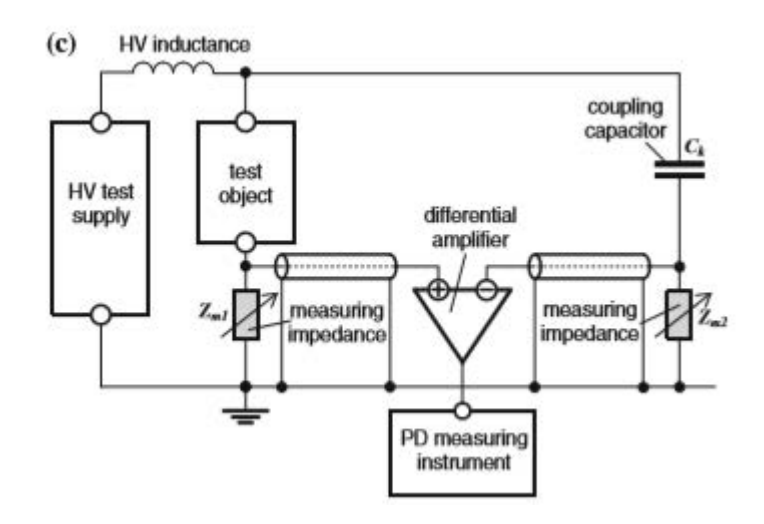

*Figura 4.4: Metodo del ponte bilanciato con regolazione di Zm1 e Zm2 [13].*

Nonostante i vantaggi del ponte bilanciato per la soppressione del rumore, questo approccio non è generalmente applicato nella pratica perché il progetto è estremamente complicato, entrambi i rami devono avere una risposta in frequenza equivalente su tutta la larghezza di banda utilizzata per l'elaborazione del segnale PD.

Ecco ora rappresentata una figura con indicati gli strumenti più comuni utilizzati in un'analisi PD.

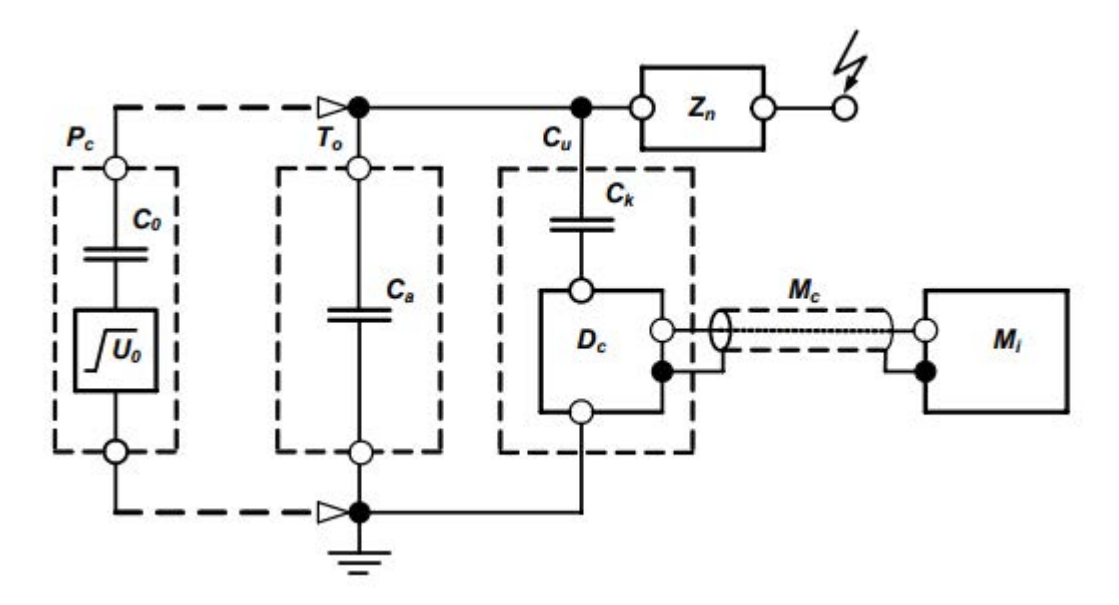

*Figura 4.5: Principali componenti di un sistema di misura di scariche parziali [8].*

- C0: condensatore di calibrazione,
- *Uo*: generatore di impulsi a gradino,
- Pc: Calibratore PD,
- *Ca*: Capacità virtuale dell'oggetto di test,
- *To*: oggetto da testare,
- *Zn*: filtro per bloccare il rumore,
- *Ck*: capacità di accoppiamento,
- Dc: dispositivo di accoppiamento,
- *Cu*: unità di accoppiamento,
- Mc: cavo di misura,
- *Mi*: strumento per la misura PD.

## **4.3 Singoli componenti utilizzati per la misura della carica apparente**

Una volta presentate le diverse tipologie di circuiti per la misura della carica apparente (definiti anche metodi convenzionali, ovvero quelli che si basano sulla norma IEC60270 [9]), passiamo ora alla descrizione dettagliata di ogni singolo componente costituente il circuito di prova. I sistemi per la misura possono essere suddivisi in sottosistemi: i dispositivi di accoppiamento, il sistema di trasmissione (ad esempio cavi di collegamento o fibre ottiche), e lo strumento di acquisizione. Generalmente la linea di trasmissione non contribuisce alla determinazione delle caratteristiche del circuito, pertanto non lo tratteremo in questa sezione.

### **4.3.1 Condensatore di accoppiamento**

Detta anche capacità di accoppiamento, è un dispositivo destinato al trasferimento dello spettro ad alta frequenza del segnale PD nell'oggetto di test al dispositivo di accoppiamento. Deve ovviamente avere un basso valore di induttanza in modo tale da evitare oscillazioni nel trasferimento del segnale, il suo valore deve essere sufficientemente grande per minimizzare l'impatto delle capacità parassite; una condizione del tipo *Ck*/*Ca*>0.1 dovrebbe essere sufficiente per garantire una buona sensibilità [8].

## **4.3.2 Dispositivo di accoppiamento**

Il dispositivo di accoppiamento è parte integrante del sistema di misurazione e del circuito di prova, con componenti appositamente progettati per ottenere la sensibilità ottimale con un circuito di prova specifico.

È in genere un quadripolo con il compito di convertire le correnti di input in segnali di tensione in output. Infatti, è equipaggiato con una impedenza di misura che converte gli impulsi di corrente PD di input in impulsi equivalenti di tensione in output che devono essere instradati tramite un cavo allo strumento di misura PD, vi sono anche altri elementi supplementari che eliminano le armoniche di disturbo generate dalla tensione di prova in corrente alternata. Inoltre, è necessaria una protezione da sovratensione rapida per sopprimere le sovratensioni che si possono generare nell'oggetto di test.

Il dispositivo di accoppiamento deve essere posto il più vicino possibile al condensatore di accoppiamento e se possibile, per sicurezza, sempre dentro la zona di alta tensione nell'area di test.

Nella figura sottostante troviamo rappresentato il circuito equivalente di una unità di accoppiamento PD. La connessione serie *Ck* e *Zm* va a costituire un filtro passa alto e da lui si può determinare la frequenza limite inferiore *f1* del completo circuito di misura [8].

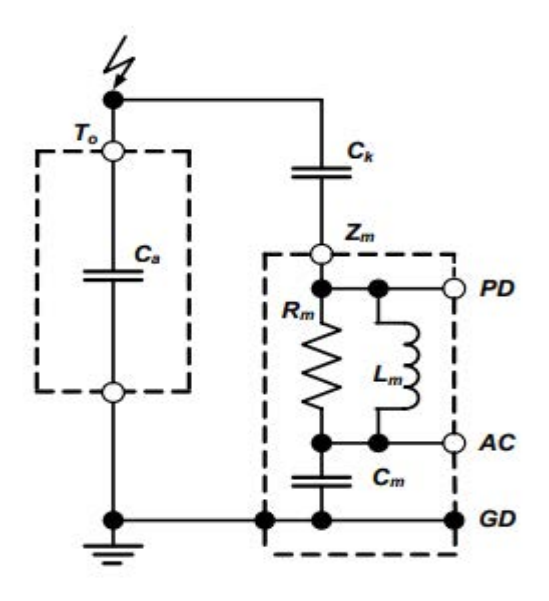

*Figura 4.6: Circuito equivalente di un'unità di accoppiamento PD [8].*

#### **4.3.3 Strumenti di acquisizione della carica apparente in un circuito PD**

In genere costituito da un oscilloscopio, esso si trova abbinato al dispositivo di accoppiamento, tali strumenti costituiscono un vero e proprio sistema di misura dell'impulso PD in un circuito di prova. La proprietà più importante che caratterizza questi strumenti è la larghezza di banda, vale a dire quel range di frequenze, dalla frequenza di cut off inferiore *f1* a quella di cut off superiore *f2*, che il nostro sistema di misura e in grado di rilevare con sufficiente accuratezza [9].

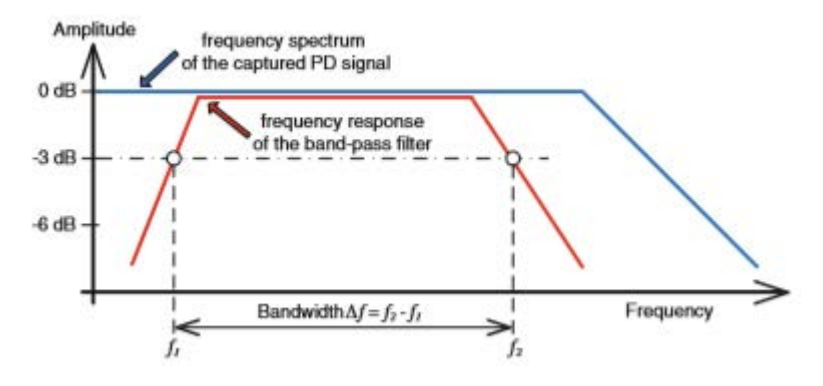

*Figura 4.7: Condizione sullo spettro di frequenza degli impulsi in ingresso [13].*

Come discusso in precedenza, l'integrale temporale della corrente transitoria PD che fluisce attraverso i conduttori di connessione dell'oggetto di prova, e quindi la carica apparente, è correlata a quella quantità di carica che fluisce attraverso il sito PD. Inoltre, possiamo affermare che la carica dell'impulso è più o meno invariante anche se l'impulso di corrente PD può essere sostanzialmente distorto quando si viaggia dalla sorgente PD ai terminali dell'oggetto di prova [13]. Pertanto, la tensione transitoria che appare attraverso un'impedenza di misurazione resistiva è comunemente integrata per misurare la cosiddetta carica apparente. Ciò è convenientemente ottenuto da un filtro passa-banda, comunemente indicato come di quasi-integrazione. Tutto ciò serve per comunicare la seguente ipotesi: come mostrato nella figura sovrastante lo spettro di frequenza dell'ampiezza degli impulsi di ingresso deve essere costante almeno all'interno della larghezza di banda *f* del sistema di misurazione. Le esperienze pratiche hanno rivelato che questo requisito è soddisfatto per la maggior parte degli oggetti di prova quando la frequenza di taglio superiore è limitata al di sotto di 1 MHz [13].

Distinguiamo ora tra strumenti analogici e digitali [13]:

**Strumenti analogici:** Uno schema a blocchi semplificato di strumenti analogici PD è mostrato in Fig. 16. L'ingresso del dispositivo è comunemente dotato di un attenuatore per regolare la sensibilità di misurazione desiderata e di un'unità di protezione da sovratensione rapida per evitare danni allo strumento in caso di guasto imprevisto dell'oggetto di prova. L'integrazione desiderata del segnale PD acquisito viene comunemente eseguita mediante l'uso di un amplificatore passa-banda, come menzionato in precedenza. In alternativa, può essere utilizzato anche un amplificatore a banda larga in combinazione con un integratore elettronico (Lemke 1969), come illustrato nella Figura 4.29. Questo concetto offre l'opportunità di registrare la vera forma degli impulsi PD acquisiti, consentendo misurazioni del tempo di volo utilizzate per la localizzazione del sito PD, ad esempio, nei cavi di alimentazione, come sarà descritto più dettagliatamente più avanti.

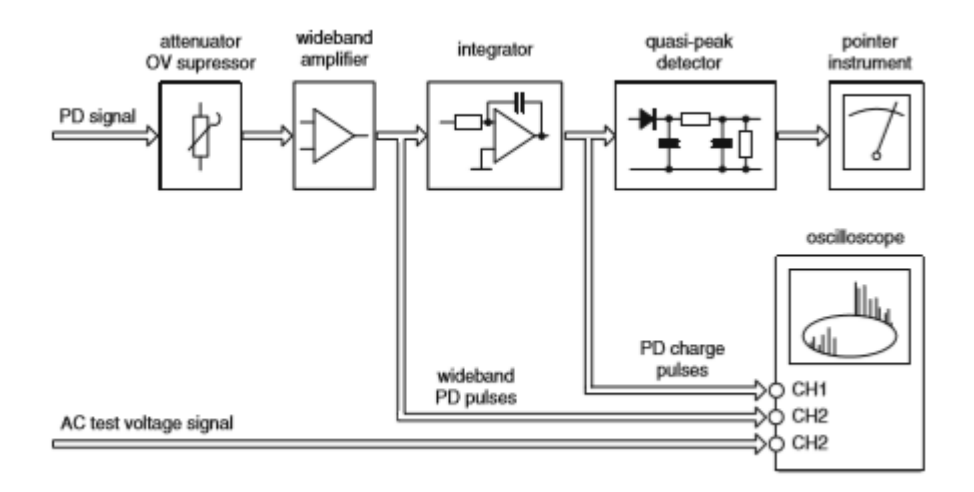

*Figura 4.8: Schema a blocchi oscilloscopio analogico [13].*

Il "quasi-peak detector" in combinazione con lo strumento di lettura è progettato per misurare la Ampiezza specifica di scarica parziale secondo IEC 60270 [9]. Questa unità calcola la media della lettura, che è particolarmente utile per pesare le magnitudini di impulso PD distribuite in modo casuale. Un altro vantaggio di questa unità è che impulsi di rumore che appaiono stocasticamente con una frequenza di ripetizione relativamente bassa non sono indicati o la loro ampiezza è sostanzialmente ridotta [13].

In questo contesto, va sottolineato che questo approccio garantisce risultati di test più o meno riproducibili con tensioni AC di frequenza di alimentazione a 50/60 Hz, ma non quando la frequenza di test viene modificata, vedasi ad esempio quando si utilizzano set di test di risonanza per test PD in loco di cavi di alimentazione, in cui la frequenza di test è spesso variata tra 20 Hz e 300 Hz (Rethmeier et al. 2012).

Per valutare i risultati dei test PD, si consiglia vivamente di visualizzare gli schemi PD risolti in fase (PRPDP), che supporta l'identificazione di potenziali difetti PD e consente spesso la discriminazione dei rumori disturbanti da eventi PD reali. A tale scopo, è possibile utilizzare l'oscilloscopio incorporato o anche un oscilloscopio multicanale esterno collegato nonché un sistema di misurazione computerizzato.

**Strumenti digitali:** A causa dei recenti successi nella microelettronica e in particolare nell'elaborazione del segnale digitale (DSP), i tradizionali strumenti analogici PD sono oggi sempre più sostituiti da avanzati sistemi digitali di misurazione PD. Attualmente vengono frequentemente impiegati due principi di misurazione di base. Il primo è illustrato in Fig. 17a, che esegue una preelaborazione analogica di impulsi PD catturati per stabilire gli impulsi di carica apparente usando un amplificatore passa-banda. Successivamente viene eseguita un'elaborazione del segnale digitale, in cui la conversione A/D richiede una frequenza di campionamento relativamente bassa. Un'altra opzione è l'uso di un convertitore A/D molto veloce per digitalizzare gli impulsi PD brevi catturati dall'oggetto test. Il filtro passa-banda richiesto per la quasi-integrazione degli impulsi PD viene comunemente eseguito da un filtro digitale regolabile e da un integratore numerico.

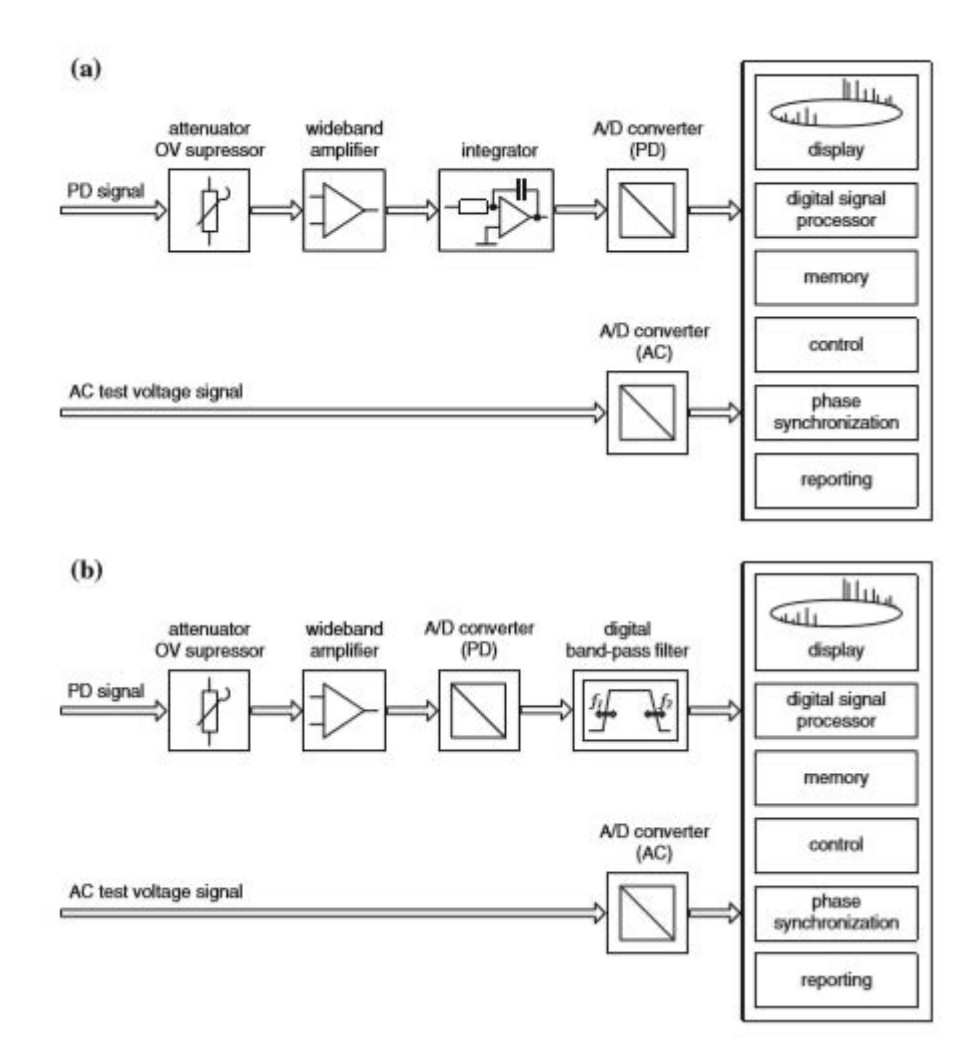

*Figura 4.9: Schema a blocchi di strumenti digitali PD. a) preelaborazione analogica del segnale PD seguita da una conversione A/D degli impulsi di carica apparente. b) Conversione diretta A/D degli impulsi PD amplificati a banda larga [13].*

Inoltre, tramite uno strumento digitale è possibile valutare e registrare una o più delle seguenti quantità [9]:

- la carica apparente *q* che si verifica al momento istantaneo *ti*;

- il valore istantaneo della tensione di prova *Ui* misurata nell'istante in cui si è verificata la singola carica apparente *qi*;

 $-$  l'angolo di fase  $\phi i$  associato dell'impulso PD che si verifica all'istante *ti*.

Questi parametri garantiscono non solo una valutazione di tutte le quantità di PD raccomandate nella norma IEC 60270:2000 [9], ma anche un'analisi approfondita utilizzando le seguenti funzionalità [13]:

• Analisi statistiche basate su schemi 2D e 3D risolti in fase e modelli di sequenza di impulsi per classificare e identificare le fonti PD e per eliminare i rumori elettromagnetici.

• Clustering degli impulsi PD in famiglie omogenee, basato sull'analisi della forma d'onda e sui diagrammi di ampiezza spettrale al fine di separare i modelli caratteristici degli eventi PD originati da diverse imperfezioni dielettriche.

• Localizzazione di guasti PD nei cavi di alimentazione e GIS mediante riflettometria nel dominio del tempo.

Distinguiamo due tipologie di sistema di acquisizione, a seconda della larghezza di banda [9]:

• **Wide-band PD instruments (a banda larga):** In combinazione con il dispositivo di accoppiamento, questo tipo di strumento costituisce un sistema di misura PD a banda larga che è caratterizzato da un'impedenza di trasferimento Z(f) con valori fissi delle frequenze limite inferiore e superiore *f1* e *f2* e un'attenuazione adeguata sotto *f1* e sopra *f2*.

La risposta di questi strumenti a un impulso di corrente di scarica parziale (non oscillante) è in genere un'oscillazione ben smorzata. Sia la carica apparente *q* che la polarità dell'impulso di corrente PD possono essere determinate da questa risposta.

I valori pratici che la norma ci presenta sono i seguenti:

 $30$  kHz  $\leq f/$   $\leq 100$  kHz  $f2 \leq 1$  MHz 100 kHz ≤ *∆f* ≤ 900 kHz

• **Narrow-band PD instruments (a banda stretta):** Questi strumenti sono caratterizzati da una piccola larghezza di banda ∆*f* e una frequenza di banda media *fm*, che può essere variata in un ampio intervallo di frequenza, in cui lo spettro di frequenza di ampiezza dell'impulso di corrente PD è approssimativamente costante. I valori consigliati per ∆f e fm sono:

50 kHz 
$$
\leq fm \leq 1
$$
 MHz  
9 kHz  $\leq \Delta f \leq 30$  kHz

# **4.4 Calibrazione degli strumenti di misura nel circuito di test**

Lo scopo della calibrazione è verificare che il sistema di misura sia in grado di misurare l'ampiezza specifica PD in maniera corretta.

Come già discusso precedentemente, la fase di tensione transitoria che appare attraverso i terminali dell'oggetto da testare a seguito di un evento PD "si legge" tramite una misura della carica apparente *qa*. Ciò significa che ogni evento PD provoca una lettura *Ri* proporzionale a *qa*. Per esprimere *Ri* in termini di *pC*, il fattore di scala *Sf* deve essere determinato mediante una procedura di calibrazione specifica [8].

La calibrazione di un sistema di misura nell'intero circuito di prova viene dunque effettuata per determinare il fattore di scala *Sf* per la misurazione della carica apparente. Poiché la capacità apparente *Ca* dell'oggetto di prova influenza le caratteristiche del circuito, la calibrazione deve essere eseguita con ogni nuovo oggetto di prova.

Tale calibrazione viene effettuata iniettando impulsi di corrente di breve durata con una quantità di carica nota *q0*, questa causerà la lettura di *R0* sullo strumento di misura.

Il fattore di scala *S0* può facilmente essere espresso da [8]:

$$
S0 = \frac{q0}{R0}.\tag{4.1}
$$

Perciò nel caso di un test di scarica parziale la carica apparente *qa* può essere trovata dalla seguente formula [8]:

$$
qa = Sf \cdot Ri = q0 \cdot \frac{Ri}{R0}.\tag{4.2}
$$

La procedura di calibrazione raccomandata nella norma IEC 60270 [9] si basa su una simulazione del trasferimento di carica interna dal sito PD ai terminali dell'oggetto di prova mediante un'iniezione esterna di impulsi PD artificiali, come illustrato nella figura in basso.

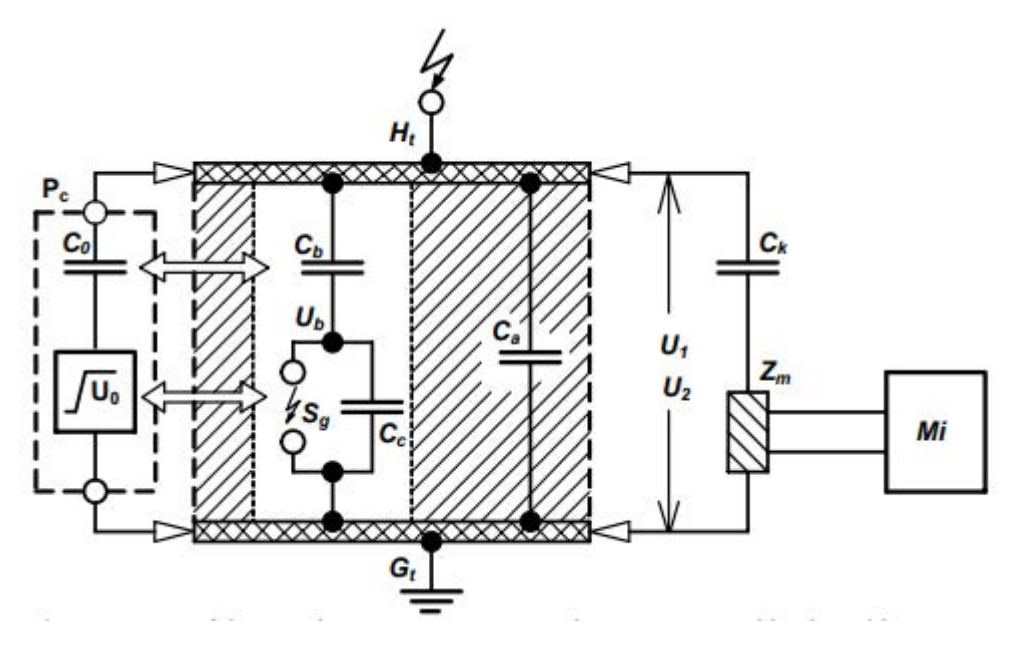

*Figura 4.10: Circuito equivalente per la calibrazione [8].*

Ca: capacità virtuale dell'oggetto di test U0: gradino di tensione creato dal calibratore

Cb: capacità parassita della sorgente PD Ub: gradino di tensione creato dalla sorgente PD

- C0: capacità serie del calibratore U2: " " dovuto all'evento PD.
- Sg: spinterometro

Ht: terminale in alta tensione dell'oggetto del test

Pc: calibratore PD

Cc: capacità interna della sorgente PD U1: " " su Ca dovuto alla calibrazione

Gt: terminale di terra dell'oggetto di test

Ck: condensatore di accoppiamento

Mi: strumento di misura PD

Zm: impedenza di misura

Come notiamo dalla figura 18, il calibratore PD è dotato di un generatore di impulsi collegato in serie con un condensatore di calibrazione. Per simulare la tensione transitoria attraverso il difetto PD il generatore di impulsi crea gradini di tensione equidistanti di ampiezza nota *U0*. Se il valore del condensatore di calibrazione *C0* è molto inferiore alla capacità dell'oggetto di test virtuale *Ca*, la carica di calibrazione iniettata può essere semplicemente espressa da [8]:

$$
q0 = C0 \cdot U0 = Ca \cdot U1. \tag{4.3}
$$

Se ora capita un evento PD vero e proprio, la carica apparente è data da [8]:

$$
qa = Ca \cdot U2. \tag{4.4}
$$

Combinando le due equazioni possiamo eliminare il contributo della capacità ignota *Ca* e ottenere [8]:

$$
qa = q0 \cdot \frac{U2}{U1} \tag{4.5}
$$

Poiché le tensioni transitorie *U2* e *U1* causano le letture corrispondenti di *Ri* e *R0* espressi prima, questa equazione è equivalente all'eq. (9), ovvero [8]:

$$
qa = Sf \cdot Ri = q0 \cdot \frac{Ri}{Ro} \tag{4.6}
$$

La calibrazione deve essere eseguita a una ampiezza nell'intervallo pertinente delle ampiezze previste, per assicurare una buona precisione per la ampiezza PD specifica. La gamma pertinente dovrebbe, al posto di altre specifiche, essere compresa tra il 50% e il 200% della ampiezza PD specificata [9].

In genere tale operazione viene fatta con l'oggetto da testare de-energizzato. Inoltre, il condensatore di calibrazione *C0* non dovrebbe essere più grande di 0,1*Ca*.

### **4.5 Requisiti per i calibratori**

Gli impulsi di corrente sono generalmente derivati da un calibratore che comprende un generatore che produce impulsi di tensione di fase di ampiezza *U0* in serie con un condensatore *C0*, in modo che gli impulsi di calibrazione siano cariche ripetitive ciascuna di grandezza:  $q0 = U0 \cdot C0$ . Nella pratica non è possibile riprodurre impulsi di tensione ideali, ma in ogni caso una forma d'onda come quella presentata nella figura in basso può iniettare essenzialmente la stessa quantità di carica. Nella figura in basso possiamo vedere i parametri caratteristici dell'impulso iniettato [9].

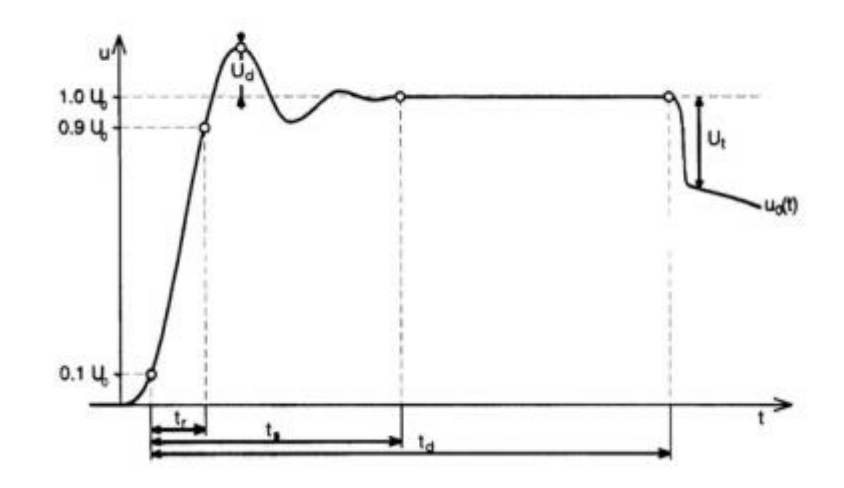

*Figura 4.11: Parametri caratteristici dell'impulso di calibrazione [9].*

Per progettare tali dispositivi si deve considerare che in condizioni reali la tensione di rottura dei difetti PD può superare le unità di kV o anche di più. Inoltre, la capacità parassita *Cb* del difetto PD è generalmente inferiore a un pF. Tali parametri di calibrazione, tuttavia, non possono essere realizzati con una precisione sufficientemente elevata. Pertanto, per quanto riguarda una progettazione economica ed essenziale dei calibratori PD, si raccomandano i seguenti requisiti [8]:

- **Caratteristiche dell'impulso iniettato:** sappiamo che il trasferimento di carica dal sito PD all'oggetto di test di solito termina in poche decine di nanosecondi. Dunque, intanto il generatore di tensione a gradino dovrebbe avere un tempo di salita *tr*, proprio perché il trasferimento di carica è governato dalla presenza del condensatore con un tempo *tr*. Inoltre, si deve tener conto del fatto che la carica di impulso trasferita è proporzionale all'ampiezza dell'impulso a gradino.

Sulla base delle esperienze pratiche, l'impatto della forma dell'impulso di gradino sull'incertezza della carica di calibrazione può essere trascurato se sono soddisfatte le seguenti condizioni

- **Tempo di salita**: *tr* < 60 ns
- **Tempo per raggiungere la condizione di regime:** *ts* < 500 ns
- **Durata della condizione di regime:** *td* > 5 μs
- **Sovra-elongazione**: *Ud* < 0.1*Uo*
- **Sotto-elongazione**: *Ut<*0.1*Uo*
- **Condensatore di calibrazione:** il trasferimento di carica dal condensatore di calibrazione C0 alla capacità virtuale Ca in parallelo con il condensatore di accoppiamento può essere espressa dalla seguente formula [8]:

$$
qc = \Delta U0 \cdot C0 \left(1 - \frac{c0}{(c0 + ca + ck)}\right). \tag{4.7}
$$

Dato che vi è la condizione:  $C_0 \ll Ca + Ck$ . l'impatto di  $(Ca + Ck)$  sulla carica impulsiva trasferita dall'uscita del calibratore ai terminali dell'oggetto test può essere trascurato.

Quindi utilizzando i noti valori di U0 e C0 possiamo trovare il valore della carica di calibrazione:

$$
q0 = qc = U0 \cdot C0. \tag{4.8}
$$

Tutto ciò tenendo presente la condizione raccomandata da IEC60270, ovvero *C0*<0.1*Ca*

### **4.6 Test delle prestazioni dei calibratori PD**

Per verificare i parametri significativi dei calibratori PD, come l'entità della carica dell'impulso creata nonché i parametri della forma dell'impulso del generatore di impulsi a gradino, la norma IEC 60270 [9] richiede un test delle prestazioni. Tale procedura si basa sull'iniezione di impulsi di calibrazione in un resistore di misura *Rm*. Si noti che la serie di *C0* e *Rm* rappresenta un filtro passa alto [8].

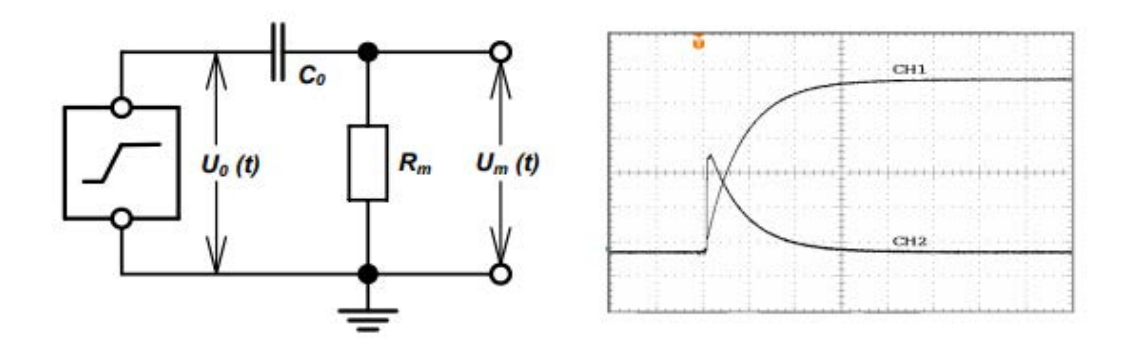

*Figura 4.12: Circuito test delle prestazioni di un calibratore e visualizzazione dell'oscilloscopio associata [8].*

Ch1: tensione di input  $u\theta(t)$  creata dal generatore a gradino;

Ch2: tensione di output *um(t*) su *Rm*

Successivamente la tensione dipendente dal tempo *um(t)* deve essere integrata per ottenere la ampiezza della carica di calibrazione [8]:

$$
q0 = \int im(t) \cdot dt = \frac{1}{Rm} \int um(t) \cdot dt \tag{4.9}
$$

Per attuare ciò è necessaria un'avanzata tecnica digitale.

# **4.7 Mantenimento delle caratteristiche dei sistemi di misura**

Le tipologie di test di cui si parla di seguito vengono portate avanti per valutare e ed eseguire la manutenzione periodica dei sistemi di misura, oltre che per il collaudo degli stessi [8] & [9].

#### **4.7.1 Test di tipo**

Devono essere effettuati dal costruttore ed essere effettuati solo per un sistema di misura PD di una serie e devono includere la determinazione dei seguenti parametri [8] & [9]:

- 1) L'impedenza di trasferimento dipendente dalla frequenza *Z(f)* e le frequenze inferiore e superiore *f1* e *f2* in un intervallo di frequenza in cui è scesa a 20 dB dal valore della banda passante di picco.
- 2) Il fattore di scala *k* per la calibrazione di impulsi di almeno tre diverse ampiezze dell'impulso di carica che vanno tra il 10% e il 100% della lettura completa con una frequenza di ripetizione degli impulsi *n* di circa 100  $s^{-1}$ . Per provare la linearità dello strumento di misura PD la variazione di *k* deve essere inferiore al 5%.
- 3) Il tempo di risoluzione dell'impulso *Tr* applicando impulsi di calibrazione di grandezza costante ma diminuendo l'intervallo di tempo tra impulsi consecutivi.
- 4) La risposta al treno di impulsi per le frequenze di ripetizione degli impulsi N compresa tra 1  $s^{-1}$  e > 100  $s^{-1}$ .

## **4.7.2 Test di routine**

Questi devono essere eseguiti dal costruttore e devono includere tutte le prove richieste in un test di performance. Le prove di routine devono essere eseguite per ciascun sistema di misurazione di una serie. Se i risultati delle prove non sono disponibili presso il costruttore, le prove richieste devono essere organizzate dall'utente [8] & [9].

#### **4.7.3 Test di performance**

Devono includere la determinazione dei seguenti parametri [8] & [9]:

- 1) L'impedenza di trasferimento dipendente dalla frequenza *Z(f)* nonché le frequenze limite inferiore e superiore *f1* e *f2* in un intervallo di frequenza in cui è scesa a 20 dB dal valore di picco del passa-banda.
- 2) La linearità del fattore di scala k deve essere verificata tra il 50% della più bassa e il 200% della più alta ampiezza PD specifica. Utilizzando impulsi di calibrazione di grandezza regolabile con una frequenza di ripetizione di circa n=100  $s^{-1}$ , il fattore di scala *k* non deve variare più del 5%.

#### **4.7.4 Controllo di performance**

Deve includere la determinazione dell'impedenza di trasferimento *Z(f)* ad una frequenza selezionata nell'intervallo passa-banda per verificare che il valore non si discosti di oltre il 10% da quello registrato nel test di performance [8] & [9].

## **4.8 Mantenimento delle caratteristiche dei calibratori**

Quanto riferito prima in merito agli strumenti può essere applicato anche per i calibratori.

## **4.8.1 Test di tipo**

Questi devono essere eseguiti dal costruttore e devono essere eseguiti per un calibratore PD di una serie. Le prove di tipo devono comprendere almeno tutte le prove richieste in un test di performance. Se i risultati delle prove del tipo non sono disponibili presso il costruttore, l'utente deve organizzare le prove richieste per la verifica dei parametri tecnici dei calibratori PD [8] & [9].

## **4.8.2 Test di routine**

Questi devono essere eseguiti dal costruttore e devono includere tutte le prove richieste in un test delle prestazioni. I test di routine devono essere eseguiti dal produttore per ciascun sistema di misurazione di una serie. Se i risultati delle prove non sono disponibili presso il produttore, le prove richieste devono essere organizzate dall'utente [8] & [9].

## **4.8.3 Test di performance**

Questi includono la determinazione dei seguenti parametri [8] & [9]:

- L'entità effettiva della carica impulsiva *q0* per tutte le impostazioni nominali, dove si consiglia un'incertezza di misura entro il 5% o 1 pC, a seconda di quale sia maggiore.
- Tempo di salita tr della fase di tensione *U0*, dove si consiglia un'incertezza di misura entro il 10%.
- Frequenza di ripetizione dell'impulso N, in cui si raccomanda un'incertezza di misura entro l'1%.

#### **4.8.4 Controllo di performance**

Questi includono la determinazione dell'entità effettiva della carica di calibrazione *q0* per tutte le impostazioni nominali, dove si consiglia un'incertezza di misura entro il 5% o 1 pC, a seconda di quale sia maggiore [8] & [9].

Requisiti comuni a tutti i test trattati precedentemente sono i seguenti: innanzitutto, gli strumenti di misura vanno calibrati come presentato nel precedente paragrafo, poi la superficie dell'oggetto di prova deve essere ben pulita e priva di umidità (dato che un fattore di questo tipo potrebbe essere l'origine di scariche parziali improvvise). Inoltre, l'oggetto di test dovrebbe essere posto a temperatura ambiente [8] & [9].

## **4.9 Considerazioni sul metodo convenzionale**

Ci siamo addentrati in una descrizione molto accurata del metodo convenzionale proposto dalla norma IEC60270. Possiamo innanzitutto dire che il seguente metodo ha dalla sua la misura di un parametro come la carica apparente che risulta universalmente noto ai più nella misura delle scariche parziali (il metodo è quindi riproducibile), inoltre la calibrazione consente di effettuare misure con una buona sensibilità. Tuttavia, le tipologie di misure effettuate secondo norma IEC60270 vanno bene se svolte in laboratorio, opportunamente schermato per evitare di incorrere in disturbi esterni, e, ad esempio considerando il tema qui trattato, su una pezzatura di cavo di ridotte dimensioni. Quindi non si possono utilizzare le seguenti procedure in sito perché vi sarebbero troppe interferenze che renderebbero la misura impossibile da effettuare in maniera corretta. Vi è poi un altro problema: la trattazione sui metodi convenzionali si basa su un'ipotesi molto forte, ovvero che l'oggetto di test possa essere schematizzato, in maniera circuitale, come una pura capacità. Questa ipotesi risulta spesso di difficile applicazione, si pensi ad esempio alla complessità circuitale di una macchina rotante o di un trasformatore.

In conclusione, possiamo affermare quanto segue: la norma IEC60270 risulta un importante riferimento per una misura riproducibile delle scariche parziali; offre importanti linee guida per quanto riguarda l'utilizzo di strumenti e circuiti specifici appositamente utilizzabili per questo scopo, tuttavia a voler essere pignoli non viene effettivamente misurato l'impulso associato alla carica parziale, ma si passa per un parametro terzo che è la carica apparente. Ma spesso si è interessati a visualizzare le forme d'onda delle correnti e degli impulsi, effettuando quindi quello che viene chiamato monitoraggio su campo. Inoltre, c'è da considerare che l'approssimazione fatta per lo strumento di acquisizione, ovvero che lo spettro di frequenza dell'ampiezza degli impulsi di ingresso debba essere costante almeno all'interno della larghezza di banda f del sistema di misurazione, non è verificata al di sopra di 1 MHz e nel caso di analisi localizzate è necessario salire sopra questo livello di frequenza.

## **4.10 Misure convenzionali secondo IEC60270**

Le misure convenzionali descritte da IEC60270 sono note fin dagli anni '60 e gli impulsi PD generati internamente al cavo, come anche quelli esterni, possono essere misurati grazie all'utilizzo di un condensatore e di un dispositivo di accoppiamento insieme allo strumento di misura, come visto nei paragrafi precedenti [17].

Veniamo ora alla visione d'insieme del circuito per la misura convenzionale, riferendoci alla figura sottostante:

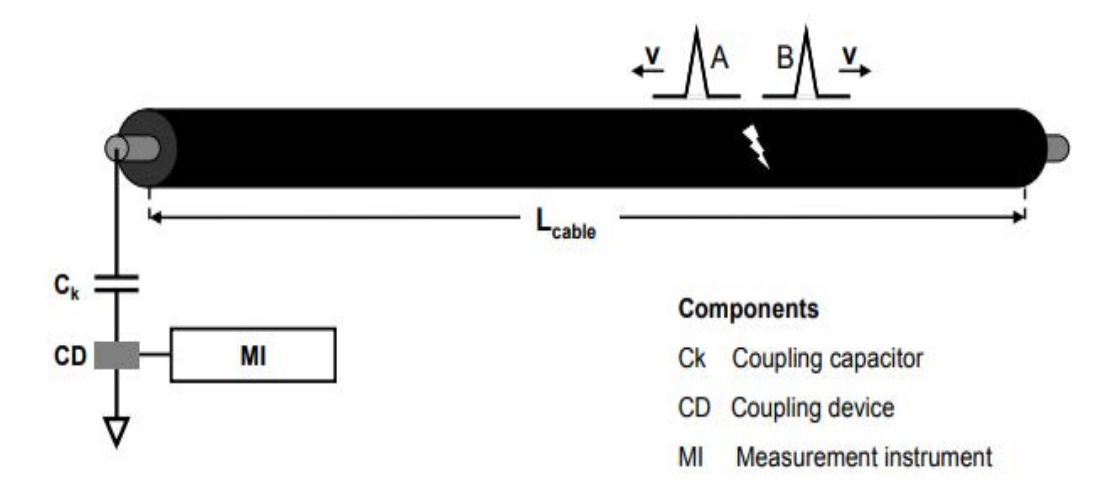

*Figura 4.13: Circuito per misura convenzionale secondo IEC60270 [17].*

Come vediamo vengono rappresentati alcuni elementi di cui abbiamo già discusso nelle precedenti sezioni, come il dispositivo e il condensatore di accoppiamento o lo strumento di acquisizione MI. Nella figura viene anche rappresentata la situazione in cui si verifichi una scarica parziale in un certo punto del cavo ad una certa distanza dal rilevatore.

Tale circuito consente una lettura calibrata della carica apparente, sono disponibili schemi PRPD di riferimento per diversi difetti e componenti di scarica. Devono essere inoltre utilizzati strumenti di acquisizione a banda larga o stretta se ci riferiamo al metodo tradizionale. Nella figura in basso riportiamo un tipico esempio di un Pattern PD durante una misura in sito nel cavo [17].

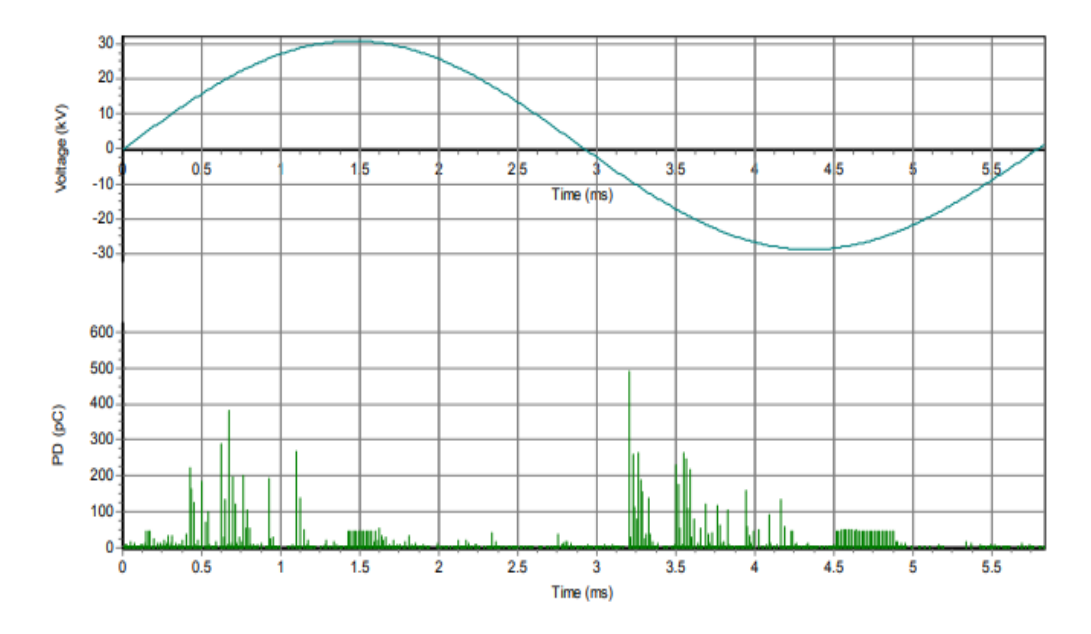

*Figura 4.14: Esempio di un pattern PD [17].*

Le misure convenzionali proposte da IEC60270 per la misura dell'entità PD in cavi di potenza presentano numerosi svantaggi se svolte "on-site" [17]:

- a) In caso di elevati livelli di EMI (emissioni elettromagnetiche) in loco, può essere difficile o impossibile ottenere letture del livello di rumore soddisfacenti (separandole dalle letture "utili" degli impulsi PD) e, di conseguenza, non è possibile ottenere un valore di carica apparente affidabile di un difetto interno nel cavo in prova.
- b) La lunghezza del cavo e il tipo di cavo influiscono sulla sensibilità delle misurazioni.
- c) La larghezza di banda della frequenza di misurazione relativamente bassa rende il metodo inadatto alla localizzazione della sorgente PD.
- d) L'ampiezza del PD è fortemente influenzata dalla posizione del difetto, in particolare per cavi di lunghezza elevata.
- e) La sensibilità di misurazione è ridotta nel caso in cui la capacità del condensatore di accoppiamento sia bassa rispetto alla capacità del cavo.
- f) La fonte di alimentazione AT in loco utilizzata può talvolta essere anch'essa fonte di rumore EMI.
- g) Le misurazioni PD su cavi lunghi richiedono misure su entrambe le estremità del cavo.

# **5 Strumenti commerciali utili per il metodo convenzionale**

Nel seguito passeremo in rassegna alcuni strumenti commerciali utilizzati nella misura delle scariche parziali secondo il metodo convenzionale proposto da IEC60270.

# **5.1 PD Calibrator - Techimp**

Ecco uno dei primi calibratori commerciali prodotto da Techimp, esso è portatile e progettato appositamente per essere applicato sul campo grazie alla presenza di un'alimentazione interna, è inoltre un prodotto certificato IEC60270.

Presenta un'eccellente stabilità dell'impulso; i fattori di calibrazione della scala vengono memorizzati permanentemente nella sua memoria flash. Grazie all'accoppiatore fotografico di bordo, l'impulso di uscita dal calibratore può essere sincronizzato con la frequenza di linea effettiva attraverso i sistemi di sorgente di luce elettrica circostante esterni [41].

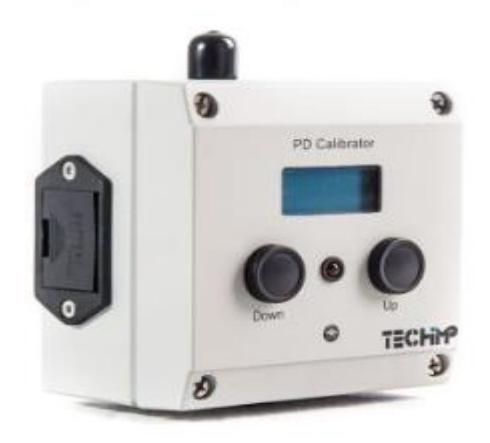

*Figura 5.1: Calibratore PD prodotto da Techimp [41].*

Ci sono diverse versioni disponibili, ad esempio: 1pC-100pC, 50pC-800pC [41].

# **5.2 PD Calibrator – BlueBOX Technology**

Il calibratore di impulsi della BlueBOX Technology è progettato per generare impulsi con un'ampia gamma di valori di carico, rispettando tutte le sezioni della norma IEC 60270. Risulta un calibratore di piccole dimensioni e si presenta con un design ergonomico, vi è un rivestimento in gomma che protegge da urti e cadute [42].

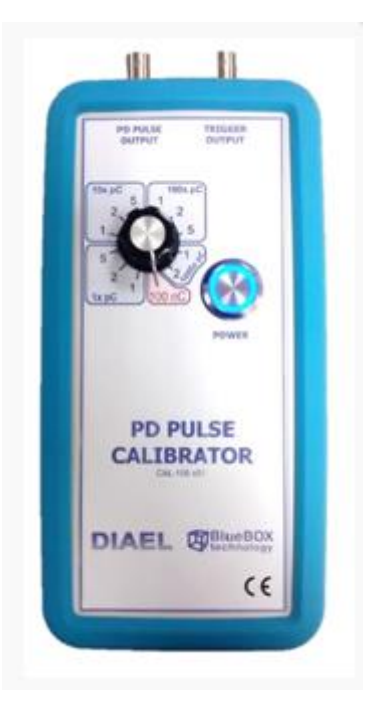

*Figura 5.2: Calibratore PD prodotto dalla BlueBOX Technology [42].*

# **5.3 CAL 542 - OMICRON**

Il calibratore di carica CAL 542 immette un impulso di carica definito nel circuito di misurazione. Il sistema di misurazione PD viene quindi calibrato su questo valore. Il valore di carica viene visualizzato sul display e può essere facilmente regolato. Un sensore di luce incorporato consente la sincronizzazione degli impulsi con la frequenza di rete. Anche questo calibratore può essere utilizzato in sito grazie alla presenza di un alimentatore interno, inoltre viene utilizzato per tutti gli asset elettrici in cui si necessita di una misura della carica apparente [43].

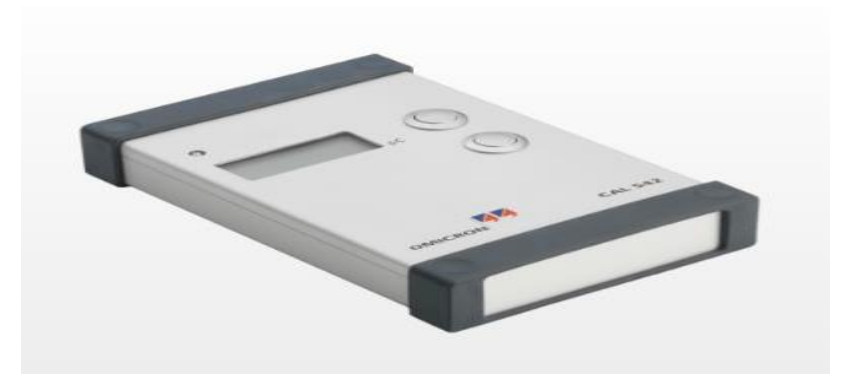

*Figura 5.3: CAL542 prodotto da OMICRON [43]*

Dati tecnici:

- Frequenza di ripetizione dell'impulso: 300 Hz;
- Tempo di salita dell'impulso: < 4 ns;
- Dimensioni: 110 x 30 x 185 mm;
- Peso: 520 g;
- Connettore di output: BNC;
- Alimentazione: Batteria al litio 9 V, tempo di vita > 10 anni.

# **5.4 MCC 112/117-C/124-C/210 - OMICRON**

Sono i classici condensatori di accoppiamento utilizzati nelle prove di scarica parziale, conformi alla norma IEC60270, e validi per qualunque oggetto di prova in alta tensione. Hanno il compito di disaccoppiare la misura e l'acquisizione delle scariche parziali dal terminale di alta tensione.

In particolare, abbiamo che i condensatori di accoppiamento MCC 112, MCC 117-C e MCC 124-C sono compatti e facili da integrare nei sistemi di misurazione e monitoraggio PD già esistenti (vedi ad esempio MPD600 prodotto sempre da OMICRON). L'MCC 210 è montato su un supporto portatile per i test dei singoli dispositivi o per i test nei laboratori ad alta tensione ed è costituito da un quadrupolo incorporato che misura l'impedenza [44].

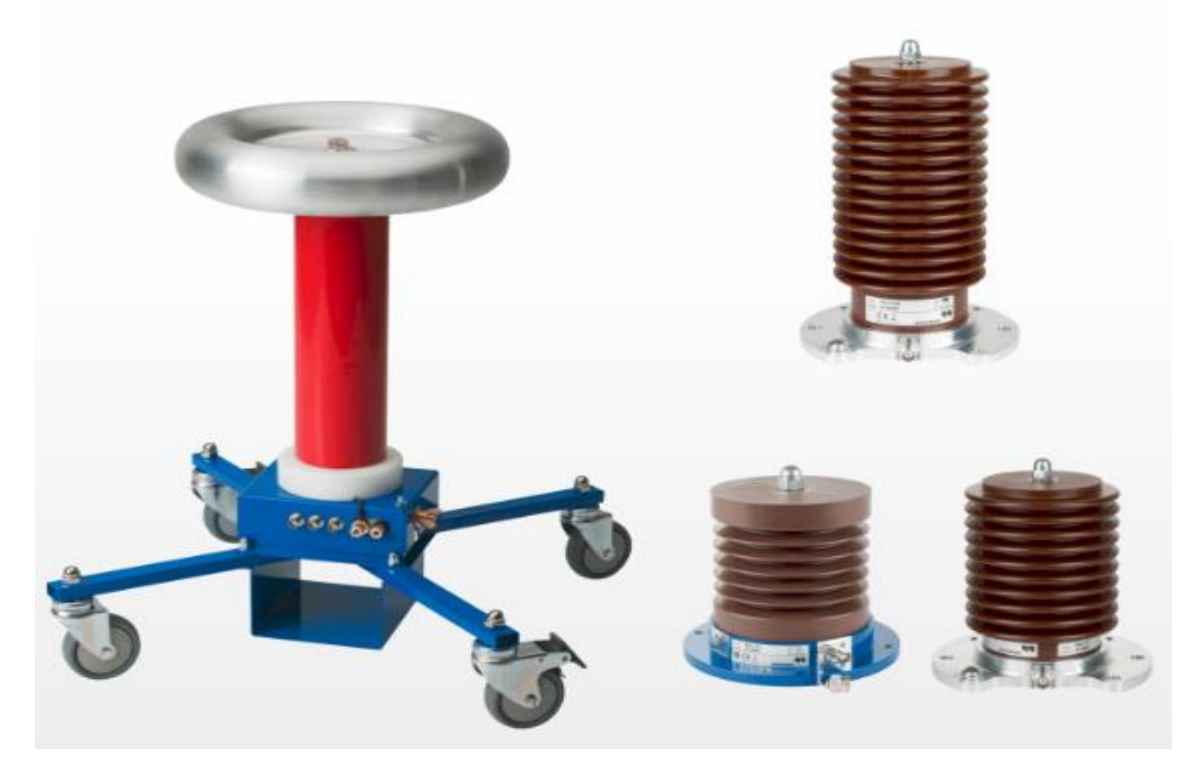

*Figura 5.4: MCC 112/117-C/124-C/210 prodotti da OMICRON [44].*

# **5.5 CPL 542/543 - OMICRON**

È un quadripolo che funge da impedenza di misura e ricopre il ruolo di un dispositivo di protezione da sovraccarico per i dispositivi di misura PD.

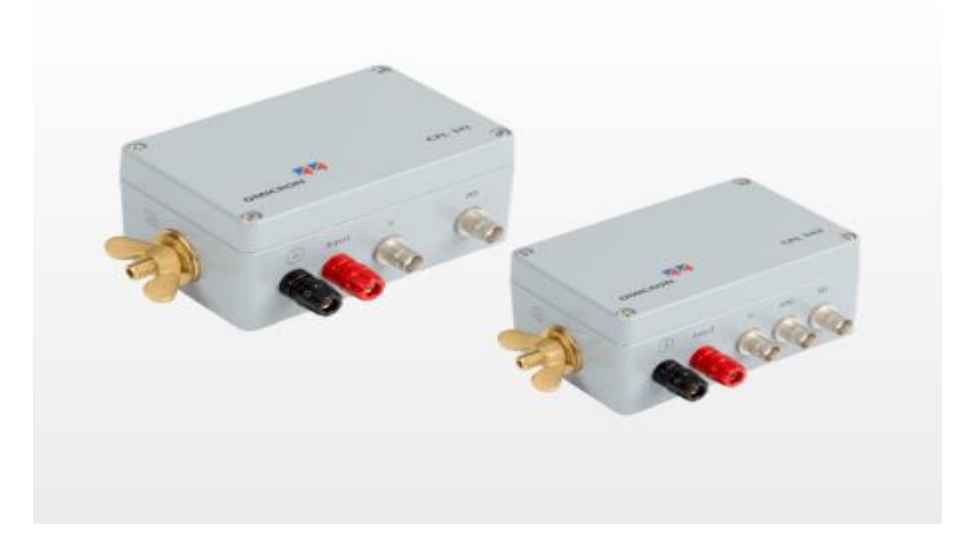

*Figura 5.5: CPL 542/543 prodotti da OMICRON [45].*

CPL 542 e CPL 543 sono impedenze di misura esterne utilizzate per sincronizzare le apparecchiature di misura a scarica parziale (PD) con la tensione di prova. Le impedenze di misurazione separano il segnale di misurazione PD dalla tensione di prova. Vi è un dispositivo di protezione integrato da 90 V di picco che impedisce, in modo molto affidabile, pericolose sovratensioni e picchi di corrente che danneggiano le apparecchiature di misurazione PD e causano guasti costosi [45].

Si usa in tutte le tipologie di misure PD in alta tensione.

Dati tecnici (indichiamo solo quelli del CPL542) [45]:

- Correnti massime: 0.5 A oppure 1.2/2 A;
- Range di frequenza:  $20$  kHz  $\div$  5 MHz;
- Capacità: 30 μF (per 0.5 A), 120 μF (per 2 A o 1.2 A);
- Connettori di input: 2 x 4 mm terminal, 1 x GND;
- Connettori di output: 2 x BNC (PD e V), 1 x BNC (TTL signal);
- Dimensioni: 150 x 60 x 100 mm;
- Peso: 700 g;

# **5.6 UPG 620 – OMICRON**

È un generatore di impulsi e grazie ad adesso viene testata la sensibilità dei circuiti di prova a scarica parziale in quadri isolati a gas (GIS), trasformatori di potenza e cavi di potenza. Questo controllo è fortemente raccomandato per tutte le misure UHF in linea. Gli impulsi vengono immessi tramite un accoppiatore UHF [46].

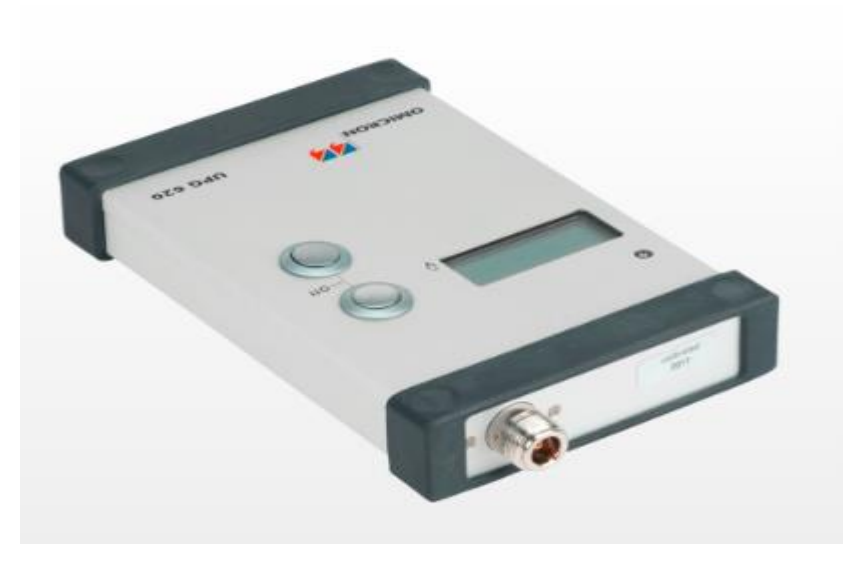

*Figura 5.6: UPG120 prodotto da OMICRON [46].*

Dati tecnici:

- Tempo di salita: < 200 ps;
- Tempo di decadimento: > 100 ns;
- Tasso di ripetizione della frequenza: 100 Hz;
- Alimentazione: 2x9 V batterie al litio per una operazione continuativa maggiore di 120 ore;
- Peso: 700 g;
- Dimensioni: 110 x 28 x 185 mm;
- Temperatura operativa:  $0^{\circ}C \div 55^{\circ}C$ ;

# **6 Metodi Online/Offline e "in-sito" nel monitoraggio delle scariche parziali su cavi**

Le misure online per il rilevamento PD vengono effettuate alla tensione operativa del cavo mentre nelle misure offline vengono usate tensioni maggiori per inizializzare il processo.

Dividiamo ora, basandoci sulle precedenti definizioni di *PDIV* e *PDEV*, i difetti dell'isolamento che conducono inevitabilmente a PD in tre gruppi [10]:

- 1. Abbiamo che il *PDIV* e il *PDEV* sono entrambi al di sotto della tensione nominale del sistema (*SOV*), i difetti prodotti nell'isolamento porteranno alla formazione di scariche parziali nel momento in cui il cavo viene energizzato. In questo caso ci possiamo servire sia dei metodi online che di quelli offline nella rilevazione, purché vi sia una buona sensibilità
- 2. In questo caso abbiamo che si verificano le seguenti disuguaglianze: *PDIV > SOV, PDEV < SOV*: quindi i difetti non vengono prodotti nelle condizioni operative normali ma ad una tensione maggiore di quella nominale, dovuta ad esempio ad una perturbazione nel sistema. Tuttavia, una volta attivati, essi si autosostengono fino allo spegnimento del sistema successivo. Sia i metodi online che quelli offline possono rilevare questi difetti. Nel caso dei primi abbiamo che il cavo viene testato quando è in servizio, quindi, ha già "visto" una

notevole quantità di sovratensioni esterne o disturbi. Mentre con i metodi offline viene richiesta la disattivazione del sistema la quale estinguerà qualunque sito attivo, dunque sono previsti sforzi maggiori per riavviare le scariche parziali in questi siti

3. In quest'ultimo gruppo abbiamo: *PDIV > SOV*, *PDEV < SOV*, le PD si verificano nei difetti a causa di una sovratensione transitoria e si estinguono una volta che queste condizioni di sovra-stress terminano. A causa di ciò questa tipologia di difetti sono invisibili ai metodi offline e risultano normalmente innocui per il sistema di isolamento.

Con metodi "in-sito" intendiamo invece tutto quelle procedure che vengono svolte sul campo e non in laboratorio o in altri ambienti speciali.

Come vediamo nella figura in basso i metodi convenzionali in sito funzionano bene nel settore A, poco al di sotto di 1 MHz, a causa appunto degli elevati rumori in background. Invece se vogliamo lavorare nel settore B bisogna utilizzare metodi non convenzionali in sito [18].

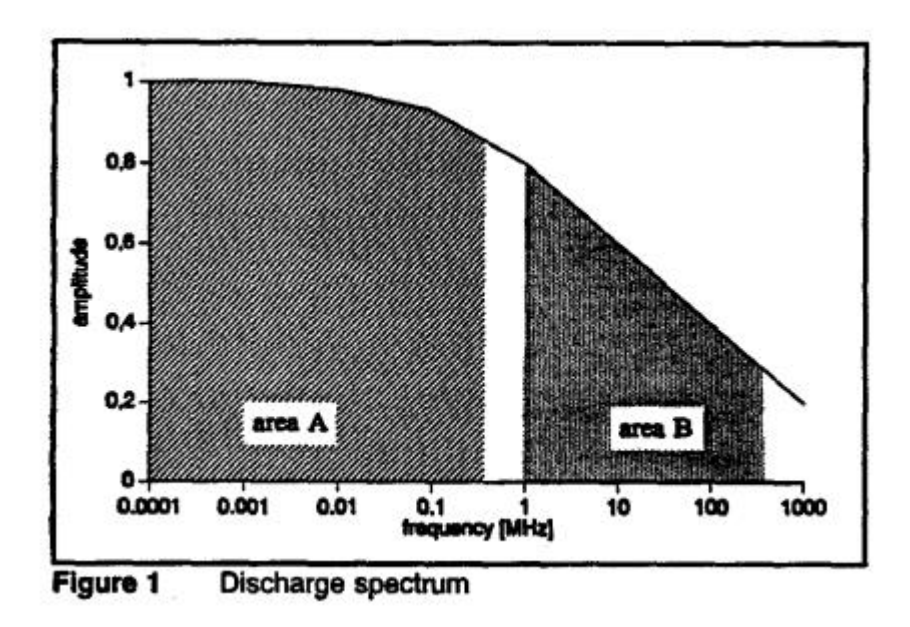

*Figura 6.1: Spettro di scarica [18].*

Riprendiamo ora i discorsi in merito ai metodi online e offline, la principale differenza che c'è tra questi due metodi quando sono applicati in sito è il tipo di sensori che vengono utilizzati. In genere, infatti, nei testi in sito online si preferisce l'accoppiamento induttivo, costituito solitamente da trasformatori di corrente in alta frequenza (HFCT) i quali tratteremo meglio in seguito. Viceversa, si preferisce utilizzare l'accoppiamento capacitivo nei metodi offline.

## **6.1 Tensioni di eccitazione nei metodi in sito**

Secondo le norme IEC60840 e IEC62067 valide per i cavi di alimentazione con tensione rispettivamente tra 30 e 150 kV e tra 150 e 500 kV, le tensioni di alimentazione utilizzate per eccitare il sistema sono [17]:

- 1. 50/60 Hz AC Transformer test: viene impiegato un trasformatore per alimentare il cavo durante il test in sito. In genere questo metodo è poco utilizzato a causa dell'ingombro elevato del trasformatore, del suo peso elevato. Per esempio, un cavo di 25 km e una capacità chilometrica di 0.205 µF/km, da norma IEC62067, necessita di essere testato con una tensione fino a 180 kV e quindi di usare un trasformatore da 52 MVA.
- 2. 20-300 Hz AC resonant test: solitamente questo tipo di test viene svolto con l'utilizzo di trasformatori di eccitazione, un convertitore di frequenza, 2-3 reattori in alta tensione, un condensatore di accoppiamento, e in molti casi un motoregeneratore utilizzato come alimentazione elettrica. Nella figura in basso troviamo dei numeri indicativi per lo stesso cavo di prima lungo 25 km e con una capacità chilometrica di 0.205 µF/km.

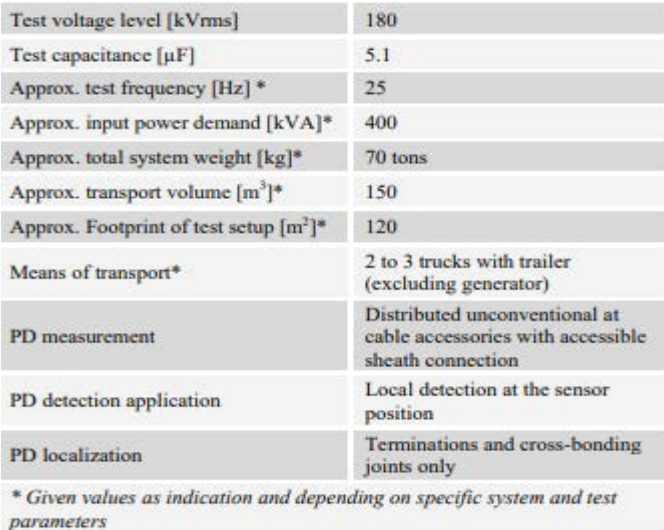

*Tabella 3: Specifiche tecniche di un ACRT svolto su un cavo lungo 25 km [17].*

3. Damped AC Test: il cavo viene testato con una tensione sinusoidale smorzata. Viene richiesta una sorgente in alta tensione con una sufficiente corrente di carica, uno switch in alta tensione, un'induttanza e un condensatore di accoppiamento per le misure PD. La richiesta di potenza in ingresso per lo stesso cavo di prima è intorno ai 15 kVA, un numero molto ridotto rispetto alla potenza utilizzata nei metodi precedenti. L'utilizzo di tensioni AC smorzate è universalmente accettato come la migliore alimentazione in sito quando si voglia fare una diagnostica delle scariche parziali, questa tecnica si utilizza nei metodi offline; con la possibilità appunto di utilizzare una tensione di eccitazione più elevata di quella nominale.

| Test voltage level [kVrms]                                                           | 180                                                   |  |
|--------------------------------------------------------------------------------------|-------------------------------------------------------|--|
| Test capacitance $[\mu]$                                                             | 5.1                                                   |  |
| Approx. test frequency [Hz] *                                                        | 30                                                    |  |
| Approx. input power demand [kVA]*                                                    | 15                                                    |  |
| Approx. total system weight [kg]*                                                    | 2 tons                                                |  |
| Approx. transport volume [m <sup>3</sup> ]*                                          | 10                                                    |  |
| Approx. Footprint of test setup [m <sup>2</sup> ]*                                   | 20                                                    |  |
| Means of transport*                                                                  | Small truck                                           |  |
| PD measurement                                                                       | Centralized standardized at cable<br>termination(s)   |  |
| PD detection application                                                             | Overall detection over the<br>complete cable length   |  |
| PD localization                                                                      | Terminations, all joint types and<br>cable insulation |  |
| * Given values as indication and depending on specific system and test<br>parameters |                                                       |  |

*Tabella 4: Specifiche tecniche di un DAC svolto su un cavo lungo 25 km [17].*

Ora presenteremo nello specifico un circuito utilizzato nella generazione di tensioni DAC, impiegato soprattutto per cavi di lunga distanza [17]. Il cavo viene energizzato grazie alla induttanza di risonanza, una volta raggiunta la tensione voluta l'interruttore viene chiuso e si forma il circuito risonante. Il partitore resistivo HV misura la tensione sinusoidale smorzata, simultaneamente il rivelatore PD registra le attività PD che si verificano nel cavo.

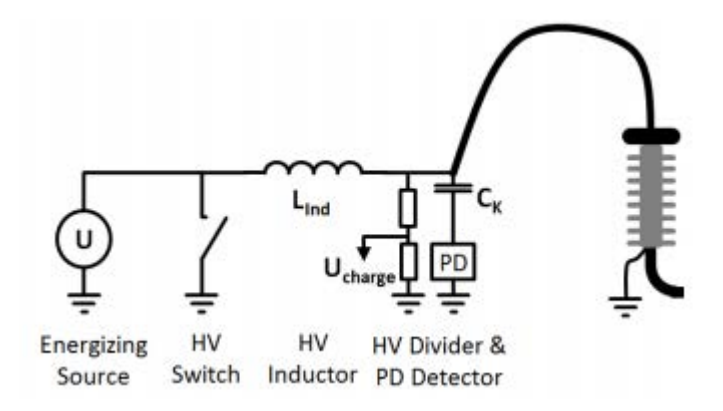

*Figura 6.2: Circuito DAC per il monitoraggio in sito di cavi di alimentazione [17].*

Con questo metodo il cavo è energizzato in un tempo:

$$
t_{charge} = \frac{U_{max} \cdot c_{cable}}{I_{cable}}
$$
 (6.1)

Tutto ciò avviene con un continuo aumento della tensione, durante questa fase nell'oggetto di test viene iniettata una tensione unipolare crescente. Come notiamo il tempo di energizzazione del circuito dipende in maniera proporzionale dalla tensione del sistema e dalla capacità del sistema via cavo, e in maniera inversamente proporzionale dalla corrente massima che attraversa il cavo.

Il massimo valore del livello di tensione DAC è determinato dal valore della tensione di picco *Vt* espressa in kV. La durata del test è determinata dal numero di eccitazioni DAC che vengono applicate nel cavo.

Alla massima tensione di prova selezionata, uno speciale interruttore allo stato solido connette un induttore con nucleo d'aria a terra in un tempo minore di 1 µs, creando un circuito risonante costituito da questo induttore e la capacità del cavo. In questo istante inizia la serie ciclica di una tensione AC con pulsazione di risonanza data da  $f_{DAC} = \frac{1}{2\pi \sqrt{L}}$  $2\pi\sqrt{L_{ind}}$ ∙ Ccable

(6.2) dove  $L_{ind}$  rappresenta l'induttanza fissa del nucleo d'aria e  $C_{cable}$  la capacità del cavo. A causa della non idealità dei componenti l'oscillazione non è ideale ma vi è un lento decadimento dell'ampiezza della forma d'onda AC applicata al cavo. Questa procedura può essere ripetuta per molteplici eccitazioni, nella figura in basso ne mostriamo solamente una [17].

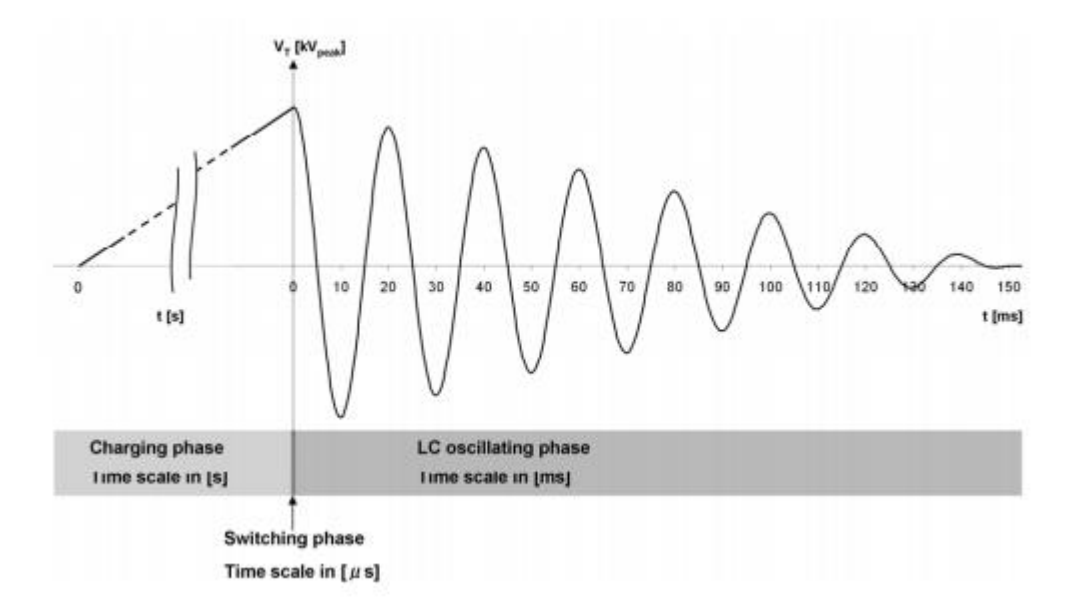

| Power cable rated voltage<br>U [kV] phase to phase | $U_0$ [kV] | DAC test voltage level $V_T$<br>[kV <sub>peak</sub> ] phase to ground |
|----------------------------------------------------|------------|-----------------------------------------------------------------------|
| $45 - 47$                                          | 26         | 74                                                                    |
| $60 - 69$                                          | 35         | 99                                                                    |
| $110 - 115$                                        | 64         | 181                                                                   |
| $132 - 138$                                        | 77         | 187                                                                   |
| $150 - 161$                                        | 87         | 212                                                                   |
| $220 - 230$                                        | 127        | 254                                                                   |

*Figura 6.3: Visione schematica dei tre stage di una eccitazione DAC [17].*

*Tabella 5: Livelli di tensione per un test DAC (50 damped AC excitations) nei cavi di recente installazione [17].*

La generazione di tensioni AC smorzate (damped) risulta un metodo molto efficace per testare, in sito, cavi con una lunghezza considerevole. Questo grazie al facile assemblaggio del sistema e al poco ingombro, al ridotto rapporto peso/dimensioni del sistema in relazione alla tensione di uscita, ad una sorgente di tensione con un basso livello di rumore in sottofondo, possibilità di fare un monitoraggio "dual-site" (il quale verrà trattato in maniera più approfondita successivamente).

# **7 Propagazione dell'impulso PD lungo il cavo**

È di fondamentale importanza la trattazione di questo paragrafo, soprattutto alla luce di quanto affrontato in merito al metodo convenzionale proposto da IEC60270 [9]. Abbiamo infatti che, come già anticipato nella sezione 2, i cavi vanno considerati come delle vere e proprie linee di trasmissione e quindi è importante capire come l'impulso generato da una sorgente PD si propaga all'interno della stessa.

## **7.1 Riferimento alla costante di attenuazione e alla costante di fase**

Come sappiamo le linee di trasmissione sono caratterizzate dalla costante di propagazione *k*, un parametro complesso e dipendente dalla frequenza espresso come in ().

Solitamente si trova espresso in  $1/km$  ma nel seguente caso torna utile esprimere  $k<sup>I</sup>$  in dB/m e  $k^{II}$  in rad/m.

k', ovvero la costante di attenuazione, delinea la riduzione dell'ampiezza per unità di lunghezza dell'impulso viaggiante nel cavo ed è a causa di esso che si verifica una riduzione del picco dell'impulso ed un aumento della larghezza in frequenza dello stesso. Invece ′′, la costante di fase, è responsabile della distorsione della forma del segnale e del fenomeno della dispersione [57]. Particolarmente importante è la sua dipendenza lineare dalla frequenza e inversamente proporzionale alla velocità di propagazione, come vediamo nella formula sottostante:

$$
k^{\prime\prime} = \frac{2\pi}{v} \cdot f \quad (7.1)
$$

Presenteremo ora alcuni metodi per il calcolo delle seguenti costanti.

#### **7.1.1 Time domain refractory (TDR)**

È una tecnica molto nota per localizzare la sorgente PD [37]. Quando una forma d'onda a gradino incidente che attraversa una linea di trasmissione rileva una discontinuità (ad esempio l'estremità del cavo aperta), tale onda viene riflessa all'indietro e può essere rilevata nel punto di misurazione.

In particolare, un impulso *V1* è iniettato nell'estremità aperta del cavo e la sua riflessione, *V2*, viene registrata sempre in quella estremità da un oscilloscopio a campionamento digitale. Confrontando la trasformata di Fourier (FFT nella formula) dei due impulsi è possibile trovare la costante di propagazione tramite l'utilizzo della seguente equazione:

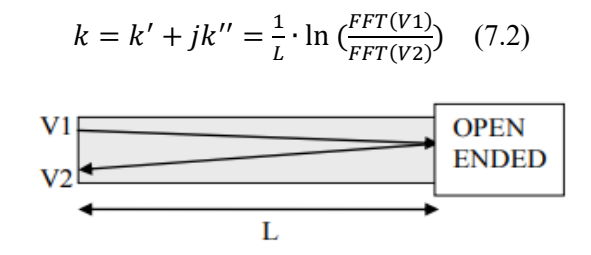

*Figura 7.1: Metodo TDR dove l'impulso iniettato e quello riflesso sono rilevati nello stesso punto [37].*

Si deve considerare che se il cavo è troppo lungo, l'attenuazione può essere così forte da impedire la misurazione degli impulsi riflessi con un adeguato rapporto segnale-rumore (SNR). In pratica, l'attenuazione può essere stimata con precisione fino alla frequenza della quale lo spettro dell'impulso riflesso diventa indistinguibile dal rumore [37].

#### **7.1.2 Misuratore di impedenza attraverso analizzatore di rete (NA)**

Questa tecnica consiste nella misura dell'impedenza di input del cavo attraverso un analizzatore di rete (NA), una con l'estremità del cavo cortocircuitata ( $z_{cc}$ ) ed una con l'estremità del cavo aperta ( $z_{open}$ ). Da qui possiamo utilizzare la seguente formula [37]:

$$
k = k^{I} + jk^{II} = \frac{1}{L} \cdot \tanh^{-1} \sqrt{\frac{z_{cc}}{z_{open}}} \quad (7.3)
$$

Questo metodo è fortemente influenzato dalla lunghezza del cavo, dalla distanza tra le discontinuità lungo il cavo durante il test e dallo strumento di misura. È quindi necessario un cavo di dimensioni ridotte e degli accessori speciali lungo lo stesso per ridurre al minimo le discontinuità geometriche.

#### **7.1.3 Modelli analitici di cavo**

Nel 1982 un modello è stato sviluppato da Boggs e Stone [38], che si basa sul calcolo dell'impedenza longitudinale e dell'ammettenza parallela del cavo, tenendo conto della dipendenza dalla frequenza, dell'effetto pelle e dell'influenza del semiconduttore.

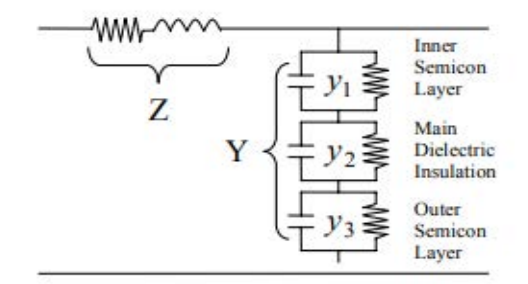

*Figura 7.2: Circuito equivalente per un cavo ad isolamento polimerico [37].*

L'impedenza *Z* modella le perdite per effetto pelle, mentre le tre ammettenze (riassunte da *Y*) modellano le perdite sui due strati semiconduttivi (y1 e y3) e sul mezzo isolante (y2). Tutti parametri sono inoltre dipendenti dalla frequenza.

Per calcolare i seguenti necessitiamo della conoscenza dei parametri geometrici del cavo e le caratteristiche elettromagnetiche di ogni materiale costituente e, una volta trovate *Z* e *Y*, la costante di propagazione si trova dalla seguente formula:

$$
k = k^I + jk^{II} = \sqrt{Z \cdot Y} \qquad (7.4)
$$

# **7.2 Fenomeni di attenuazione/distorsione e riflessione/risonanza dell'impulso**

Con questi metodi sono stati messi in luce due aspetti importanti: la causa principale dell'attenuazione in cavi di potenza, per frequenze fino a 1 MHz e quindi rientriamo nel range del metodo convenzionale, è associata alle perdite per effetto pelle nello schermo e nel conduttore; inoltre, le proprietà geometriche del cavo influiscono molto.

In secondo luogo, alle frequenze più alte, l'attenuazione è dovuta principalmente allo spostamento radiale della corrente capacitiva attraverso gli strati semiconduttivi; ma può essere influenzato anche dall'interazione tra la schermatura del terreno e i trefoli nella guaina.

Poi in generale possiamo affermare che, a causa dell'attenuazione e della distorsione degli impulsi che percorrono il sistema sottoforma di onde viaggianti lungo i cavi, l'entità della carica apparente registrata in un terminale dell'oggetto di prova può differire, in ampiezza, rispetto a quella nel punto in cui ha origine. Questa differenza è, in generale, correlata con la caratteristica del passa-banda del sistema di misurazione. Può essere possibile valutare gli effetti confrontando l'ampiezza (e, se possibile, la forma d'onda) della risposta a un impulso di calibrazione quando iniettato all'estremità remota dell'oggetto di prova e quando iniettato all'estremità collegata al dispositivo di accoppiamento.

I fenomeni di riflessione possono essere presi in considerazione usando tecniche di calibrazione speciali come l'uso di generatori a doppio impulso o i loro effetti avversi evitati dall'uso di tecniche speciali.

# **8 Misure non convenzionali: riferimento alla norma IEC62478**

Abbiamo presentato in 3.9 i limiti associati al metodo convenzionale proposto dalla norma IEC60270 [9], tra tutti vi è l'impossibilità di effettuare le misure sul campo. La naturale prosecuzione di ciò è stata la realizzazione della norma IEC62478 [20], nel 2016, la quale pone le basi per l'utilizzo di metodi alternativi "non convenzionali" nel monitoraggio di scariche parziali in oggetti in alta tensione.

Questa norma si applica a misure elettromagnetiche (HF, VHF, UHF) ed acustiche e riguarda una grande varietà di applicazioni, sensori di diverse gamme di frequenza e diverse sensibilità. In questo caso tratteremo con più precisione il nostro tema di interesse: i cavi.

# **8.1 Configurazione tipica e alcune definizioni importanti**

I sistemi di misura basati su metodi non convenzionali consistono in un elemento sensibile (composto da un sensore, un percorso di trasmissione ed uno strumento di acquisizione). Il primo è costituito da un sensore o da un'antenna, il secondo è un vero e proprio collegamento di connessione tra il sensore e lo strumento di acquisizione, infine l'ultimo è uno strumento che utilizza varie combinazioni di tecniche digitali e analogiche per visualizzare segnali di scariche parziali al fine di facilitare la loro interpretazione e valutazione.

Adesso, oltre alle definizioni già acquisite in merito alla norma IEC60270 [9], ne introduciamo altre [20]:

- **Effetti elettromagnetici del PD:** gli impulsi di corrente PD portano all'emissione di onde elettromagnetiche a livelli di frequenza molto elevati.
- **Effetti acustici del PD:** si assiste alla formazione di un'onda acustica transitoria risultante dal canale del gas surriscaldato prodotto, simile al fulmine, da un impulso di corrente PD
- **Controlli di performance:** controllo che serve per assicurare il corretto funzionamento dell'intero sistema di misura, dal sensore allo strumento di misura PD, tipicamente mediante iniezione di un segnale artificiale.
- **Controlli di sensibilità**: controllo utilizzato per stabilire la correlazione quantitativa tra la carica apparente dell'evento PD (espressa con l'unità di misura di pC) e la quantità misurata e visualizzata dal sistema di acquisizione elettromagnetico o acustico del PD, tipicamente mediante iniezione di un segnale artificiale.

# **8.2 Specificità della misura su cavi**

La qualità dell'installazione dei cavi viene verificata periodicamente dal costruttore tramite test di routine, in particolare l'introduzione di accessori in sito aumenta ancora di più la probabilità di guasti, si pensi poi anche alla presenza di polvere e umidità. Con degli appropriati sensori posti sull'accessorio essi possono essere utilizzati come monitoraggio durante e post installazione. La possibilità di installare sensori lungo lo sviluppo del cavo, e non solo alle sue estremità come si dovrebbe fare secondo IEC60270 [9], è molto importante nel caso di cavi molto lunghi.

Gli impulsi PD vengono notevolmente attenuati quando viaggiano lungo il cavo. Gli impulsi PD veloci hanno la forma d'onda di una coda di pochi nanosecondi e di conseguenza uno spettro di frequenza fino ai GHz. Con l'aumentare della lunghezza del cavo, il cavo funge da filtro passa basso con frequenza d'angolo decrescente. Maggiore è l'intervallo di frequenza di integrazione, e quindi maggiore è la distanza percorsa dall'impulso, maggiore sarà l'attenuazione della carica d'impulso apparente misurata.

Ad esempio, con un rilevatore di banda di frequenza superiore a 50 MHz è possibile rilevare solo circa il 10% dell'energia spettrale iniziale dell'impulso PD dopo aver percorso 500 m lungo un cavo da 230 kV. Pertanto, per cavi lunghi (> 500 m), la frequenza rilevata dovrebbe essere inferiore per ottenere una migliore precisione delle misurazioni e coprire la lunghezza del cavo lungo. Nel caso di cavi corti o quando vengono monitorate solo aree locali, è possibile utilizzare una frequenza più alta per migliorare la sensibilità di misurazione e ottenere una migliore riduzione del rumore [20].

Il fatto che l'attenuazione dei segnali ad alta frequenza si rafforzi con l'aumentare della lunghezza del cavo è la ragione principale per cui le misurazioni significative della PD e la posizione della PD all'estremità dei sistemi di cavi estrusi sono limitate a ca. 2 km di lunghezza del cavo, se utilizziamo sensori direttamente accoppiati agli accessori ci si porta anche ad una riduzione del rumore (i seguenti sensori devono però lavorare simultaneamente, e quindi essere sincronizzati tramite l'utilizzo di fibre ottiche).

## **8.3 Breve panoramica sui fenomeni PD elettromagnetici**

I brevi tempi di salita delle correnti di impulso PD (<1 ns) stimolano la formazione di onde elettromagnetiche che vanno dalla gamma HF fino alla gamma UHF (da 3 MHz a 3 GHz).

La velocità di propagazione delle onde elettromagnetiche risultanti dipende, come già sappiamo, dalla  $\varepsilon_r$  risultante, ad es. in olio è stimata a circa 2/3 ∙  $c_0$  (dove  $c_0$  indica la velocità della luce nel vuoto). La gamma di frequenza di misurazione dipende dall'apparecchio specifico. Inoltre, le parti metalliche e conduttrici presenti nell'oggetto di test possono portare a molteplici effetti come la riflessione/rifrazione o attenuazione/dispersione che vanno ad influire sulla propagazione dell'impulso generato da PD.

La prima definita gamma HF copre nominalmente il range da 3 MHz a 30 MHz e VHF la gamma di frequenza da 30 MHz a 300 MHz. Le tipiche larghezze di banda per la misura in bande strette nella gamma HF e VHF sono fino a 3 MHz, mentre per misurazioni a banda larga nella gamma VHF, in genere sono 50 MHz e superiori [20].

La gamma di frequenza UHF è nominalmente tra 300 MHz e 3 GHz. La modalità di misurazione applicata nell'intervallo UHF presenta una larghezza di banda di risoluzione tipicamente compresa tra 3 MHz e 6 MHz o la modalità di larghezza di banda completa [20].

## **8.4 Diverse tipologie di sensori**

In questa sezione in cui vengono presentati i metodi non convenzionali, particolare risalto deve essere dato ai sensori; intesi come strumenti elettrici che rilevano i valori di una grandezza fisica e ne trasmettono le variazioni al sistema di acquisizione. Nel descrivere la norma IEC60270 si faceva riferimento ai dispositivi di accoppiamento utilizzati, ed essi erano rappresentati solamente da condensatori. Tuttavia, nella norma IEC62478 [20] ne vengono elencati diversi, come quelli catalogati nel seguito [20]:

- Sensori capacitivi: Il sensore capacitivo PD è un sensore di campo elettrico e può essere facilmente progettato come parte integrante dell'accessorio stesso (vedi ad esempio un giunto). La corrente capacitiva viene tipicamente deviata attraverso una sezione dello strato semiconduttore esterno del cavo di alimentazione, la frequenza di taglio superiore di un tipico sensore capacitivo è di circa 10 MHz. Generalmente si può effettuare la localizzazione anche solo con un sensore, a patto che la larghezza di banda di frequenza di misurazione sia sufficiente per ottenere un'elevata precisione; tuttavia solitamente si preferisce utilizzare due sensori posti all'estremità.
- **Sensori induttivi:** I sensori PD induttivi sono sensibili ai componenti del campo magnetico. In questo caso, i sensori induttivi montati sullo schermo o sui collegamenti cross-bonding (CB) possono fornire un facile accesso per il rilevamento sensibile di PD negli accessori per cavi. Le scatole di collegamento CB sono accessibili anche per i sistemi interrati diretti.
- Sensori direzionali di accoppiamento (DCS): Un sensore di accoppiamento direzionale (DCS) è un dispositivo a frequenza radio passivo, che accoppia energia a diverse porte di uscita, a seconda della direzione di marcia dell'impulso. Il principio dell'accoppiatore direzionale può essere applicato per il rilevamento PD su cavi ad alta tensione utilizzando un elettrodo di rilevamento appositamente progettato con due uscite coassiali. L'elettrodo di rilevamento è completamente schermato e quindi

insensibile alle interferenze esterne. Il suo uso nei cavi di alimentazione è molto raro.

**Sensori UHF:** Una sensibilità di rilevamento PD di alcuni pC potrebbe anche essere ottenuta mediante sensori UHF che sono adottati esternamente agli accessori del cavo sotto tensione di funzionamento. Nel caso del sensore UHF sulla terminazione del cavo, ciascuno di essi è incorporato in un isolatore situato tra la piastra di base e la terra. I sensori sono completamente racchiusi in un alloggiamento in resina pressofusa e quindi sono adatti per l'uso esterno, poiché l'isolatore può resistere a temperature fino a 55 ° C. All'estremità saldamente legata della guaina i sensori sono paralleli alla connessione di terra. All'estremità aperta viene applicato il tipo di sensore con condensatore interno per il blocco di correnti indotte. In generale, l'attenuazione degli impulsi PD è una funzione della frequenza. Pertanto, il rilevamento di PD nella banda UHF (da 300 MHz a 3 000 MHz), che presenta solo alcune interferenze discrete note, ha anche il vantaggio della selettività della distanza di soli diversi metri. Questo può essere utilizzato per la diagnosi di apparecchiature concentrate come la terminazione dei cavi. Tuttavia, come vedremo in seguito, si preferisce non utilizzare questi sensori nel monitoraggio di cavi.

Alcuni esempi dei sensori più usati nel campo HF/VHF sono [20]:

- Condensatori,
- HFCT (trasformatore di corrente in alta frequenza),
- Bobine di Rogowski,
- Elettrodi a film,
- Sonda di tensione di terra transitoria (TEV).

Mentre nella gamma UHF abbiamo [20]:

- Antenne UHF,
- Cone-shaped sensors (sensori a forma di cono),
- Sensori di guida d'onda.

#### **8.5 Metodo acustico nella misura delle scariche parziali**

Il rilevamento del PD acustico si basa sul fatto che la sorgente PD appare come una fonte puntuale di onde acustiche. Queste onde acustiche si diffondono attraverso la struttura interna dell'apparato ad alta tensione fino a raggiungere la superficie esterna. In genere le onde acustiche vengono rilevate e convertite in segnali elettrici in genere tramite sensori piezoelettrici, sensori di risonanza sonora nati da struttura, accelerometri, microfoni a condensatore o sensori optoacustici. I segnali acustici relativi al PD potrebbero anche essere generati da particelle in movimento libero in apparecchi isolati con gas (vedi GIS) [20].

Per la rilevazione PD, viene generalmente utilizzata la gamma di frequenze ultrasoniche (da circa 20 kHz a 250 kHz), nonché la gamma udibile (da circa 100 Hz a 20 kHz). Le gamme di frequenza utilizzate per il rilevamento acustico sono scelte in base al sistema di isolamento a cui viene impiegato il metodo (solido, liquido e gassoso).

Il percorso di trasmissione del segnale acustico include in genere le seguenti caratteristiche molto importanti [20]:

- è fondamentale la modalità di propagazione dell'onda acustica e le sue variazioni lungo il percorso di trasmissione dalla sorgente all'elemento sensibile;
- si assiste a diverse variazioni della velocità di propagazione a seconda dei diversi materiali e condizioni (ad es. per olio isolante: variazione di velocità relativamente elevata con la temperatura, solo una variazione di velocità minore con l'umidità);
- dispersione: vi è una dipendenza dalla frequenza della velocità di propagazione;
- attenuazione: risulta dipendente dalla frequenza degli impulsi acustici in vari materiali isolanti o composti e strutture;
- distanza dall'elemento sensibile all'origine PD.

### **8.5.1 Sistemi di misura e sensori acustici**

I sistemi di misura possono essere suddivisi in quelli con contatto e quelli senza contatto (o a distanza). Qualora si voglia ottenere un rilevamento sensibile di PD all'interno di apparecchi ad alta tensione, i sistemi di misurazione che impiegano il contatto diretto tra i sensori e le strutture dell'apparato sono prevalentemente usati. Inoltre, i sistemi di misurazione possono anche essere differenziati in base all'utilizzo dell'elaborazione nel dominio del tempo o nel dominio della frequenza.

**Sensori**: I sensori disponibili possono essere suddivisi in sensori piezoelettrici, microfoni o sensori mediante effetti acustico-ottici.

Esistono due tipi di sensori piezoelettrici montati esternamente [20]:

- a) accelerometri (segnale di uscita proporzionale all'accelerazione) con caratteristica di frequenza piatta;
- b) sensori di emissione acustica (segnale di uscita proporzionale alla velocità) che presentano tipicamente risonanze dominanti nella loro caratteristica di frequenza.

In considerazione dell'attenuazione dei segnali acustici, spesso sono preferiti sensori di tipo risonante con la loro caratteristica maggiore sensibilità in specifici intervalli di frequenza.

Generalmente i sensori piezoelettrici acustici esterni dovrebbero essere posizionati dove hanno le migliori possibilità di captare segnali acustici generati dal PD, ovvero dove la struttura trasmette meglio le vibrazioni. Pertanto, i sensori possono essere posizionati vicino ad aree che potrebbero aver mostrato problemi nei test precedenti. La quantità misurata dagli strumenti è il Volt o il dB.

Come nel caso del metodo UHF, vengono prima eseguiti test di laboratorio per determinare lo spettro di frequenza e i livelli dei segnali da un vero difetto di PD. Il livello del segnale acustico corrispondente a un livello di scarica noto in pC di carica apparente da una sorgente PD reale viene registrato con il sensore e lo strumento da utilizzare. Inoltre, dovrebbe essere misurato anche lo spettro di frequenza del segnale rilevato [20].

Successivamente, il segnale da un emettitore di segnale acustico artificiale viene registrato dal dispositivo di misurazione acustica. Il segnale può essere prodotto da un sensore acustico (piezo-cristallo) utilizzato nel metodo inverso (ovvero pulsato da una tensione di fase). Se lo spettro di frequenza e l'intensità del segnale dalla sorgente artificiale possono essere stabiliti in modo tale da essere simili a quelli del vero difetto, viene stabilito un riferimento che può essere utilizzato per la verifica della sensibilità. Per il piezo-cristallo, ciò può essere ottenuto usando un sensore ben scelto pulsato con una tensione di passo la cui grandezza e il tempo di salita sono stati adattati allo scopo. Se la caratteristica di frequenza del segnale dalla sorgente artificiale differisce da quella del difetto reale, allora deve essere inserito un filtro tra il sensore di captazione e l'unità di condizionamento e registrazione del segnale per limitare le frequenze rilevate alla gamma rilevante per il reale difetto [20].

### **8.5.2 Vantaggi e svantaggi dei metodi acustici**

Le misurazioni acustiche su apparecchiature HV vengono eseguite principalmente per rilevare, riconoscere e localizzare sorgenti PD. Elenchiamo ora alcuni vantaggi e svantaggi di questo metodo [20]:

#### **Vantaggi**

- Apparecchiature a basso costo (sensore acustico più unità di acquisizione PD).
- Relativamente facile da eseguire.
- Il metodo non è invasivo: i sensori vengono posizionati sulla superficie esterna dell'involucro durante il normale funzionamento dell'apparecchiatura.
- Immunità al rumore elettromagnetico nella sottostazione: in genere vengono utilizzati sensori di emissione acustica che funzionano nelle gamme di frequenza ultrasonica.
- La sensibilità può essere aumentata combinando misurazioni acustiche con misurazioni PD elettriche (metodo convenzionale e/o UHF).
- Il controllo delle prestazioni del sistema acustico in loco è facile da eseguire.

#### **Svantaggi**

- A seconda del percorso tra la sorgente PD e il sensore, fattori di attenuazione relativamente elevati possono aumentare il tempo necessario per le misurazioni in loco.
- Bassa sensibilità per la posizione della sorgente PD nei trasformatori di potenza sul campo.
- La calibrazione del segnale acustico rispetto a IEC 60270 non è possibile.

# **9 Misure in HF non convenzionali con condensatore di accoppiamento**

Nel paragrafo 3.10 abbiamo discusso le misure convenzionali svolte secondo norma IEC60270 [9], ovvero con un condensatore posto all'estremità dove va svolta la misura. Tale misurazione PD convenzionale con condensatore di accoppiamento può anche essere eseguita in modo non convenzionale come misura ad alta frequenza (HF). La larghezza di banda della misurazione PD viene aumentata fino ad un massimo di 30 MHz [17], ciò consente di utilizzare il contenuto di frequenza più elevata degli impulsi PD mobili per localizzare l'origine del PD (ma ciò lo vedremo meglio nei successivi paragrafi).

# **9.1 Single-ended measurement**

Consideriamo la seguente figura di riferimento:

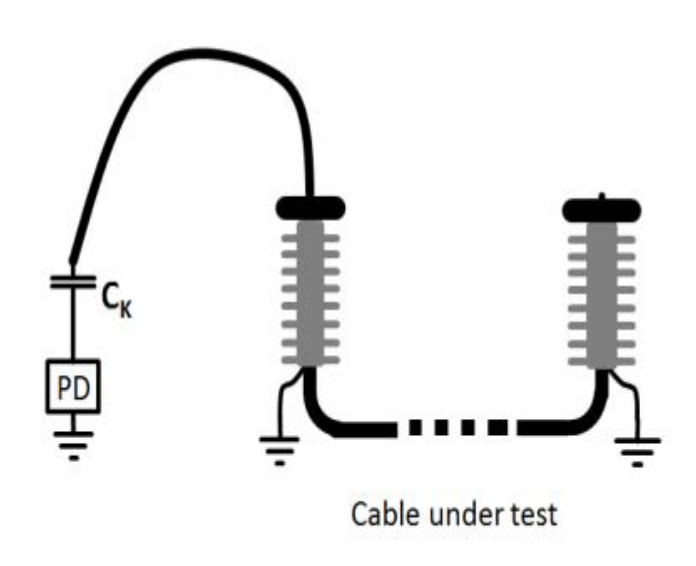

*Figura 9.1: Set up per il single-ended measurement [17].*

Come notiamo non c'è nulla di particolarmente diverso tra questo circuito e il circuito utilizzato per il metodo convenzionale, ed effettivamente è proprio così; l'unica cosa che cambia è appunto l'utilizzo di condensatori in HF che consentono un'analisi più accurata dell'impulso generato dalla PD.

# **9.2 Double-ended measurement**

Per ovviare al problema di una rilevazione non corretta dovuta ad una elevata lunghezza del cavo, è stato proposto il metodo del double-ended measurement. Lo strumento di misura stavolta viene posto in entrambe le estremità del cavo. Ovviamente i due rilevatori devono essere sincronizzati.

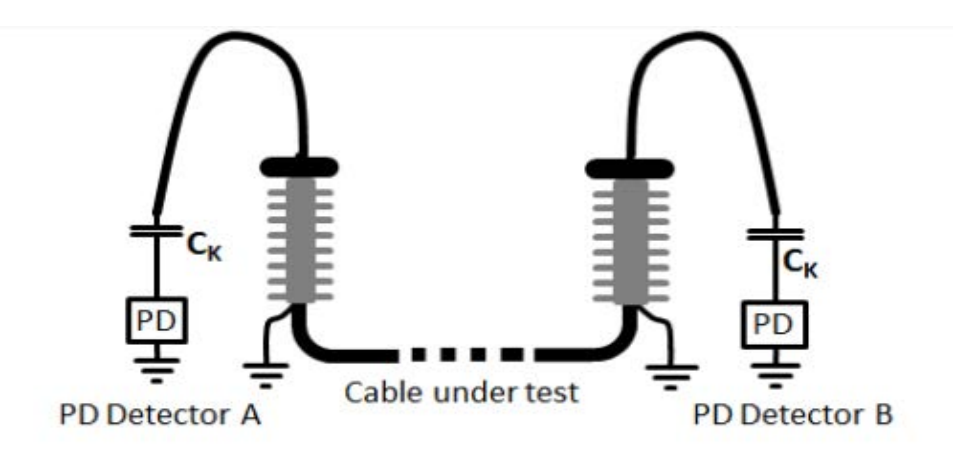

*Figura 9.2: Set up per il double-ended measurement [17].*

Valuteremo meglio i vantaggi e svantaggi di questi metodi nel paragrafo dedicato alla localizzazione dell'impulsi, per il momento ci limitiamo a dire che tramite il double-side measurement si possono ottenere rilevazioni più accurate con una sensibilità migliore. Tuttavia, i costi di quest'ultima configurazione sono ovviamente maggiori, inoltre sincronizzare i due sistemi non è per niente banale.

# **10 Utilizzo di un HFCT a banda larga per il rilevamento HF nei giunti e nei terminali**

Con il classico condensatore di accoppiamento trattiamo bene frequenze che vanno da qualche centinaio di kHz fino a circa 30 MHz, però perdiamo informazioni sul contenuto in HF dell'impulso e poi è difficile minimizzare il rumore alle basse frequenze. Si usano quindi strumenti con un range maggiore di frequenze ma a banda stretta, in modo tale da catturare più informazioni sul segnale ed escludere il rumore. Le tipiche misure online di monitoraggio di cavi vengono effettuate con trasformatori di corrente in alta frequenza accoppiati con un filtro passa-alto per ridurre l'effetto del rumore.

# **10.1 Caratteristiche circuitali di un HFCT**

Presentiamo ora alcune delle caratteristiche principali del trasformatore di corrente in alta frequenza HFCT [21], esso consiste in una bobina di induzione con un nucleo ferromagnetico. In generale, quando vengono eseguite misure PD on line su installazioni AT, i sensori HFCT vengono inseriti nei conduttori di terra della rete di messa a terra. Per questa applicazione, il sensore può essere modellato come un sistema in cui l'ingresso è la corrente degli impulsi PD che lo attraversano e l'uscita è la tensione indotta misurata sull'impedenza di ingresso dello strumento di acquisizione (generalmente 50 Ω).

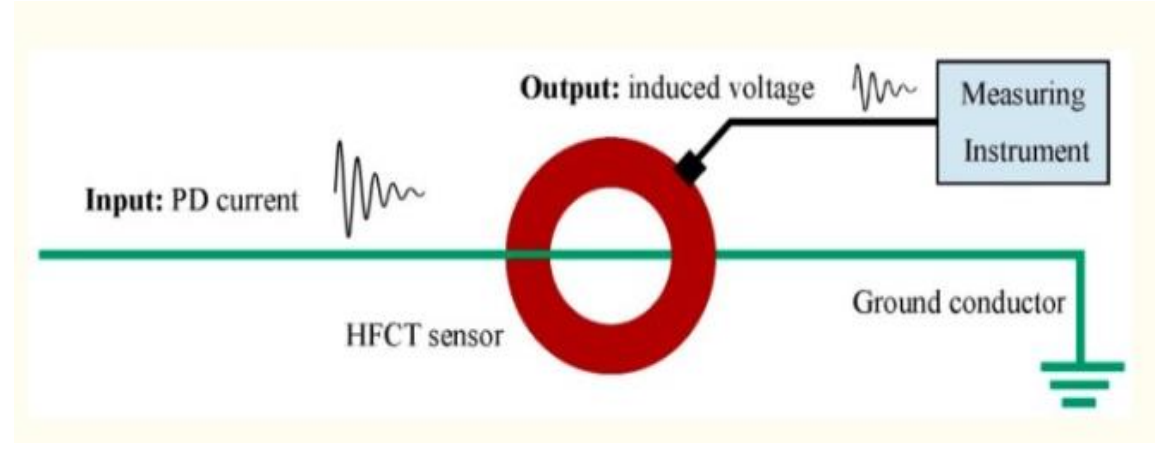

*Figura 10.1: Sensore HFCT [21].*

La funzione di trasferimento di questo sensore può essere espressa dalla legge di Faraday:
$$
e = -n\frac{d\varphi}{dt} = -nA\frac{dB}{dt} = -\mu_0 nA\frac{dH}{dt}.\tag{10.1}
$$

La tensione indotta nel secondario è proporzionale alla derivata variazione della corrente nel primario, con M che è l'induttanza reciproca tra il conduttore di terra e il secondario.

$$
e = M \frac{di}{dt}.
$$
 (10.2)

I sensori a bobina d'aria presentano linearità per larghezze di banda di frequenza elevate; tuttavia la sensibilità del sensore migliora significativamente quando si utilizzano materiali magnetici morbidi per il nucleo del trasformatore. Il nucleo ferromagnetico introduce nella funzione di trasferimento del sensore alcuni fattori non lineari che dipendono principalmente dalla frequenza ma anche dalla temperatura e dalla densità del flusso. Per questo motivo questo tipo di sensori dovrebbe essere progettato secondo una caratteristica di frequenza specificata [23].

Nell'origine della scarica, gli impulsi di corrente generati hanno tempi di salita di alcune unità di nanosecondi o anche inferiori a 1 nanosecondo, presentando uno spettro di frequenza con componenti significativi fino a centinaia di MHz o persino unità di GHz [22]. Le componenti ad alta frequenza dei segnali PD vengono significativamente filtrati quando l'impulso si propaga nei conduttori di terra in cui sono posizionati i sensori HFCT.

Gli HFCT sono inoltre caratterizzati dai seguenti parametri [21]:

- Fattore di accoppiamento: normalmente viene specificato come impedenza di trasferimento quando viene fornita la tensione di uscita a un carico di 50 Ω mentre una determinata corrente scorre attraverso un conduttore centrato nell'HFCT. Valori da circa 4 a 5 sono i più comuni. E un valore elevato sta a significare una migliore sensibilità.
- **La frequenza di cut off inferiore e superiore**: rappresentano la massima e minima frequenza a cui il HFCT deve rispondere.
- **Schermatura**: è una caratteristica importante di un HFCT, che spesso non è ben trattata nelle schede tecniche. Tuttavia, ha influenza sulle prestazioni, specialmente all'estremità di frequenza più alta.
- **Effetti di saturazione**: L'effetto principale della corrente di rete che passa attraverso l'HFCT è che il materiale in ferrite si satura e anche l'ampiezza dei segnali PD si riduce. La permeabilità del materiale in ferrite si avvicina allo zero in piena saturazione e pertanto il segnale PD non viene più accoppiato.

Per concludere utilizzare dei trasformatori di corrente in alta fequenza per le msiure PD in HF comporta i seguenti vantaggi:

- La sensibilità non dipende dalla forma dell'impulso come negli strumenti di misura PD convenzionali.
- Il rapporto segnale su rumore (SNR) può essere migliorato, analizzando i dati in determinate bande di frequenza.
- L'elevata sensibilità si ottiene quando i sensori si trovano vicino alla sorgente PD e anche quando sono lontani da essa. Nei cavi di alimentazione, quando un impulso PD si propaga attraverso la schermatura del cavo, sebbene il contenuto ad alta

frequenza del segnale sia filtrato, l'impulso può essere misurato a distanze superiori a un chilometro mantenendo il loro contenuto spettrale fino a unità di MHz [24].

- La forma d'onda degli impulsi PD può essere registrata per scopi di post elaborazione. I segnali registrati possono essere classificati in base alla caratterizzazione della forma dell'impulso con l'obiettivo di discriminare diverse fonti di PD o rumore. Una corretta classificazione degli impulsi registrati e una successiva analisi dei modelli PD (PRPD) risolti in fase associati, migliora la sensibilità nella rilevazione dei difetti e facilita diagnosi più accurate.
- Per la gamma di frequenza specificata, i nuclei di ferrite sono comunemente disponibili e una produzione di sensori HFCT di alta qualità risulta facile ed economica.

### **10.2 Prove di performance nei HFCT**

Similmente ai condensatori di accoppiamento e agli strumenti di acquisizione anche i trasformatori di corrente in alta frequenza necessitano di un collaudo per valutare le performance del suddetto strumento. Tali prove devono essere svolte in un ambiente consono che non porti distorsioni sulle proprietà da misurare.

Una configurazione standard di un HFCT dovrebbe avere [21]:

- Per un HFCT con larghezza di banda di 25 MHz, il circuito di prova deve avere una banda passante di almeno 50 MHz, con una frequenza di cut off superiore di 100 MHz.
- Deve essere ben abbinato a 50  $\Omega$  per l'utilizzo di generatori di impulsi o di segnale standard, VNA (analizzatori di rete) e cavi di prova.
- Basso valore di campo elettrico E nella posizione di montaggio dell'HFCT.
- Schermato o semi-schermato per evitare radiazioni (normative EMC) e rumorosità, purché la manipolazione non sia compromessa.
- Una struttura molto compatta.

Una tipica configurazione di prova consiste nel generare una corrente nota in un conduttore (viene utilizzato un palo di ottone) che passa attraverso il centro del HFCT, in quel punto infatti abbiamo che la corrente non dipende dalla frequenza. La costruzione del trasformatore a forma rettangolare con le due estremità aperte garantisce un percorso di ritorno per la corrente a bassa induttanza.

Il matching dell'impedenza si ottiene semplicemente mettendo una resistenza da 50 Ω in serie con il palo di ottone. Il percorso della corrente porta ad avere un'induttanza di circa 50 nH, possiamo dunque affermare che la seguente configurazione è buona per lavorare fino a 50 MHz, se si vuole salire in frequenza deve essere inserito un circuito di adattamento lato alimentazione [21]. Frequentemente la performance del HFCT è restituita sottoforma di resistenza di trasferimento in ohm.

La costruzione meccanica della configurazione utilizzata nel test è mostrata nella figura in basso. C'è una piastra aggiuntiva in polipropilene per assicurarsi che l'HFCT non poggi direttamente sulla lamiera di alluminio, al fine di ridurne la capacità a terra.

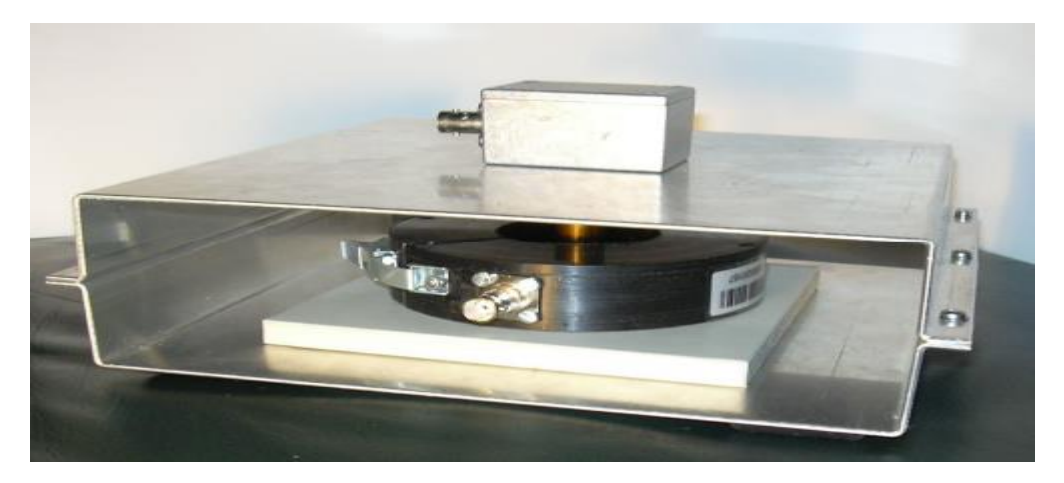

*Figura 10.2: Circuito di prova di un HFCT [21].*

# **10.3 Attenuazione degli impulsi in un sistema con HFCT**

Ci sono stati grandi sforzi per capire l'attenuazione degli impulsi durante la propagazione nei cavi, in questa sezione cercheremo di offrire un'analisi conoscitiva per capire la propagazione del segnale PD e gli effetti del sistema di monitoraggio costituito da sensori, ciascuno composto dal trasformatore di corrente in HF e dal filtro passa alto.

Ci baseremo sull'approccio proposto dal seguente articolo: [25].

Come sappiamo un cavo di potenza può essere visto come una linea di trasmissione caratterizzata dai quattro parametri distribuiti per unità di lunghezza e da una costante di propagazione *k*.

*k'* normalmente cresce con la frequenza ed è riconducibile alle perdite nel dielettrico solido e nella resistenza dello schermo, del conduttore e dei layer semi-conduttivi. La dispersione associata a *k''* è un fenomeno in base al quale segnali di frequenza diversi viaggiano lungo un cavo a velocità diverse, con il risultato di spostamenti di fase dipendenti dalla frequenza.

Pertanto, si può dire che l'attenuazione e la dispersione diminuiranno l'ampiezza e aumenteranno la larghezza dell'impulso, cambiando quindi il tempo di salita; tutto ciò mentre l'impulso si propaga lungo un cavo [26].

La costante di propagazione di un'onda che viaggia lungo una linea di trasmissione di segmento di lunghezza *l* è il rapporto complesso tra gli impulsi trasmessi di tensione in output e gli impulsi incidenti in input, nel segmento di lunghezza *l*. Se la linea di trasmissione può essere considerata come un sistema lineare allora il rapporto è definito dalla funzione di trasferimento [25]:

$$
H(\omega) = \frac{V \text{out}}{V \text{in}} = e^{-\left(\alpha(\omega) + \mathbf{j}\beta(\omega)\right)2\mathbf{l}}.\tag{10.3}
$$

Tutti questi ragionamenti valgono per frequenze fino a 80 MHz, oltre questa frequenza il cavo non più essere rappresentato come una linea di trasmissione e non può più essere introdotta la funzione di trasferimento *H*; tutto ciò a causa delle limitazioni del contenuto in frequenza del segnale di ingresso e delle capacità dell'apparecchiatura di misurazione.

Secondo [16] un impulso può essere rappresentato come la somma di due esponenziali decrescenti:

$$
V(t) = Vo(e^{-t/\tau_1} + e^{-t/\tau_2}).
$$
 (10.4)

Esso è caratterizzato da un tempo di salita *Tr* (salita dal 10% al 90% del picco) e da una larghezza di impulso  $T_{FWHM}$ , come mostrato nella figura in basso:

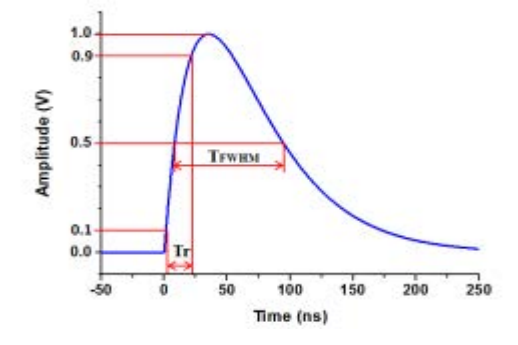

*Figura 10.3: Rappresentazione dell'impulso con doppio esponenziale caratterizzato da Tr e [25].*

La metodologia utilizzata per effettuare la simulazione è la seguente: supponiamo che vi sia un impulso incidente *Vin(t)* ad una estremità del cavo del tipo doppio esponenziale, esso tramite la trasformata di Laplace viene convertito in  $Sin(\omega)$ . L'impulso di output nel dominio della frequenza sarà dato dal prodotto tra  $Sin(\omega)$  e  $H(\omega)$ , la funzione di trasferimento del nostro cavo, successivamente effettuiamo l'antitrasformata di Laplace per trovare  $Vout(\omega)$  [25].

Ragionamenti similari possono essere condotti per l'HFCT e HPF (filtro passa alto), in particolare il primo è progettato specificatamente per raccogliere segnali di corrente di scarica parziale. Presenta un nucleo in ferrite diviso per consentire il montaggio retroattivo sul cavo di terra senza la necessità di scollegare il cavo in prova. Un tipico HFCT per il rilevamento PD "on-line" ha un intervallo di frequenza da 50 kHz a 20 MHz, la sua funzione di trasferimento può essere determinata dalla seguente formula:

$$
H_{HFCT}(\omega) = \frac{V_{out}}{I_{in}}.\t(10.5)
$$

Come anticipato accoppiato al HFCT viene in genere utilizzato anche un filtro passa alto di tipo RC, in grado di far passare il contenuto in alta frequenza dell'impulso ma bloccando le armoniche più basse.

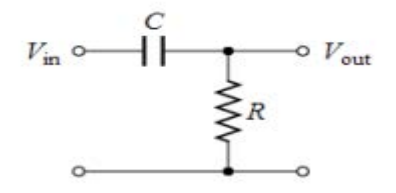

*Figura 10.4: Filtro passa-alto (fonte: Wikipedia).*

È caratterizzato dalla seguente funzione di trasferimento:

$$
H_{HPF}(\omega) = \frac{V_{out}}{V_{in}}.\tag{10.6}
$$

È stata eseguita la simulazione della risposta di HFCT e HPF a un impulso di corrente noto, esso viene convertito nel dominio della frequenza e diventa  $S \circ n(\omega)$ , poi  $S \circ \text{det}(\omega)$  rilevato dal HFCT e da HPF viene determinato moltiplicando Son( $\omega$ ) per Hsys( $\omega$ ), la cui formula è scritta sotto: rappresenta il prodotto tra le funzioni di trasferimento di HFCT e HPF nel dominio della frequenza:

$$
H_{SYSTEM}(\omega) = H_{HFCT}(\omega) \cdot H_{HPF}(\omega). \tag{10.7}
$$

*Figura 10.5: Impulso di input e output in un sistema con HFCT e HPF [25].*

Come vediamo dalle simulazioni svolte nell'articolo, vi è un picco inverso associato all'impulso PD quando rilevato dal sistema di monitoraggio. L'ampiezza dell'impulso inverso è influenzata dalla larghezza di banda della frequenza degli impulsi rilevata, che verrà ridotta a causa del fatto che l'estremità inferiore dello spettro di frequenza è fortemente attenuata dall'HFCT e dal filtro, lo sfasamento introdotto nella funzione di trasferimento influirà anche sulla forma dell'impulso.

Possiamo concludere con le seguenti considerazioni: I sistemi di monitoraggio PD in grado di fornire dati on-line sono normalmente composti da HFCT (trasformatore di corrente in alta frequenza) e un filtro passa-alto. Il sistema di rilevamento, oltre all'attenuazione dipendente dalla frequenza dal cavo monitorato, provoca la distorsione delle caratteristiche dell'impulso PD rilevate. Le simulazioni della modifica del segnale, basate sulle analisi di frequenza che utilizzano le funzioni di trasferimento del cavo, dell'HFCT e del filtro, sono state verificate da esperimenti in laboratorio e misurazioni PD on line.

Quando si effettuano delle analisi PD in cavi di potenza devono essere analizzati i seguenti aspetti:

- La lunghezza del cavo e i fenomeni di attenuazione del segnale
- La metodologia utilizzata per il rilevamento e localizzazione PD (ad esempio TDR per rilevare PD nell'isolamento del cavo e accessori per cavi, sensori HF distribuiti per rilevare PD solo negli accessori).
- La costruzione del cavo e le tipologie di accessori presenti in esso (dei giunti, dei terminali, ecc.)
- Conoscenza della sensibilità e della risposta in frequenza dei sensori connessi al cavo, come anche la possibilità di effettuare dei check "on-site".
- Quando si eseguono misurazioni PD utilizzando metodi non convenzionali, non è possibile correlare o calibrare quantitativamente il livello del segnale ricevuto in termini di carica PD (e in particolare i primi tre punti devono essere presi in considerazione quando si parla di metodi non convenzionali).
- Bisogna servirsi di particolari tecniche di trattamento del segnale, ad esempio quando si utilizzano determinati range di frequenze per ottenere SNR miglior possibile. Si dovrebbe considerare la rilevabilità complessiva del processo PD in questione, vale a dire selezionando intervalli di frequenza entro i quali è possibile misurare il tipo di PD attuale.
- Quando si eseguono misurazioni PD non convenzionali, quando possibile è necessario effettuare controlli di verifica, anche durante le misurazioni "on-site", per garantire all'operatore che il sistema di misurazione funzioni nel modo previsto.

## **10.4 Comparazione vantaggi-svantaggi del metodo convenzionale e dei metodi non convenzionali in HF**

I metodi convenzionali conformi a IEC60270 hanno dalla loro il fatto che sono procedimenti noti da ormai 50 anni, inoltre si basano sulla lettura della carica apparente quindi su un parametro condiviso e noto in tutto il mondo. Inoltre, come sappiamo viene effettuata la calibrazione degli strumenti, quindi questo conferma una volta di più la bontà della misura in pC della carica apparente. E, come sappiamo, una lettura calibrata della carica apparente non è possibile in metodi non convenzionali [17]. Tuttavia, sono molti i difetti riscontrati con il metodo convenzionale, tra tutti il più importante è l'impossibilità di effettuare misure in sito, "on line" a causa di una bassa capacità di eliminazione del rumore e delle interferenze elettromagnetiche provenienti da sorgenti di tensione nelle vicinanze. I metodi proposti da IEC60270 [9] devono dunque essere implementati in laboratorio, in un cavo di lunghezza limitata.

Invece se si utilizzano condensatori in HF o sensori HFCT è possibile riconoscere più facilmente i segnali dai rumori e quindi le misure in sito sono adoperate per la maggior parte tramite l'utilizzo di questi strumenti; tuttavia possiamo affermare che le qualità delle misure effettuate con i trasformatori di corrente in alta frequenza dipendono fortemente dalla posizione del difetto in relazione alla posizione del sensore.

C'è anche da dire che nel caso dei metodi convenzionali vi sono delle procedure standardizzate da norma che consentono i test di tipo e i test in fabbrica, la stessa tipologia di prove non è però standardizzata nel caso si utilizzino metodi non convenzionali in HF.

Anticipando ora invece un discorso che verrà trattato meglio in seguito, possiamo affermare che, come noto, tramite i metodi convenzionali non è possibile individuare l'origine del difetto PD. Se si utilizzano condensatori in HF si può utilizzare il metodo TDR, e se la lunghezza del cavo aumenta servirsi di due condensatori ad entrambe le estremità. Mentre per quanto riguarda gli HFCT uno dei grandi vantaggi consiste proprio nel posizionare i sensori negli accessori per cavi e facendo quindi un monitoraggio localizzato. Risultano

quindi molto utili molteplici sensori posti in diversi punti del cavo dove vi sono giunti o nei terminali.

## **10.5 Strumenti commerciali utilizzati**

Nel seguito passeremo in rassegna alcuni strumenti commerciali utilizzati nel mondo degli HFCT.

### **10.5.1 OMICRON – MCT120**

Uno dei trasformatori di corrente in alta frequenza che presentiamo è l'MCT120 prodotto dall'azienda OMICRON. Esso è specificatamente progettato per la misura e la diagnostica di scariche parziali in cavi di alta tensione. L'MCT 120 può essere separato per una facile installazione su collegamenti a terra. Ciò consente di effettuare misure sui conduttori senza che questi vengano scollegati [47].

Il trasformatore di corrente ad alta frequenza MCT (HFCT) rileva i segnali PD a una distanza di sicurezza dall'alta tensione, di conseguenza non è necessario porlo in prossimità del cavo ma le misure possono essere effettuate anche ad una certa distanza da esso. È destinato principalmente all'uso su collegamenti di terra.

Come spiegato anche nel sito della OMICRON essi trovano largo uso nel monitoraggio e nella misura PD in cavi di potenza; il monitoraggio online delle scariche parziali nei cavi fornisce infatti una soluzione efficace per la valutazione continua delle condizioni di isolamento, specialmente quando si sospettano problemi o per verificare lo stato dell'isolamento durante l'intero periodo di funzionamento.

Esso è uno dei componenti fondamentali di alcuni prodotti sviluppati da OMICRON che tratteremo meglio in seguito, tra i quali il MONESTO200 usato soprattutto come strumento di monitoraggio (costituito soprattutto da sensori da porre vicino agli accessori del cavo, giunti o terminali, grazie ad esso l'attività di scarica parziale può essere monitorata su base continua durante la vita operativa dell'apparecchiatura); e l'MDP600 utilizzato come strumento di misura (criterio critico per l'ispezione della qualità dei cavi di alimentazione e degli accessori dei cavi durante la messa in servizio dei cavi in loco e in assoluta ottemperanza alle norme IEC60270, IEC60840 e IEC62027) [47].

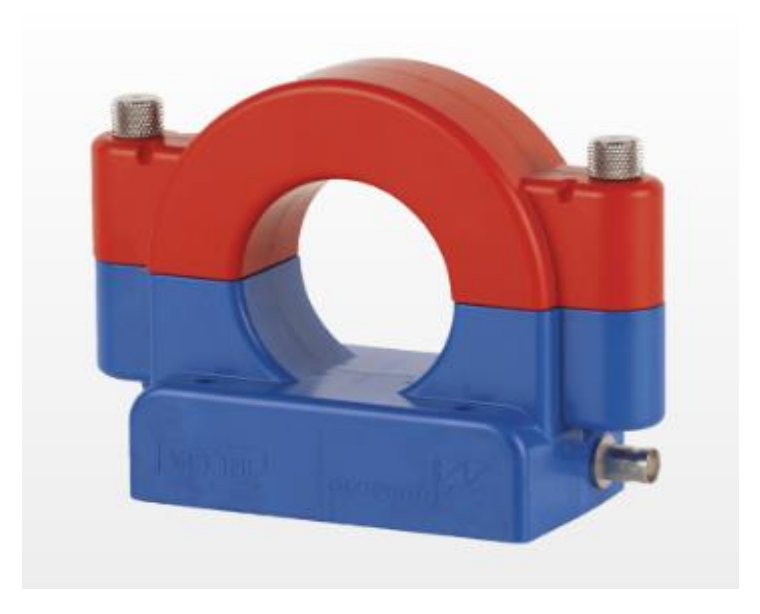

*Figura 10.6: MCT 120 prodotto da OMICRON [47].*

Dati tecnici [47]:

- Range di frequenza:  $80 \text{ kHz} \div 40 \text{ MHz}$ ;
- Dimensioni del diametro del foro interno: 53.5 mm;
- Dimensioni esterne: 114 x 154 x 62 mm;
- Nucleo diviso in ferrite ("split");
- Connettore: BNC, 50 Ω, femmina;
- Peso: 1.2 kg;
- Temperatura:  $-20\degree C \div 55\degree C$ .

Notiamo in primo luogo il peso molto ridotto, di conseguenza questo HFCT può facilmente essere trasportato a mano; inoltre il range di temperatura è molto ampio e consente a questo strumento di lavorare anche in condizioni estreme.

In secondo luogo, osserviamo che il range di frequenza è in accordo con i numeri indicativi introdotti nel capitolo precedente in merito all'HFCT.

## **10.5.2 DIAEL-BlueBOX Technology - SEN DC1 & SEN D01**

Passiamo ora alla presentazione di alcuni sensori prodotti dall'azienda spagnola BlueBOX Technology.

Il primo è il SEN DC1, un sensore induttivo chiuso per la misura di scariche parziali. È adatto per test PD on line e off line di cavi, GIS, trasformatori. È posizionato attorno allo schermo dei cavi da testare o attorno ai cavi di messa a terra dell'apparecchiatura da testare. È particolarmente adatto per un'installazione continuativa o permanente

Ha due connettori, uno per la misurazione e un altro per la sua calibrazione. Ha una terminazione BNC per collegarlo allo strumento di misura tramite un cavo coassiale. Questo sensore è progettato per funzionare in condizioni atmosferiche di umidità e temperature estreme [48].

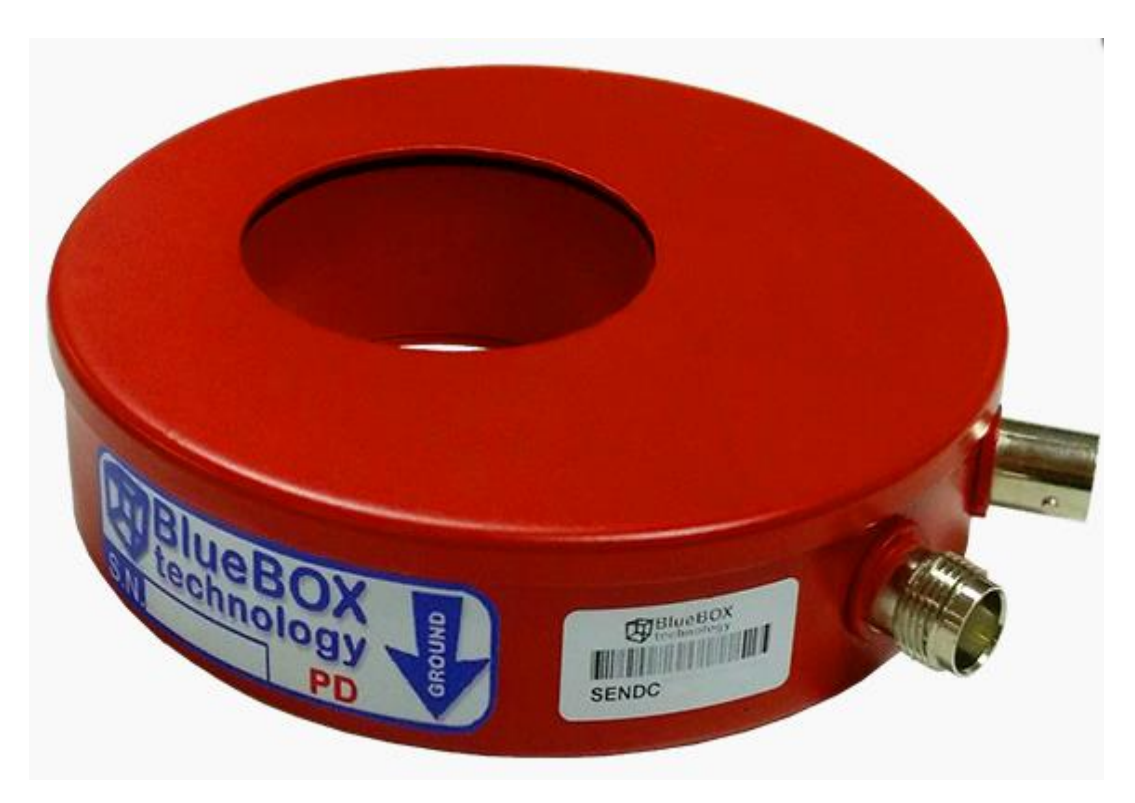

*Figura 10.7: SEN DC1 prodotto da DIAEL-BlueBOX Technology [48].*

Il secondo è il SEN DO1, un sensore induttivo aperto per la misura di scariche parziali. È adatto per test PD on line e off line (cavi, GIS, trasformatori, ecc.). È posizionato attorno allo schermo dei cavi da testare o attorno ai cavi di messa a terra delle apparecchiature da testare come i trasformatori di potenza. La sua caratteristica particolare è che può essere posizionato senza disconnessioni dei cavi grazie al suo sistema di apertura.

Ha una terminazione BNC per collegarlo allo strumento di misura attraverso un cavo coassiale [48].

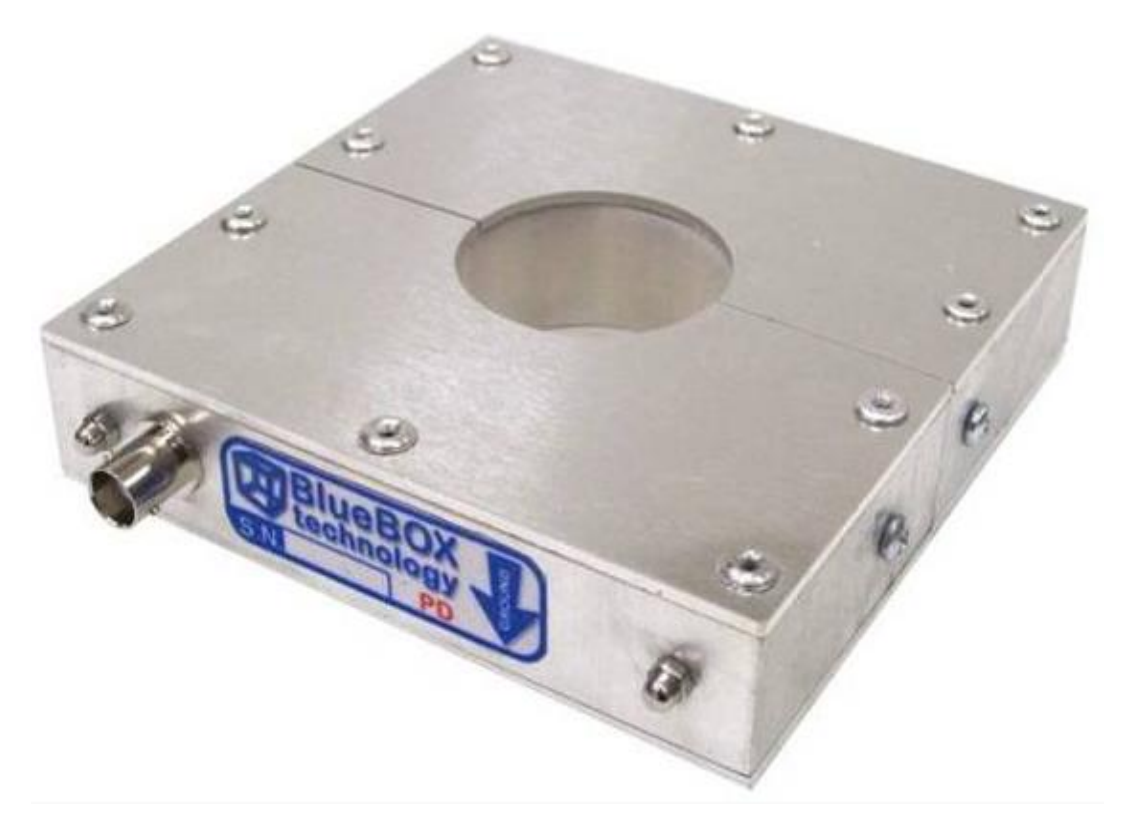

*Figura 10.8: SEN D01 prodotto da DIAEL-BlueBOX Technology [48].*

## **10.5.3 Techimp – HFCT**

Anche l'azienda italiana Techimp ha introdotto sul mercato un modello di trasformatore di corrente in alta frequenza.

È un sensore induttivo per misure di scarica parziale, adatto per prove PD online/offline su molti sistemi elettrici (cavi, trasformatori, macchine rotanti, ecc.). Deve essere applicato alla connessione di terra del sistema da testare.

È disponibile una terminazione BNC per collegare l'HFCT all'unità di rilevamento/analisi Techimp PD tramite un cavo coassiale.

Sul mercato si trovano tre tipologie di modelli che si differenziano a seconda del diametro del foro interno, ovvero 30-39-50 mm [49].

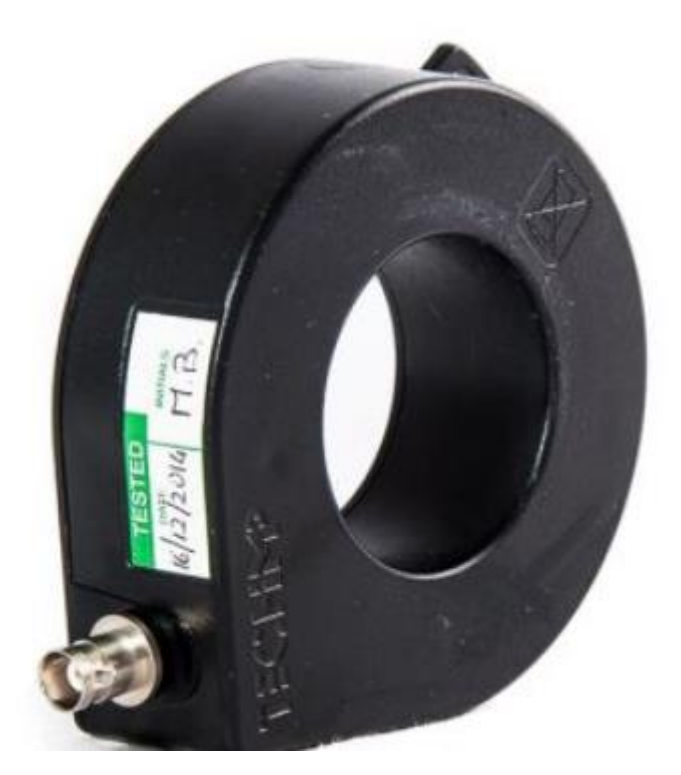

*Figura 10.9: HFCT prodotto da Techimp [49].*

# **11 Utilizzo di sensori UHF**

Per ottenere misure più sensibili si possono utilizzare le antenne UHF. Il seguente range di frequenza va da, approssimativamente, 300 MHz a 1.5 GHz.

Trovano larga applicazione nel monitoraggio di GIS e trasformatori e vengono distinti tra sensori interni ed esterni, i primi sono in genere assemblati durante la costruzione dei GIS o dei trasformatori, i secondi sono invece costituiti da accoppiatori portatili mobili. Alcune volte si possono trovare questi ultimi inseriti nella guaina di un cavo di alimentazione.

## **11.1 Caratteristiche costruttive e teoriche dei sensori UHF**

I sensori UHF più comuni per questa applicazione sono antenne a microstriscia basate su accoppiatori patch; questi consistono principalmente in un disco o in una struttura risonante planare stampata. Adesso cercheremo di spiegare i fondamenti costruttivi e teorici che stanno alla base di questa antenna [21].

Un accoppiatore patch presenta un'elevata immunità all'ambiente acustico perché ha un'alta direttività e misura solo la propagazione dell'onda EM in una direzione. Questo è un vantaggio quando vengono eseguite misurazioni PD con sensori non invasivi. I sensori di patch per le misurazioni nella gamma UHF sono costituiti da una piastra conduttiva sopra un piano di massa, un esempio di questa configurazione è mostrato nella figura in basso.

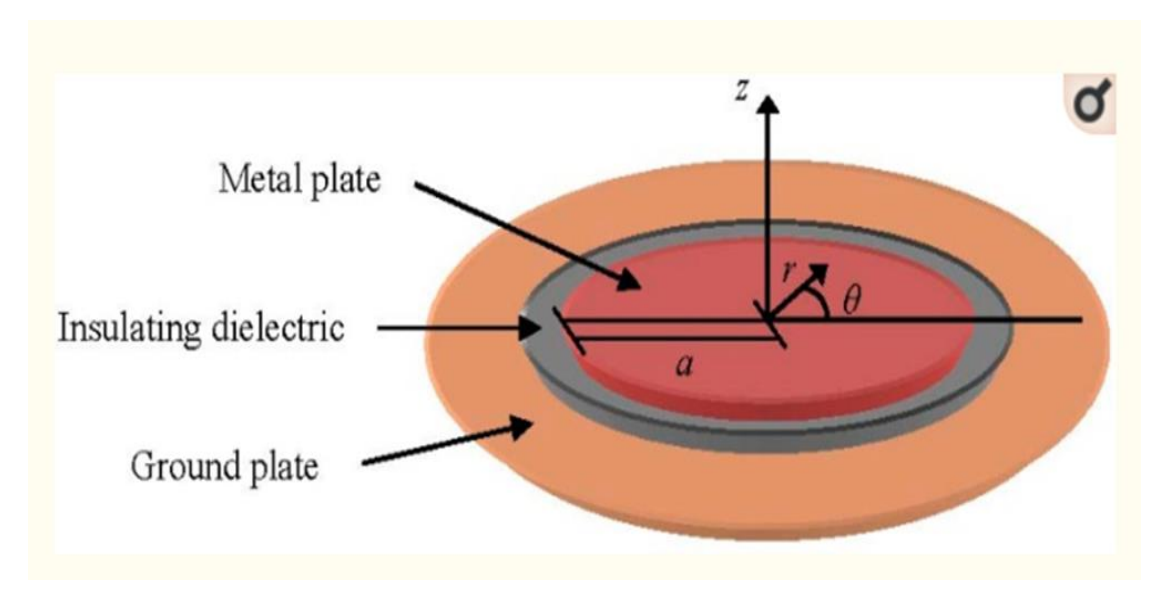

*Figura 11.1: Struttura di un disco risonante per sensori UHF patch [21].*

Si verificano all'interno del disco delle risonanze bidimensionali e le frequenze di risonanza angolare  $\omega_{nm}$  sono date da [21]:

$$
\omega_{nm} = \frac{\chi_{nm}}{a \cdot \sqrt{\mu \cdot \varepsilon}} \quad (11.1)
$$

dove *ɑ* è il raggio della piastra metallica, μ la permeabilità del dielettrico, ε la permittività dielettrica.  $\chi_{nm}$  è un parametro relativo alle funzioni di Bessel.

La componente di campo elettrico  $E_z$  sotto il disco a risonanza può essere espressa con le coordinate polari r e  $\theta$  [21]:

$$
E_z = k \cdot \sin\left(\omega_{nm} \cdot t\right) \cdot J_n\left(\frac{r}{un'} \cdot \chi_{nm}\right) \cdot \cos\left(n\vartheta\right) \quad (11.2)
$$

Dove k è una costante,  $J_n$  è un parametro relativo alle funzioni di Bessel.

Come accennato in precedenza, gli impulsi PD sono molto veloci, con tempi di salita persino inferiori a un nanosecondo, quindi quando si verificano irradiano onde elettromagnetiche con contenuto spettrale che può estendersi a frequenze di 1 GHz o superiori. Quando le scariche vengono generate all'interno di un compartimento GIS o sono confinati nel recinto di un trasformatore di potenza, viene prodotta una risonanza elettrica che fa sì che gli impulsi abbiano una durata fino a 1 µs [21]. A causa delle caratteristiche del mezzo isolante che presentano questi elementi, le perdite intrinseche degli impulsi sono molto basse, ad esempio nel caso di un GIS in presenza di barriere e discontinuità l'attenuazione è di 2 dB/m. Tuttavia, quando il mezzo di isolamento è solido, come nei cavi di alimentazione, questo si comporta come un filtro passa basso e i componenti UHF degli impulsi vengono significativamente attenuati con la distanza dall'origine. Questo ci fa capire perché sensori di questo tipo sono poco adoperati nei cavi di potenza.

Un esempio di selettività spaziale per la posizione PD in un cavo XLPE 12/20 kV è mostrato nella figura. Essa è caratterizzata da una curva esponenziale decrescente come mostrato nella figura in basso. Nei primi metri l'ampiezza dell'impulso è attenuata del 67%. A una distanza di 5 m non è possibile rilevare alcun impulso con il sistema di acquisizione [21].

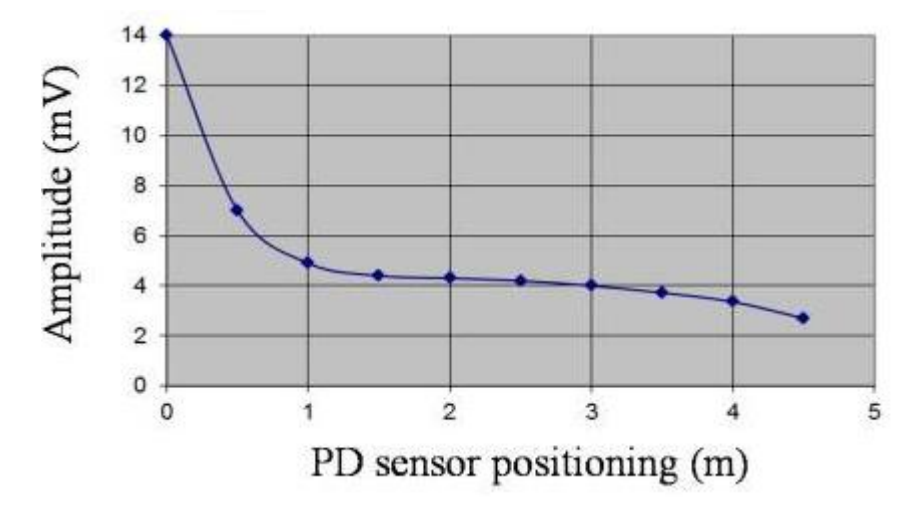

*Figura 11.2: Attenuazione delle componenti UHF in un cavo XLPE 12/20 kV lungo 500 m [21].*

#### **11.2 Commenti sull'utilizzo di sensori UHF**

Questo ci fa comprendere che le misure UHF di scariche parziali negli accessori per cavi consentono una maggiore selettività nella localizzazione dei difetti, tuttavia non è possibile un controllo ad una certa distanza dal cavo - a remoto, come ad esempio era per gli HFCT – a causa della caratteristica di attenuazione dell'impulso presentata in precedenza.

Inoltre, c'è un altro fattore da considerare: l'elaborazione dei segnali PD misurati nella gamma di frequenza UHF richiede oscilloscopi con una larghezza di banda di almeno 1 GHz e una frequenza di campionamento di 5 GS/s. Questi oscilloscopi sono molto costosi e non sono dotati di un software specifico progettato per registrare e analizzare i dati grezzi acquisiti con i sensori UHF. In genere per risolvere questo inconveniente viene adottata questa tecnica: gli strumenti di acquisizione commerciali vengono progettati per misurare nell'intervallo HF con una frequenza di campionamento di circa 100 MS/s [21], essi possono essere utilizzati per registrare ed elaborare i segnali UHF misurati dopo che sono stati trasformati in segnali HF mediante un convertitore di frequenza; questi strumenti sono meno costosi dell'oscilloscopio introdotto prima per acquisire i segnali in UHF.

#### **11.3 OMICRON – UHF620**

Uno dei sensori UHF disponibili sul mercato e l'UHF620 prodotto da OMICRON. Esso estende la larghezza di banda misurabile del dispositivo di misurazione a scarica parziale (PD) fino alle gamme di frequenza VHF e UHF. La scarica parziale può essere misurata in un intervallo di misurazione aggiuntivo da 100 MHz a 2.000 MHz con larghezze di banda di frequenza diverse, comprese misurazioni a banda stretta fino a 1,5 MHz, misurazioni a banda media a 70 MHz e misurazioni a banda larga a 1,9 GHz. È quindi provvisto di una regolazione di banda modulabile e flessibile, se viene utilizzata una misura in banda larga

essa risulta molto semplice da effettuare, viceversa nel caso di una misura in banda stretta vi sono poche interferenze e la misura risulta molto accurata [50].

Questo prodotto trova utilizzo soprattutto nella diagnostica online o nella misura di scariche parziali su trasformatori e GIS.

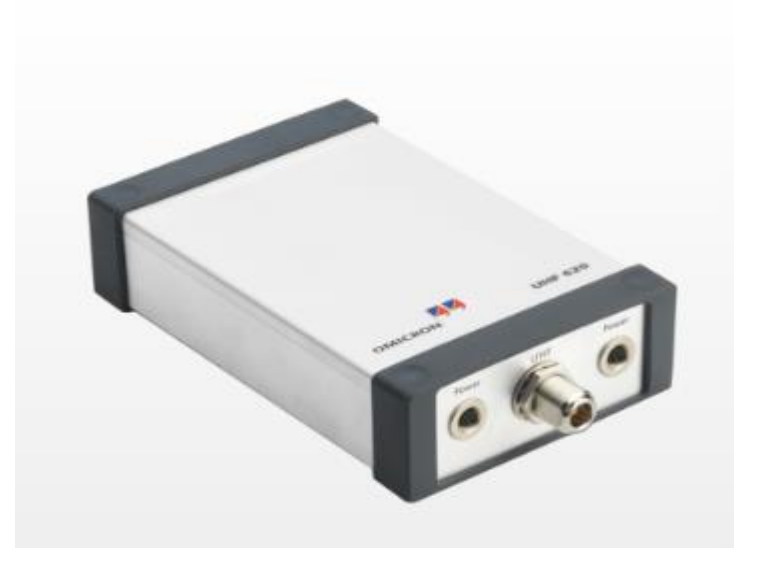

*Figura 11.3: UHF620 prodotto da OMICRON [50].*

Dati tecnici [50]:

- Range di frequenza di input:  $100 \text{ MHz} \div 2000 \text{ MHz}$ ;
- Larghezza di banda: Narrowband (fino a 1.5 MHz), Mediumband (a 70 MHz), Broadband (a 1.9 GHz);
- Impedenza di input UHF: 50 Ω (jack di input di tipo N);
- Pre-amplificatore RF: amplificatore da 20 dB, commutabile;
- Sincronizzazione tramite sensore UHF (viene indicata la frequenza della tensione di prova):  $10 \text{ Hz} \div 100 \text{ Hz}$ ;
- Dimensioni: 110 x 44 x 190 mm;
- Peso: 700 g;
- Temperatura:  $0^{\circ}C \div 55^{\circ}C$ ;
- Umidità relativa:  $5\% \div 95\%$ , senza condensa.

## **11.4 OMICRON – UCS1**

Il sensore in UHF UCS1 è progettato per misure molto affidabili ed estremamente precise di scarica parziale (PD) su cavi di alimentazione ad alta tensione (HV). Il sensore esegue misurazioni PD nella gamma UHF ad alta frequenza. Ciò garantisce un rilevamento più sensibile dell'impulso in ambienti con elevati livelli di rumore.

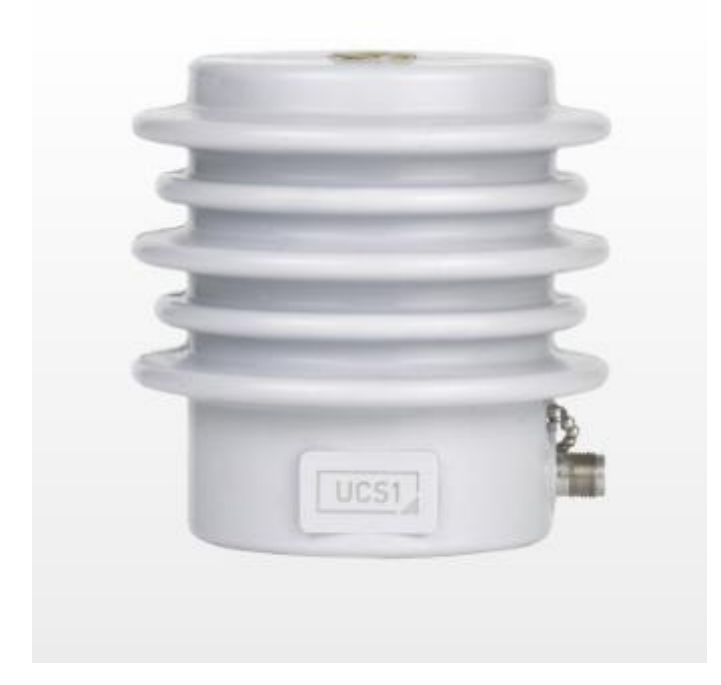

*Figura 11.4: UCS1 prodotto da Omicron [51].*

Il sensore rileva i segnali PD sottoforma di impulsi transitori nel sistema di terra del cavo in alta tensione e nelle terminazioni del cavo. Ciò viene eseguito in modo affidabile in installazioni con o senza collegamenti di messa a terra installati in parallelo. L'uscita del segnale è galvanicamente isolata dai terminali primari per evitare correnti indotte lungo il cavo del segnale. È quindi uno strumento progettato specificatamente per il rilevamento PD ai terminali del cavo in oggetto [51].

Dati tecnici [51]:

- Range di frequenza di input:  $100 \text{ MHz} \div 1000 \text{ MHz}$ ;
- Capacità: 2 nF;
- Livello di isolamento: 12 kV;
- Livello di resistenza alla tensione AC: 28 kV per un minuto;
- Dimensioni: 105 x 107 mm;
- Peso: 1.2 kg;
- Temperatura:  $-20\degree C \div 85\degree C$ ;
- Connessioni primarie: filetto a vite 2x M8x14;
- Connettore: TNC.

Notiamo intanto dai dati tecnici l'ampio range di temperatura a cui può essere sottoposto questo sensore. Comprendiamo inoltre che il suo utilizzo è limitato ad ambienti molto rumorosi dove vi possono essere elevate interferenze sul sistema di misura, qualora si voglia ottenere delle misure molto accurate.

Oltre ai sensori precedenti, OMICRON ne produce di altre tipologie che ci limitiamo solamente ad accennare; come l'UVS610 il quale consente di eseguire misurazioni di scarica parziale nelle gamme UHF con grande sensibilità all'interno del serbatoio di trasformatori di potenza isolati in liquido. Oppure come l'UHT1, un sensore UHF di tipo a tratteggio, che permette il rilevamento di scariche parziali all'interno del serbatoio di trasformatori isolati con carta oleosa, che non dispongono di una valvola di scarico dell'olio per un sensore del tipo UVS 610.

## **11.5 Techimp - Spiral Antenna UHF Trafo**

Questo sensore è un'antenna a spirale UHF progettata per ricevere emissioni elettromagnetiche (EM) da un PD che si verifica nell'attività che viene monitorata. È un'antenna a banda larga con una risposta piatta che rende questa tipologia di strumento adatto in diverse applicazioni. È stato ottimizzato per funzionare in un intervallo di frequenza tipico dell'attività PD ed è stato progettato per fornire la massima sensibilità e un elevato guadagno [52].

Presenta un design molto robusto e compatto, tanto che la sua applicazione primaria è sui trasformatori di potenza in alta tensione. Può essere inserito dovunque a patto che in quel punto vi sia una superficie trasparente alle EM.

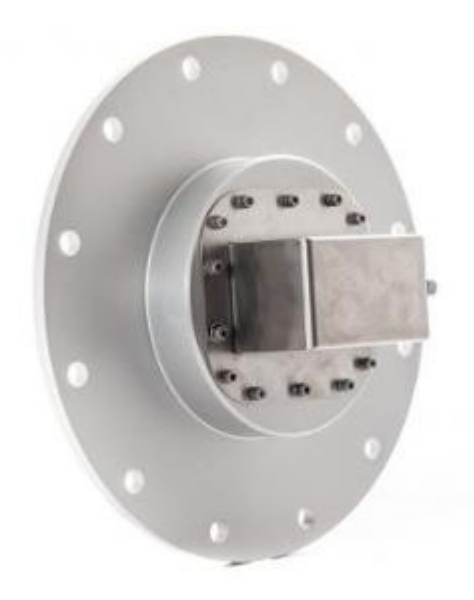

*Figura 11.5: Spiral Antenna UHF Trafo prodotta da Techimp [52].*

# **12 Accenno ad altri sensori utilizzati nel monitoraggio da scariche parziali**

Presentiamo ora altri sensori utilizzati nel monitoraggio delle scariche parziali, rammentando tuttavia che quelli più utilizzati nell'ambito dei cavi di potenza rimangono i sensori HFCT.

### **12.1 Metodo TEV per la misura PD in quadri elettrici di manovra**

In questa sezione presenteremo un accenno all'utilizzo della tecnica TEV (Transient Earth Voltage), sviluppata ormai da diversi anni ed impiegata soprattutto nei quadri elettrici; poi presenteremo alcuni strumenti commerciali impiegati per tale scopo. Non è un argomento dedicato ai cavi elettrici di potenza ma merita comunque un accenno dato che è un metodo molto diffuso e risulta molto efficace anche nel caso di un elevato rumore di sottofondo.

La Fig. in basso mostra un modello che illustra un circuito elettrico composto da un involucro metallico che costituisce il quadro, una generazione PD interna adesso e un sensore TEV. Il conduttore interno ad alta tensione è isolato elettricamente dalla terra con diversi supporti. Quando si verifica un PD all'interno dell'isolante solido, si assiste alla formazione di un impulso di corrente e parte di questa scorre attraverso la linea di terra. L'altra parte di questa corrente impulsiva scorre anche sulla superficie dell'involucro metallico, causando fluttuazioni potenziali con frequenze che vanno da diversi megahertz a diverse decine di megahertz sulla superficie dell'involucro metallico (indicato come "fluttuazione potenziale derivata dal circuito elettrico") [27]. Nel frattempo, le onde elettromagnetiche vengono irradiate nell'ambiente circostante dalla scarica parziale, una corrente elettrica viene indotta sulla superficie dell'involucro metallico a causa della componente di campo magnetico presente in queste onde e, di conseguenza, si verifica quindi una fluttuazione potenziale con una frequenza di diverse centinaia di megahertz (indicato come "fluttuazione potenziale derivata dall'onda elettromagnetica"). Questi due tipi di fluttuazioni potenziali con diverse bande di frequenza possono essere rilevate dal sensore TEV. Abbiamo che la fluttuazione potenziale derivata dall'onda elettromagnetica, posseduta dal segnale TEV, varia in base alla posizione di montaggio del sensore e all'ambiente di schermatura dell'onda elettromagnetica, mentre quella derivata dal circuito elettrico è stabile sull'involucro metallico collegato a terra indipendentemente della posizione di montaggio del sensore [27].

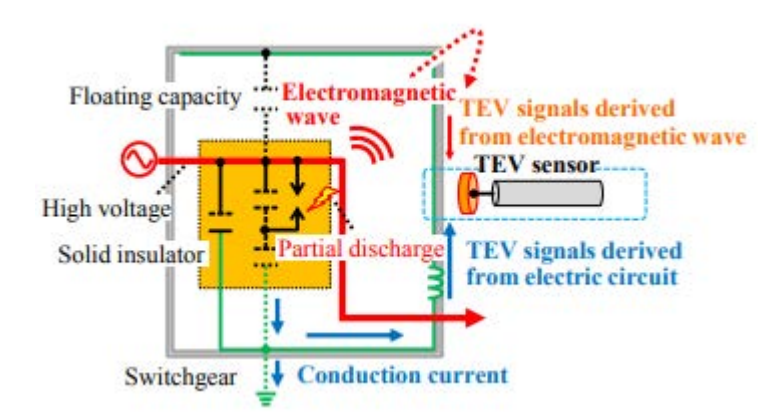

*Figura 12.1: Schema di principio del metodo TEV [27].*

Presentiamo ora alcuni fondamenti teorici del TEV: Le cariche elettriche generate dalle scariche nelle installazioni ad alta tensione si accumulano inizialmente sul collegamento metallico del punto di massa e formano rapidamente la corrente che scorre verso l'elettrodo di terra, che si diffonderebbe sulla superficie del dispositivo. Se considerassimo quadri ideali, a causa della continuità nella schermatura dell'apparato, non potremo rilevare PD. Tuttavia, vi sono alcune discontinuità nel GIS reale che permetterebbero ai segnali PD ad alta frequenza di fuoriuscire dal recinto di schermatura e quindi propagarsi sulla superficie esterna del metallo. Questa serie di segnali di impulso transitori fu trovata per la prima volta dal Dr. J. Reeves nel 1974 e fu chiamata TEV [28]. Il segnale di tensione accoppiato che passa sulla superficie del metallo potrebbe essere rilevato dal sensore capacitivo.

La scarica parziale può essere vista come una sorgente gaussiana del segnale, descritto dalla seguente formula [29]:

$$
I(t) = I_0 \cdot e^{(-(4f_m)^2(t - t_0)^2)} \quad (12.1)
$$

Dove  $f_m$  è la massima frequenza dell'impulso,  $I_0$  l'ampiezza dell'impulso di corrente

Si assume che la sorgente PD si trovi in una regione in cui viene considerata solo l'onda EM eccitata dalla corrente ad alta frequenza e la direzione di propagazione dell'onda EM sia solo nel piano X-Y.

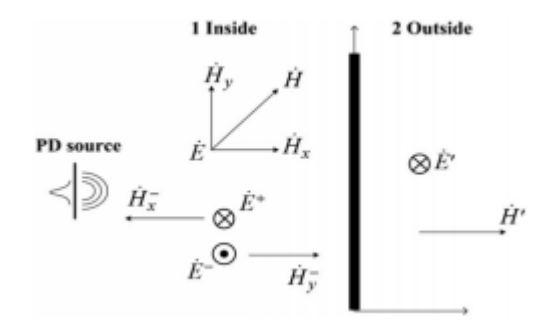

*Figura 12.2: Principio di una generazione TEV con evidenziate le diverse componenti di E ed H [29].*

Le condizioni al contorno per il campo elettrico e magnetico sono [29]:

$$
E^{+} + E^{-} = 0, \quad (12.2)
$$
  

$$
H'_{x}(x, t) = H^{+}_{x}(x, t) + H^{-}_{x}(x, t) \quad (12.3)
$$

Una qualunque componente di campo elettrico che compongono le onde EM generata è data da:

$$
E_1^x(x,t) = E_{m1} \cos(\omega t - \beta x) \cdot e_y \qquad (12.4)
$$

La componente di campo magnetico corrispondente può essere scritta come segue [29]:

$$
H'_{x1}(x,t) = H_{x1}^{+}(x,t) + H_{x1}^{-}(x,t) =
$$
  

$$
= \frac{E_{z1}^{+}(x,t)}{Z_{02}} + \frac{E_{z1}^{-}(x,t)}{Z_{02}} =
$$
  

$$
= \frac{E'_{z1m}}{Z_{02}} sin(\omega t - \beta x) - \frac{E'_{z1m}}{Z_{02}} sin(\omega t + \beta x) = 2 \frac{E'_{z1m}}{Z_{02}} cos \beta x \cdot sin \omega t \quad (12.5)
$$

La densità di corrente,  $K_s$ , è data da:

$$
K_{\rm s} = e_n \cdot H = \sqrt{\frac{\omega \cdot \mu}{\omega \cdot \varepsilon + \sigma \cdot i}} \quad (12.6)
$$

89

## **12.2 Techimp – Antenna TEV**

La seguente antenna TEV è un sensore a scarica parziale il cui principio di funzionamento si basa su un accoppiamento capacitivo diretto con un contenitore metallico collegato a terra. Esistono sensori con una singola estremità, in questo caso ne abbiamo due ed esse possono essere accoppiate magneticamente praticamente a qualsiasi apertura su una superficie metallica, il segnale elettrico dato dall'attività del PD viene raccolto sulle due superfici metalliche. Grazie al suo design speciale ha un'alta sensibilità, più grande di altri sensori TEV single-ended [53].

Il suo design compatto e robusto (sensore passivo) rende il TEV il sensore ottimale per l'installazione diretta su quadri di media tensione (GIS).

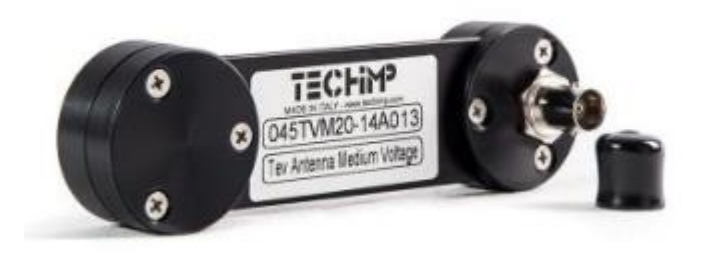

*Figura 12.3: Antenna TEV prodotta da Techimp [53].*

# **12.3 Accoppiatori direzionali (DCS) nel monitoraggio delle scariche parziali**

Un'alternativa ai tradizionali sensori PD (ad es. Trasformatori di corrente, accoppiatori capacitivi) per misurazioni online può essere costituita da sensori di campo elettromagnetico, in grado di captare i segnali generati dal PD che si verificano nel sistema di isolamento e che viaggiano nei mezzi circostanti. L'accoppiatore direzionale rileva i segnali provenienti da una scarica parziale. Questo metodo è ideale per giunti e accessori, con i sensori posizionati sugli strati di semiconduttore sul giunto o sull'accessorio [31].

Basandoci su quanto presentato in [30]*,* offriremo il principio operativo che sta alla base della misura con accoppiatori direzionali.

La misura dell'accoppiatore direzionale è diversa dal tradizionale metodo dell'accoppiatore capacitivo e dall'accoppiatore induttivo; viene infatti combinato il vantaggio di questi due metodi per rilevare la corrente generata dalla sorgente PD. Questa misura si basa sia la tensione capacitiva che la tensione induttiva per differenziare la direzione della corrente PD; pertanto ha una maggiore sensibilità e una migliore capacità di resistere ai disturbi.

Come abbiamo detto in questo documento viene introdotto il principio operativo di base della misurazione. Incorporando una striscia di metallo nello strato semiconduttore del cavo XLPE, potremmo essere in grado di pontificare la direzione del PD attraverso la dimensione del segnale da entrambe le estremità della striscia [30].

Abbiamo che al di sotto la frequenza di potenza (50 Hz), poiché l'impedenza dello strato isolante è molto più grande di quella dello strato semiconduttore, i potenziali dello strato semiconduttore e dello strato protettivo metallico sono quasi gli stessi, quindi lo strato semiconduttore esterno può essere considerato una messa a terra; mentre in alta frequenza, le impedenze dello strato semiconduttore e dello strato isolante risultano comparabili, quindi se incorporiamo una striscia di metallo nello strato semiconduttore esterno abbiamo che l'anima del cavo e la striscia di metallo, così come la striscia di metallo e lo strato di schermatura metallica del cavo, formano delle capacità distribuite [30].

La tensione capacitiva ad alta frequenza può essere estratta da queste capacità distribuite, che sono quindi parametri riconducibili alla striscia di metallo. Allo stesso modo, la striscia di metallo incorporata possiede un'induttanza interna, quando si verifica una scarica parziale, la corrente PD scorre attraverso il cavo e il segnale di tensione indotta può essere ottenuto dalla striscia di metallo. In genere vengono messi due accoppiatori bidirezionali a destra e a sinistra del giunto, essi vanno messi durante la costruzione del cavo e non quando esso è già stato completato.

La misura dell'accoppiatore direzionale monitora la direzione della corrente accoppiando la corrente PD che si diffonde lungo le due direzioni opposte. La misurazione ha il vantaggio della banda larga e dell'alta sensibilità. La breve struttura è mostrata in Fig. 3. Una striscia di metallo appropriata è inserita nello strato semiconduttore che si trova tra il centro della guaina del cavo e lo strato isolante principale. La striscia di metallo è la piastra dell'elettrodo e due fili isolanti estraggono le sue estremità come due porte di uscita A e B. In laboratorio, l'oscilloscopio viene solitamente utilizzato per il rilevamento, quindi le impedenze di rilevamento RF e RR sono le impedenze d'onda dei fili di ingresso dell'oscilloscopio, ognuna delle quali ha un valore di una decina di ohm [30].

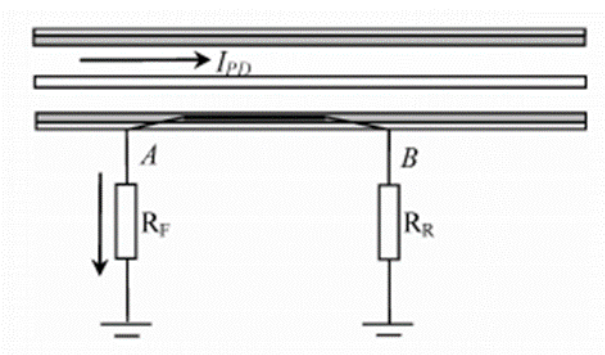

*Figura 12.4: Schema di base dei directional couplers [30].*

In Fig. in basso, le capacità distribuite formate tra il nucleo del cavo e la piastra dell'elettrodo, nonché tra la piastra dell'elettrodo e la guaina del cavo sono rappresentate dalle due capacità C1 e C2 in serie mentre la striscia metallica che equivale alla parte induttiva di misura dell'accoppiatore direzionale lungo la direzione assiale è rappresentata da due induttanze LI, L2 in serie e due resistenze in serie.

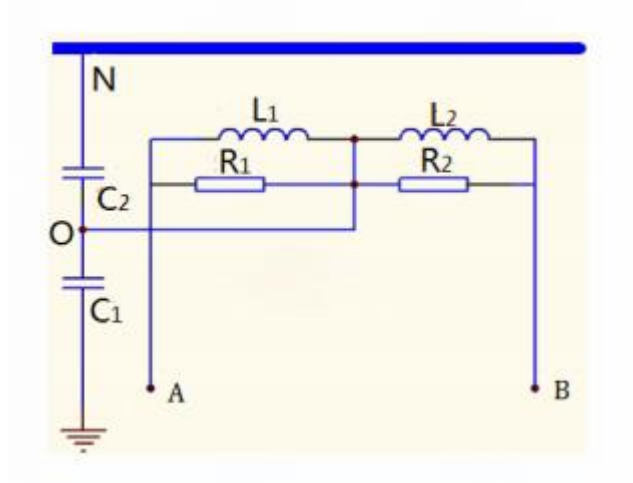

*Figura 12.5: Circuito equivalente accoppiatore direzionale [30].*

Consideriamo la tensione delle porte 0, A e B (*Vo*, *VA* e *VB*)

$$
V_0 = \frac{c_1}{c_1 + c_2} \cdot V \quad (12.7)
$$
  

$$
V_A = V_0 + V_L \quad (12.8)
$$
  

$$
V_B = V_0 - V_L \quad (12.9)
$$

Di conseguenza, quando vengono rilevate le tensioni, verrà valutata la direzione della corrente PD.

# **13 Strumenti di acquisizione per metodi convenzionali e non convenzionali**

In questa sezione parleremo un po'più nel dettaglio degli strumenti di acquisizione utilizzati nei metodi convenzionali [9] e non convenzionali.

Ricordiamo che quanto presentato in 4.3.3 si basa su un'ipotesi importante, ovvero lo spettro di frequenza dell'ampiezza degli impulsi di ingresso deve essere costante almeno all'interno della larghezza di banda *f* del sistema di misurazione. La seguente ipotesi risulta realizzata solo per analisi in frequenza fino a 1 MHz, quindi per quei tipici strumenti utilizzati secondo norma IEC60270 [9]; se vogliamo salire in frequenza questa ipotesi non è più verificata.

Vi è inoltre un'altra differenza fondamentale tra le misure convenzionali e quelle non convenzionali: nelle prime, come già ampiamente spiegato, abbiamo che l'impulso viene misurato sottoforma di carica apparente, mentre nel caso dei metodi non convenzionali, e più in generale del monitoraggio, si è spesso interessati a visualizzare le forme d'onda delle correnti e degli impulsi.

### **13.1 Strumenti UWB**

Sono a strumenti a banda ultra-larga, ovvero la loro frequenza di taglio può essere superiore a 1 MHz. Essi permettono di ottenere informazioni sul comportamento in alta frequenza del segnale PD, consentendo quindi un rilevamento più localizzato [15] & [16]. La loro larghezza di banda contiene dunque anche la banda di frequenza di un classico strumento definito dalla norma IEC60270 [9].

Diversi articoli scientifici riportano la differenza nell'utilizzo di strumenti a banda larga, wide-band, e strumenti a banda ultra-larga UWB: si è giunti alla conclusione che questi due strumenti risultano equivalenti per un'analisi a grandi distanze (ad esempio fatte dal terminale del cavo), mentre per un'analisi localizzata, ad esempio sul giunto del cavo l'UWB è ottimale [16].

Per quanto riguarda la scelta su quale strumento utilizzare possiamo affermare che la larghezza della banda sia strettamente legata alla lunghezza del cavo e alla distanza tra gli accessori (vedasi i giunti ad esempio) dello stesso. Gli strumenti con una larghezza di banda troppo grande possono migliorare la sensibilità alle sorgenti PD vicine al dispositivo di accoppiamento, tuttavia presentano un basso SNR per i segnali che giungono ad una certa distanza dallo stesso. D'altra parte, una larghezza di banda troppo piccola può compromettere l'efficacia nel riconoscere di che tipologia di disturbo si tratta [15]. Quindi nella scelta della "bandwidth" bisogna prestare particolare attenzione, perché da essa dipende la possibilità di ottenere una buona sensibilità.

Si può affermare che in generale l'utilizzo di strumenti di misura del tipo UWB sia preferibile a sistemi a banda larga o stretta dato che in primo luogo, come vedremo meglio in seguito, consentono una localizzazione della sorgente PD e in secondo luogo mirano ad ottenere un più alto contenuto in frebquenza negli impulsi PD. A questo proposito ci si chiede spesso quale sia la massima distanza che può essere scansionata da un sistema di misurazione per ottenere una certa sensibilità di misura. In generale possiamo dire che, se si conoscono la lunghezza del cavo e la distanza tra ciascun accessorio (giunti ad esempio), insieme alla caratteristica di attenuazione del cavo, al livello e al contenuto di frequenza del rumore, è possibile individuare la banda di frequenza con il rapporto segnale-rumore (SNR) più alto e, quindi, eseguire un rilevamento ottimale [40]. È quindi della massima importanza sviluppare tecniche in grado di estrarre le proprietà dei cavi e trovare l'attenuazione e la dispersione della frequenza, in funzione della distanza di propagazione dell'impulso PD, per ogni tipo di cavo.

# **14 Localizzazione della sorgente PD**

Uno dei compiti più importanti nel monitoraggio dei cavi con il metodo delle scariche parziali è la localizzazione della sorgente di scarica parziale. Il metodo più usato è il già nominato TDR, tuttavia accenneremo anche altre tipologie presenti nel monitoraggio di cavi.

#### **14.1 Metodo TDR**

Consideriamo la figura sottostante e prendiamo come esempio il circuito presentato in 8.1. Abbiamo che nell'estremità sinistra del cavo vi è il sistema di misura con annesso condensatore di accoppiamento, mentre nella estremità destra possiamo considerare il cavo aperto. Nel momento in cui si verifica una scarica parziale in un dato difetto, si assiste alla formazione di una certa quantità di carica. Una parte di essa raggiunge l'estremità sinistra del cavo, venendo dunque letta dal detector in un tempo *tA*; mentre l'altra parte raggiunge l'estremità destra del cavo, viene riflessa, e torna nel lato dove vi è il rilevatore con una differenza di tempo *∆t*. Grazie a questa differenza di tempo è possibile calcolare la posizione dell'origine PD (il seguente metodo si chiama TPR), utilizzando la seguente formula:

$$
X_{PD1}=L_{cavo}-\Delta t \cdot \tfrac{\nu}{2}~~(14.1)
$$

Con  $L_{cavo}$  si indica la lunghezza complessiva del cavo,  $\nu$  la velocità di propagazione dell'impulso.

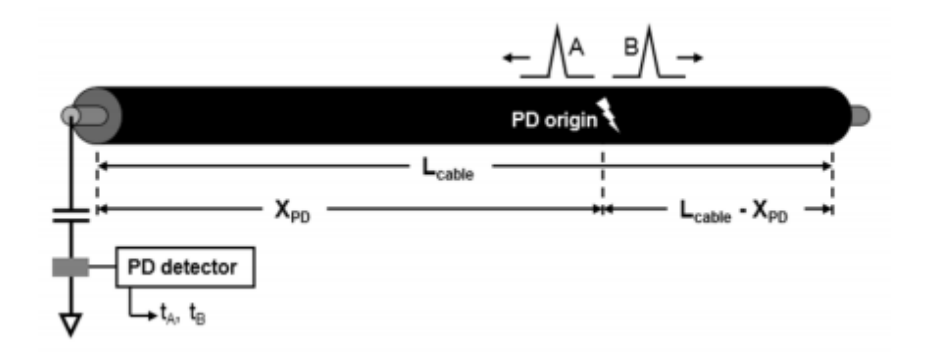

*Figura 14.1: Single-ended measurement [17].*

Se il cavo è troppo lungo possiamo incorrere in fenomeni di attenuazione e dispersione come quelli espressi precedentemente, questo può portare al fatto che l'impulso riflesso non possa essere rilevato correttamente dal PD detector alla sinistra del cavo.

Nel caso di double-sided measurement presentato in 8.2 è facile giungere alla conclusione che sarà questa la formula utilizzata in questa configurazione (dove i parametri indicati hanno lo stesso significato di prima):

$$
X_{PD2} = \frac{L_{cavo}}{2} - \Delta t \cdot \frac{v}{2} \quad (14.2)
$$

In questa particolare configurazione gli impulsi vengono direttamente misurati alle estremità del cavo, non viene dunque utilizzato il fenomeno della riflessione. Il vero vantaggio nell'utilizzo di questo circuito è dunque nell'aumento di sensibilità di misura, poiché non avendo bisogno che l'impulso venga riflesso non vi è un'ulteriore attenuazione dello stesso.

Come si nota la seconda configurazione è quella che permette di raggiungere un livello di sensibilità più elevato, in primo luogo poiché notiamo che dalla formula  $X_{PD2}$  abbiamo  $\frac{Lcavo}{2}$ , quindi è come avere un cavo di lunghezza dimezzata rispetto a quella normale, e come sappiamo più corto è il cavo minori sono gli effetti di attenuazione. Inoltre, assistiamo dunque ad un aumento di sensibilità di misura, poiché non avendo bisogno che l'impulso venga riflesso non vi è un'ulteriore attenuazione dello stesso.

Comunque, in generale, possiamo affermare che una volta nota la lunghezza totale del cavo e stimata la velocità di propagazione, è possibile utilizzare un software appositamente progettato per stimare la distanza tra il punto di misurazione e la sorgente PD. I requisiti fondamentali nell'uso di tali tecniche di localizzazione sono: registrare l'intera forma d'onda degli impulsi PD con la lunghezza appropriata al fine di catturare più riflessioni lungo il cavo; utilizzare rivelatori UWB con almeno 20 MHz di larghezza di banda al fine di preservare la maggior parte della forma degli impulsi PD.

### **14.2 Metodi alternativi e derivati dal TDR**

Tuttavia, quando gli impulsi PD sono originati alle estremità del cavo, la tecnica TDR non può, di per sé, discriminare correttamente in quale punto del cavo si è verificato l'impulso. Sono stati quindi proposti tre diversi metodi che consentano di condurre una localizzazione inequivocabile dei PD prodotti alle estremità dei cavi, estendendo l'utilizzo del TDR [39].

Consideriamo un cavo testato solo unilateralmente tramite un sensore capacitivo. Come sappiamo il TDR si basa sulla differenza oraria di arrivo di un impulso e sul suo riflesso all'estremità lontana del cavo. In genere, in questi test l'estremità remota è un'estremità aperta. Per mezzo della velocità di propagazione, *v*, la differenza di tempo viene tradotta in distanza. La localizzazione dei PD si riferisce generalmente all'estremità vicina, che è l'estremità del cavo in cui si trova il sensore PD.

Nel caso in cui gli impulsi si originino alle due estremità del cavo abbiamo il seguente problema: Abbiamo che la differenza oraria di arrivo per gli impulsi originati sul lato vicino o sul lato lontano è la stessa in entrambe le situazioni. La differenza oraria è di *Δt = 2 · Lcable ⁄ υ* e, come è noto, entrambe le differenze temporali di arrivi sono uguali, e quindi un TDR determina una indeterminazione nella posizione dei PD alle estremità dei cavi. Per risolverlo, il metodo TDR deve essere integrato con metodi extra.

Il primo metodo completa l'analisi TDR con un'analisi dell'altezza dell'impulso diretto e del suo riflesso. Il secondo metodo si basa sull'analisi della carica dell'impulso diretto e sulla sua riflessione. Il terzo metodo richiede un ulteriore elemento risonante nel circuito di prova ed è basato su un'analisi di frequenza.

## **14.2.1 Analisi dell'altezza dell'impulso**

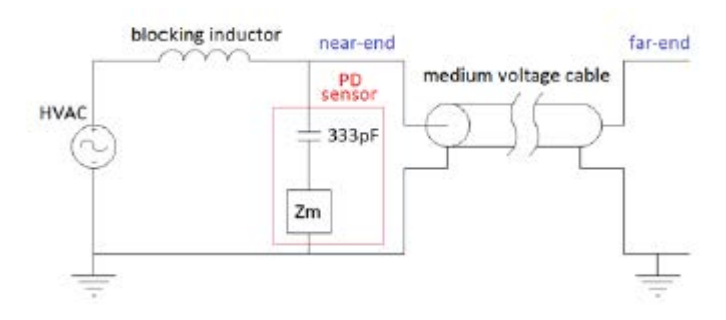

*Figura 14.2: Set up sperimentale del cavo XLPE utilizzato [39].*

La Figura a mostra un impulso PD e i suoi molteplici riflessi hanno avuto origine all'estremità vicina, mentre la Figura b mostra un impulso PD originato all'estremità lontana. In tutte le figure, P1 indica l'impulso diretto e P2 il suo primo riflesso.

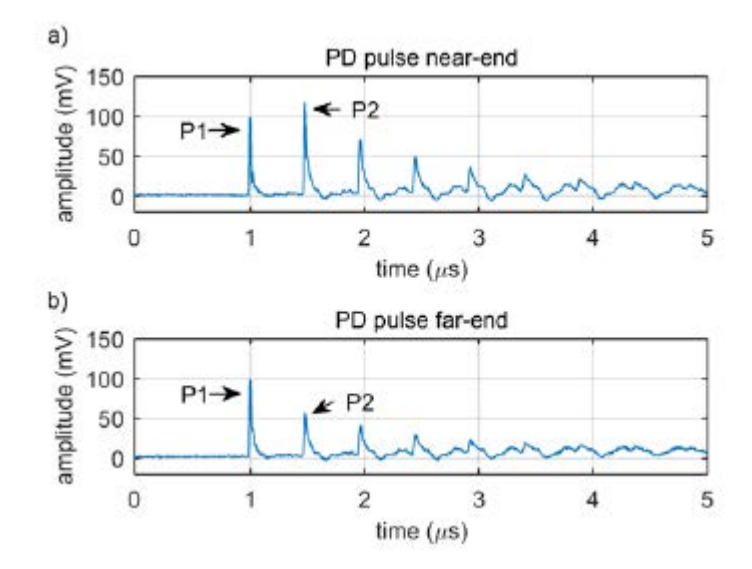

*Figura 14.3: Impulsi PD generati nell'estremità vicina e lontana [39].*

L'analisi dell'altezza dell'impulso, ovvero il valore di picco, nell'impulso diretto e nella sua riflessione mostra un comportamento diverso a seconda della posizione dell'origine dell'impulso. Per gli impulsi remoti, nella Figura b è chiaramente riconoscibile che la sequenza di altezza degli impulsi segue un decadimento esponenziale in base all'attenuazione fornita dal cavo. Pertanto, l'altezza degli impulsi PD diminuisce quando l'impulso viene riflesso più volte alle estremità del cavo. Tuttavia, quando l'impulso è originato all'estremità vicina, l'altezza dell'impulso diretto è inferiore alla sua riflessione, e questa è una chiara differenza con l'impulso PD all'estremità lontana.

La differenza nei rapporti di altezza tra l'impulso diretto e il suo riflesso è chiaramente diversa per gli impulsi vicini e di fine estremità, ciò consente di capire dove è localizzato.

#### **14.2.2 Analisi della carica dell'impulso**

La discriminazione può essere anche effettuata confrontando la carica dell'impulso diretto e la sua riflessione invece dei valori di picco dell'impulso.

Quando l'impulso PD ha origine nell'estremità lontana, sia l'impulso diretto che il suo riflesso vengono raddoppiati nel punto di misurazione. Pertanto, in base all'attenuazione, la carica dell'impulso riflesso è inferiore a quella dell'impulso diretto. In questo caso, il fatto che la carica dell'impulso riflesso sia inferiore a quella dell'impulso diretto identifica l'origine remota [39].

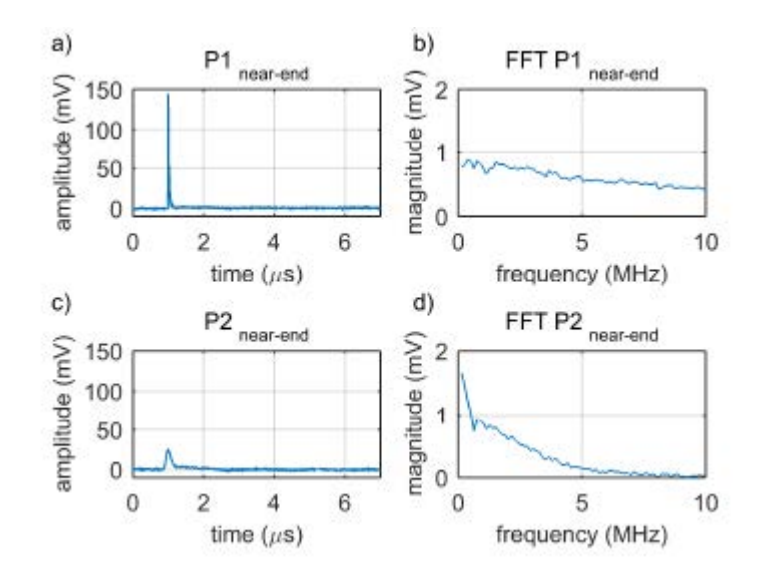

*Figura 14.4: Impulso diretto nell'estremità vicina P1 e suo spettro a) e b) impulso riflesso nell'estremità vicina P2 e suo spettro c) e d) [39].*

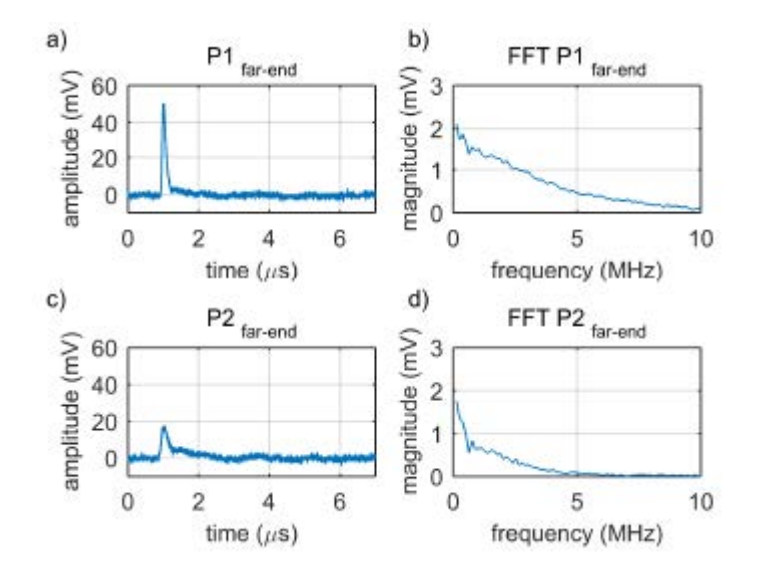

*Figura 14.5: Impulso diretto nell'estremità lontana P1 e suo spettro a) e b) impulso riflesso nell'estremità lontana P2 e suo spettro c) e d) [39].*

### **14.2.3 Analisi della risonanza**

Un metodo indipendente per la localizzazione di PD alle estremità dei cavi può essere ottenuto mediante analisi di risonanza se un nuovo elemento viene introdotto nel circuito di prova. Viene aggiunto quindi un circuito risonante all'estremità opposta rispetto a quella dove c'è il sensore nel circuito di prova.

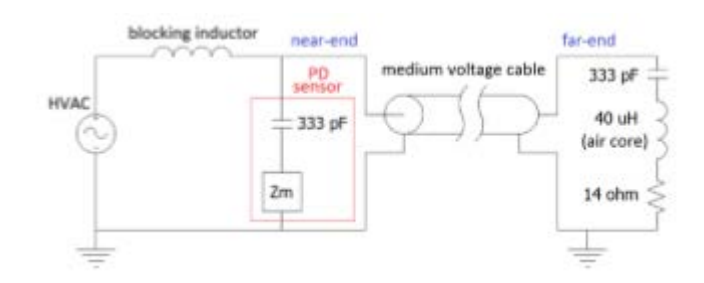

*Figura 14.6: Set up sperimentale del cavo XLPE utilizzato con aggiunta di un circuito risonante [39].*

La Figura illustra la modifica di una configurazione di test del cavo PD convenzionale per facilitare l'analisi della risonanza. Un nuovo elemento, che è un'impedenza risonante, è stato collegato all'estremità. L'impedenza risonante comprende un condensatore ad alta tensione in serie con un induttore. Questa combinazione fornisce una frequenza di risonanza teorica di 1,37 MHz. Quando un impulso PD proviene dall'estremità vicina e raggiunge l'estremità lontana, l'impulso viene parzialmente riflesso all'impedenza di risonanza in base al coefficiente di riflessione,  $\rho$ .

Per i valori indicati, il modulo del coefficiente di riflessione può essere rappresentato in funzione della frequenza come rappresentato nella figura in basso.

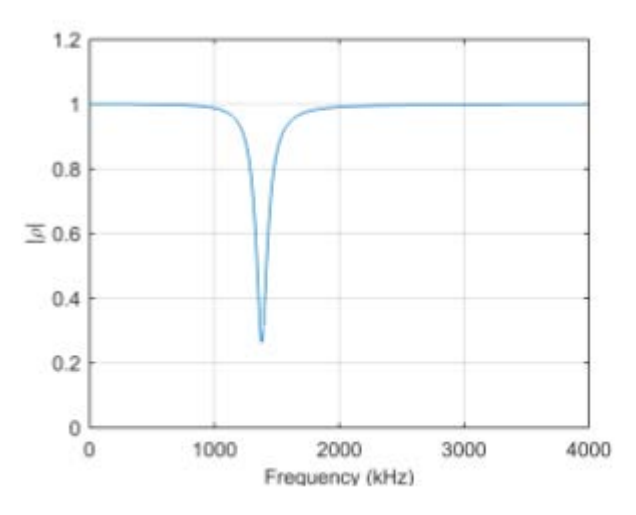

*Figura 14.7: Modulo del coefficiente di riflessione per i valori indicati in funzione della frequenza [39].*

Pertanto, l'impulso riflesso non viene riflesso completamente a tutte le frequenze, ma parzialmente assorbito dall'impedenza risonante. Questo effetto crea una tacca riconoscibile nello spettro FFT dell'impulso riflesso mentre l'impulso diretto mostra uno spettro FFT continuo o, almeno, non si presenta in corrispondenza della tacca alla frequenza di risonanza. D'altra parte, quando l'impulso PD ha origine all'estremità opposta in cui è collegata l'impedenza risonante, l'impulso PD si accoppia all'impedenza caratteristica del cavo in parallelo all'impedenza risonante. Ciò crea una caduta dell'impulso PD alla frequenza di risonanza nell'impulso diretto e riflesso e in questo modo si riesce a discriminare la posizione del difetto.

# **15 Metodi per il clustering**

Abbiamo appreso che i metodi in-sito sono quelli al momento più utilizzati nel monitoraggio dei cavi tramite il metodo delle scariche parziali. Una volta che il nostro strumento di acquisizione riceve i segnali utili dalla misura, è necessario che questi ultimi vengano separati l'uno dall'altro; è dunque necessario capire qual è la vera natura del segnale che viene acquisito. In genere si cerca di distinguere tra scariche parziali che avvengono in un difetto o in superficie, tra scariche dovute all'effetto corona e interferenze vere e proprie dovute al rumore.

## **15.1 Disturbi**

In generale possiamo affermare che esistono due tipi di disturbi [32]:

- Disturbi che accadono quando il circuito di test non è energizzato, possono essere causati per esempio dall'intervento di interruttori o da circuiti di alta tensione posti nelle vicinanze.
- Disturbi che avvengono quando il circuito è energizzato, possono essere causati ad esempio da scintille provocate da un oggetto che non è perfettamente messo a terra; oppure dalla presenza di armoniche di ordine elevato presenti nel circuito di prova o vicine alla larghezza di banda del sistema di misura. In genere più la tensione è alta più aumentano i disturbi.

Invece secondo [33] abbiamo che poiché i segnali PD sono generalmente molto deboli, di conseguenza essi sono vulnerabili al rumore e alle interferenze. Si possono distinguere due tipi base di interferenze:

- a) nel dominio del tempo (es. disturbi dell'impulso dovuti ad esempio a tiristori ecc.)
- b) nel dominio della frequenza (trasmissione lungo il cavo ecc.)

Disturbi come l'effetto Corona possono essere considerati come una combinazione di a) e b): i segnali possono essere accoppiati in una specifica banda di frequenza nel circuito di prova e si verificano in momenti specifici.

L'uso di un oscilloscopio come strumento di indicazione o la valutazione di quantità PD acquisite digitalmente può aiutare l'osservatore a distinguere tra scariche parziali nell'oggetto di test e disturbi esterni, come il rumore di fondo, e può inoltre determinare il tipo di disturbo o identificare il tipo di scarica parziale. Ma che soluzioni possono essere adottate per ridurre i disturbi? In linea del tutto generale, per quanto riguarda i cavi di potenza, la riduzione dei disturbi può essere ottenuta collegando opportunamente a terra tutte le strutture conduttrici, che dovrebbero anche essere prive di sporgenze taglienti in prossimità dei test e filtrando gli alimentatori per i circuiti di test e misurazione. Tuttavia, al giorno d'oggi, si preferisce utilizzare vari metodi elettronici, appunto quelli per il clustering, che possono essere usati per separare il vero segnale di scarica parziale dai disturbi.

### **15.2 PRPD**

La tecnica PRPD (phase resolved partial discharge) possiamo definirla come una delle prime tecniche di clustering introdotte, trova largo utilizzo soprattutto nel caso di metodi convenzionali secondo norma IEC60270. Essa si serve della fase e dell'ampiezza di carica delle occorrenze di PD. L'asse x è costituita dalla fase in un ciclo completo della tensione applicata mentre l'asse y è costituito dalla gamma di ampiezza di carica rilevata in un ciclo completo di tensione applicata. Pertanto, possiamo generalizzare dicendo che un modello PRPD mostra le occorrenze PD in una fase specifica della tensione applicata con una certa intensità di carica entro un certo numero di cicli di tensione applicata.

Immaginiamo di applicare ad un cavo XLPE le tensioni sottostanti e di valutare l'effetto del modello PRPD per tre diverse forme di scarica parziale (vi è rappresentata solo l'immagine solo del pattern per un ciclo di tensione applicata).

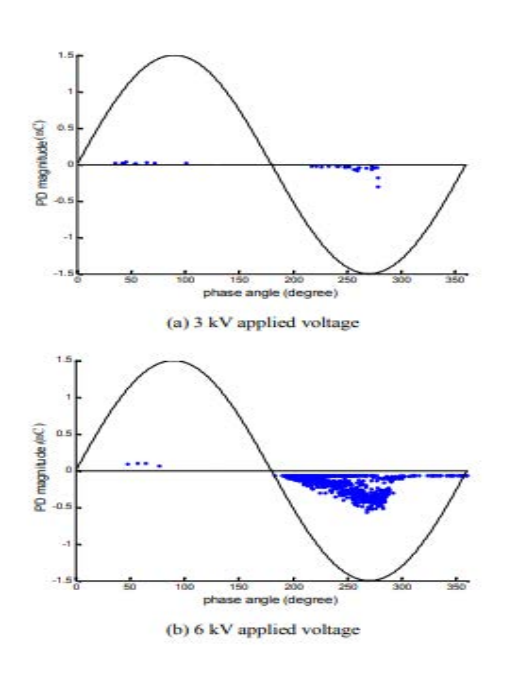

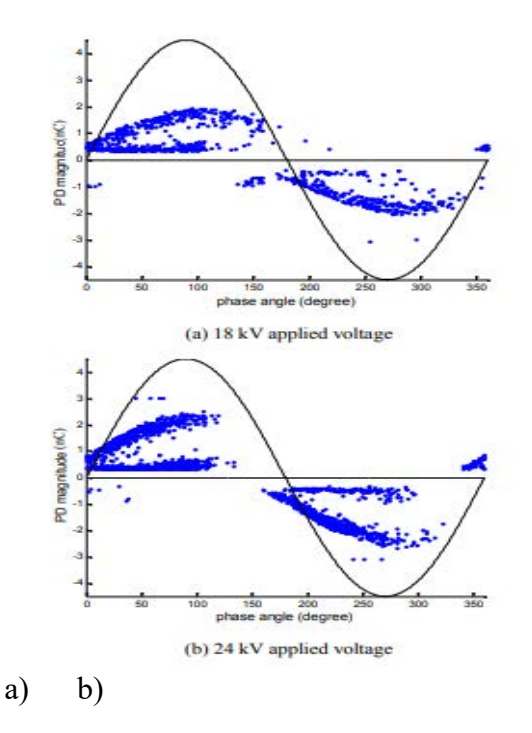

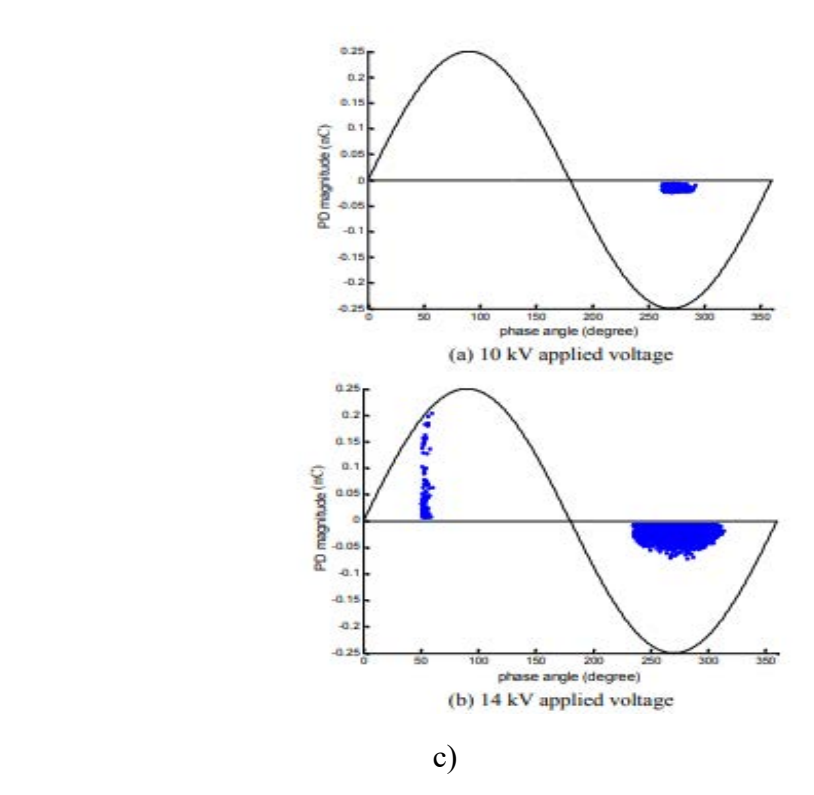

*Figura 15.1: Pattern PRPD per una a) "void discharge", b) "surface discharge", c) "corona discharge" [34].*

Nella figura vediamo rappresentati tre diversi grafici PRPD associati a tre diverse scariche che avvengono in un cavo XLPE. Tramite l'utilizzo dei modelli PRPD, visualizzando nell'asse x la fase e nell'asse y l'ampiezza di carica, siamo in grado di ottenere dei dati statistici dai suddetti pattern.

### **15.3 Brevetto di clustering proposto da OMICRON**

Il presente brevetto proposto da OMICRON [35] riguarda un metodo per determinare e suddividere le scariche parziali su un componente elettrico. Immaginiamo di considerare il classico sistema di misurazione costituito da un condensatore di accoppiamento e un'impedenza di misurazione, in questo modo l'impulso generato dalla scarica parziale può essere convertito in un segnale di tensione corrispondente. Allo scopo di determinare la scarica parziale dell'oggetto in prova, questo segnale di tensione viene amplificato mediante un amplificatore e filtrato mediante un filtro passa-banda.

Il clustering si svolge nel seguente modo: viene rilevato un segnale elettrico che comprende impulsi di scariche parziali dovuti alle scariche parziali sul componente elettrico in questione. Attraverso il filtraggio del segnale elettrico per mezzo di *n* filtri (in genere ne bastano 3), aventi *n* diverse caratteristiche, vengono generati *n* segnali di scarica parziale filtrata. Ognuno dei segnali di scariche parziali filtrati è assegnato, rispettivamente, ad uno dei filtri *n*, essendo *n* maggiore o uguale a due. Infine, le scariche parziale sono determinate collegando tra loro gli *n* segnali di scarica parziali filtrati.

Quindi abbiamo che si forma una *n*-tupla per ogni impulso di scarica parziale. Una pluralità di *n*-tuple di una pluralità di impulsi di scarica parziali vengono quindi elaborate ulteriormente mediante un'analisi a grappolo. Successivamente possono essere determinati i cluster. Una combinazione di diversi cluster può anche essere utilizzata per identificare una tale fonte di scarica parziale.

Anche gli impulsi di segnali relativi al rumore attraversano gli *n* filtri e vengono riprodotti, come precedentemente descritto, come *n*-tuple nello spazio di mappatura dell'analisi del cluster. Tale segnale di disturbo, e quindi una possibile fonte di disturbo, può essere identificato sulla base della posizione di uno o più cluster dall'analisi dei cluster e successivamente può essere facilmente escluso dalla determinazione delle scariche parziali [35].

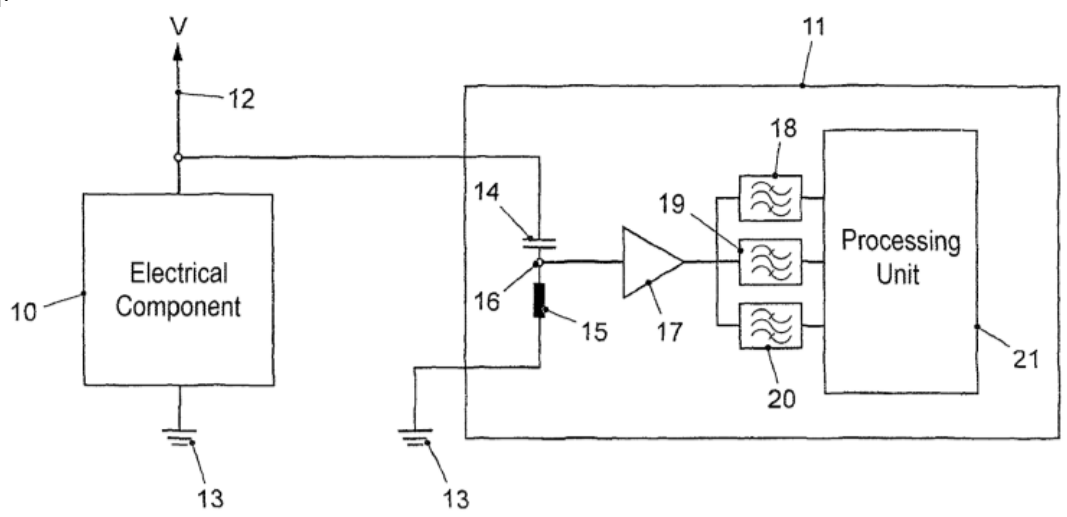

*Figura 15.2: Configurazione di clustering utilizzando tre filtri [35].*

Facciamo un esempio: vengono utilizzati tre filtri, ovvero *n*=3. Un primo dei tre filtri può essere, ad esempio, un filtro passa-banda avente un intervallo di banda passante di circa 82- 243 kHz, il secondo presenta un intervallo di banda passante di circa 227-387 kHz e il terzo di circa 377-537 kHz. I fattori di ponderazione ("weighting factors") sono impostati come segue: nel primo filtro ha il valore 1, nel secondo filtro ha il valore 1.1 e nel terzo filtro ha il valore 1. La struttura del filtro così definita ha un intervallo di banda passante di circa 82- 537 kHz e, a allo stesso tempo, è robusto verso una sovrapposizione, in particolare una sovrapposizione negativa causata da oscillazioni naturali del filtro e/o azzeramento nel filtro [35].

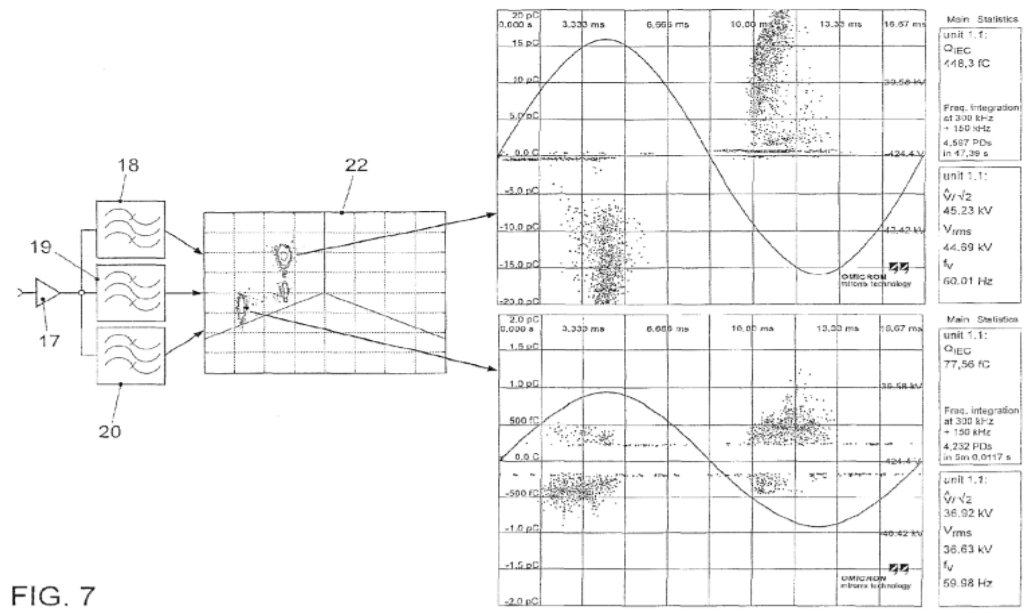

*Figura 15.3: Esempio di clustering utilizzando tre filtri [35].*

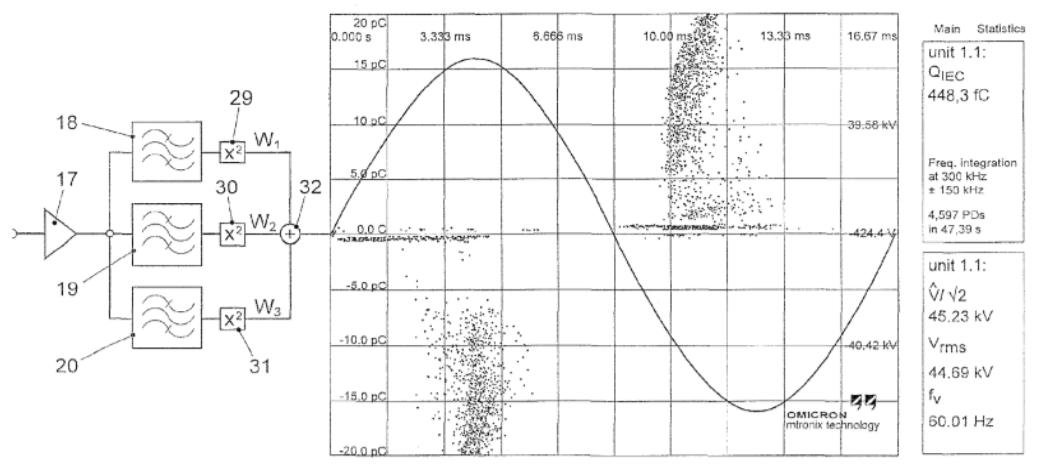

*Figura 15.4: Configurazione di clustering con tre filtri e la presenza dei fattori di ponderazione [35].*

Grazie a questo metodo riusciamo a, oltre a suddividere i segnali PD in vari gruppi ed eliminare il rumore, risolvere un ulteriore problema specifico nella misurazione della scarica parziale, in particolare sui cavi: quello della già precedentemente accennata sovrapposizione negativa. In questo caso, un impulso di scarica parziale riflesso all'estremità del cavo viene sovrapposto a un impulso di scarica parziale originale. Nel caso di determinate lunghezze di cavo e in combinazione con le oscillazioni naturali del filtro, ciò provoca una sovrapposizione negativa o addirittura l'estinzione di impulso di scarica parziale.

### **15.4 Brevetto di clustering proposto da General Electric Co**

Il presente brevetto proposto da General Electric [36] riguarda un metodo per determinare e suddividere le scariche parziali su un componente elettrico. Immaginiamo di avere un sistema di monitoraggio PD costituito dal consueto condensatore di accoppiamento e dallo strumento di acquisizione, abbiamo che i dati PD vengono raccolti sotto forma di un pattern. Successivamente viene formata una mappa di classificazione W-T, Time-Length (T) e Bandwidth (W). Il passaggio include la formazione di cluster di dati PD (compresi i dati sul rumore) raccolti precedentemente. Il metodo include un passaggio intermedio per la formazione di un istogramma tridimensionale risolto in fase come mostrato nella figura in basso.

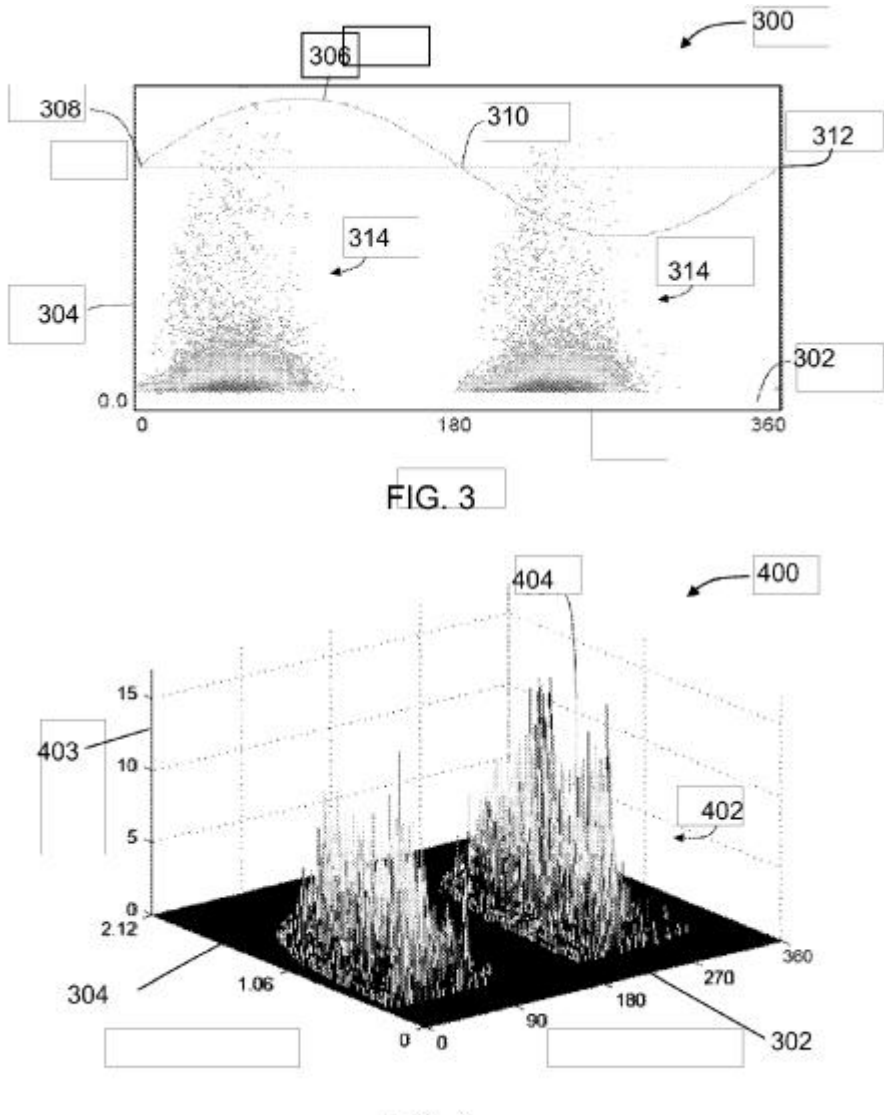

 $FIG. 4$ 

*Figura 15.5: Rappresentazione PRPD bidimensionale e tridimensionale [36].*

La figura in basso è una mappa di classificazione esemplificativa che illustra i risultati dell'istogramma risolto in fase trasformato nel dominio W-T tramite metodi di trasformazione matematica che includono, tra i vari, il metodo della trasformata di Fourier veloce (FFT) [36].

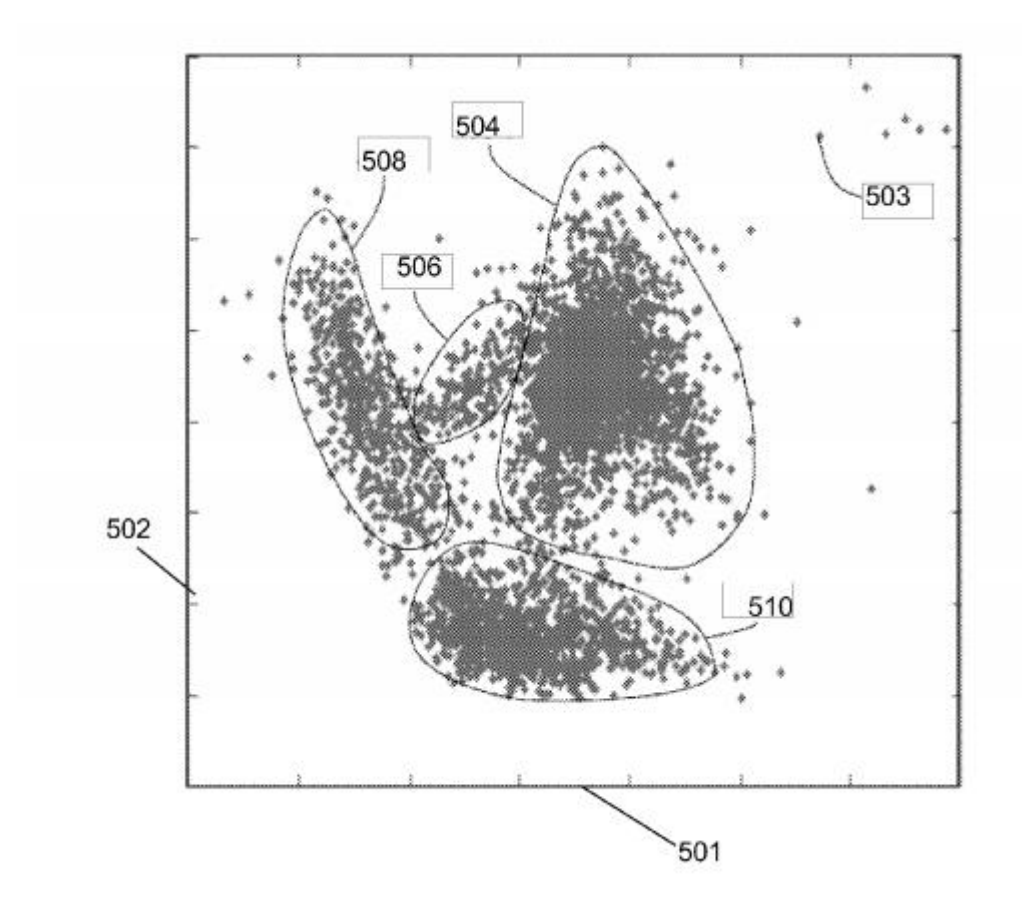

*Figura 15.6: Raggruppamenti di clusters nel dominio W-T [36].*

Ogni pixel sulla mappa di classificazione corrisponde a uno della pluralità di impulsi (mostrati nella figura 4). I pixel rappresentano sia impulsi di scariche parziali sia impulsi di rumore ricevuti dal sensore di scarica parziale e trasmessi al modulo di analisi dei dati e di diagnostica (entrambi mostrati in FIG. 1). Tipicamente, i pixel con caratteristiche di tempo e frequenza simili tendono a raggrupparsi in clusters. Quindi in generale, gli impulsi di rumore tendono a raggrupparsi in prossimità l'uno dell'altro e lo stesso vale per gli impulsi generati all'interno dello stesso difetto. La mappa di classificazione è memorizzata elettronicamente nel modulo di registrazione 108.

Una volta formati i gruppi di impulsi, ciascuno degli impulsi all'interno di ciascun cluster viene sottoposto a ulteriore analisi eseguita direttamente in funzione delle caratteristiche del gruppo associato in modo tale da facilitare la classificazione degli impulsi. Nello specifico, tale ulteriore analisi include la separazione e l'estrazione di dati associati a ciascuno dei cluster tramite almeno un algoritmo che determina i confini e le caratteristiche del cluster esaminando, ad esempio, la forma dello stesso, la deviazione standard e l'asimmetria [36].

Successivamente, almeno due classi possono essere identificate esaminando la mappa della figura in alto, in particolare, impulsi PD e impulsi di rumore. Inoltre, ciascun impulso di ciascun cluster è tradotto nel dominio del tempo, in questo modo una grandezza qualunque appartenente a ciascun impulso (ad esempio, in millivolt (mV)) può essere esaminata individualmente in funzione del tempo.

L'elaborazione dei cluster può fornire una classificazione dei difetti di primo livello relativi che danno luogo a questi impulsi PD. Ad esempio, gli impulsi possono essere classificati come scariche interne, di superficie o corona. Gli impulsi vengono poi elaborati ulteriormente utilizzando regole che determinano la forma particolare di ciascun impulso e correlano le forme a particolari tipi, posizione e/o carattere di difetto [36].

# **16 Sistemi di monitoraggio/clustering/localizzazione proposti nel mercato**

In questa sezione parleremo di alcuni sistemi monitoraggio disponibili sul mercato con relativi clustering e metodi di localizzazione associati

# **16.1 MONCABLO - OMICRON**

MONCABLO è un sistema per il monitoraggio stazionario online delle scariche parziali nei cavi di alimentazione, compresi i morsetti e i giunti di collegamento.

Si riceve una notifica automatica via e-mail ogni volta che l'attività PD supera le soglie di avviso o tramite allarmi preimpostate. Un intelligente algoritmo impedisce la generazione di falsi allarmi innescati da eventi esterni, ad esempio dal rumore [54].

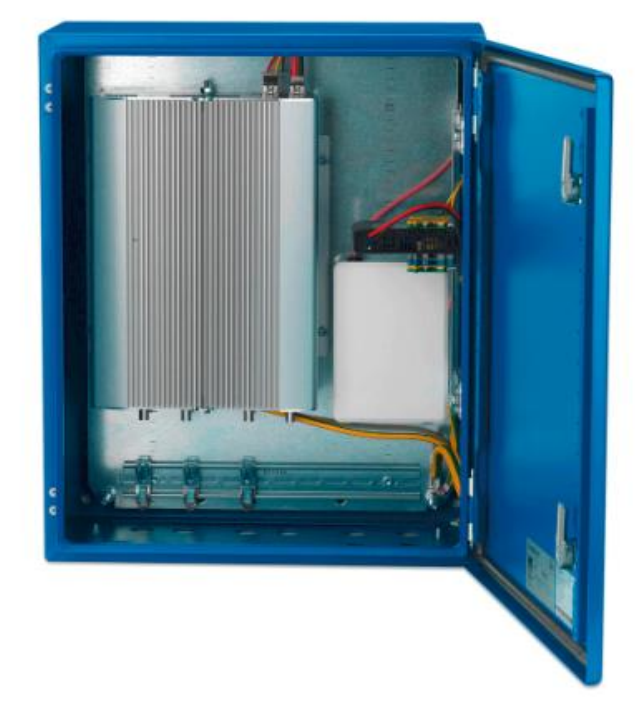

*Figura 16.1: Sistema di monitoraggio MONCABLO proposto da OMICRON [54].*

Le funzioni automatiche sono disponibili tramite la stessa interfaccia web per rendere la valutazione dei dati PD e il report generazione più conveniente per gli utenti. Più sorgenti PD vengono automaticamente separate l'un l'altra e dal rumore esterno attraverso tecniche sincrone multicanale come la ampiezza a 3 fasi Diagramma di relazione (3PARD).

Abbinato al MONCABLO troviamo l'MCT 120 High Frequency Current Transformer, già discusso in 9.5.1, esso viene installato in genere nelle terminazioni o nei giunti dei cavi. Si usa anche "OMS 841 Acquisition unit and protective enclosure" [54].

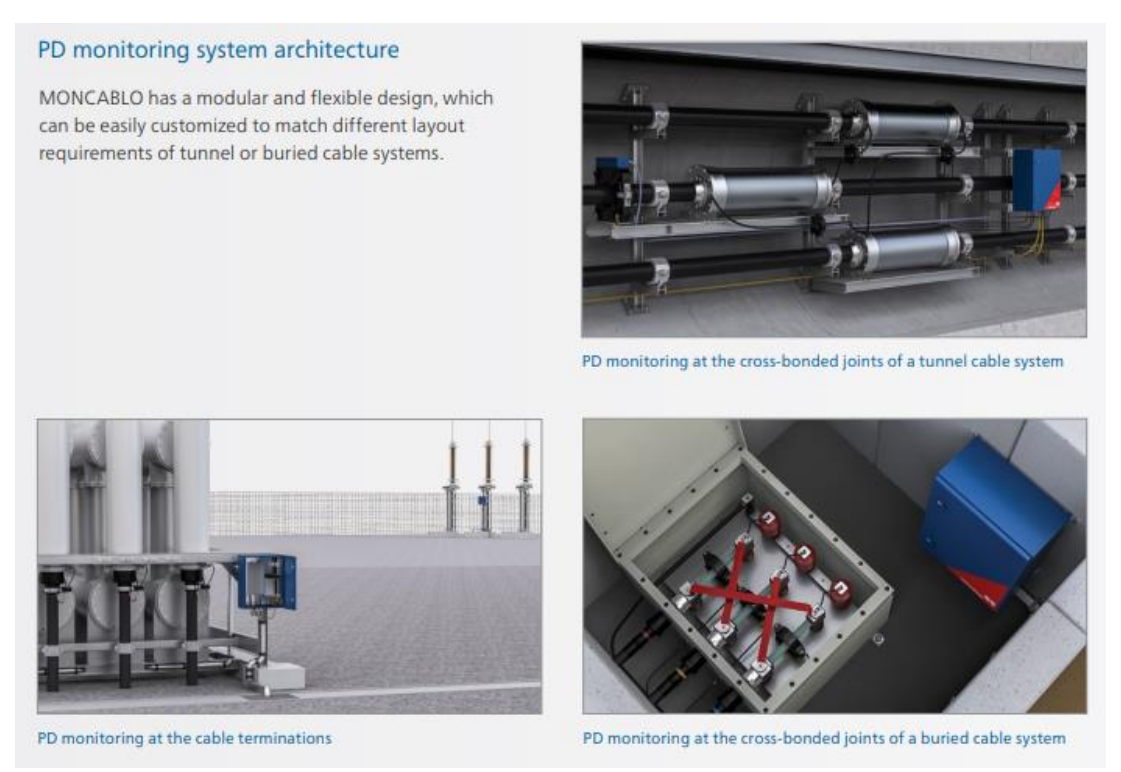

*Figura 16.2: Architettura del sistema MONCABLO [54].*
MONCABLO consente la registrazione di set di dati PD grezzi per un'analisi di Clustering dettagliata. Possono essere registrati periodicamente, quando innescati da una violazione della soglia o dall'utente.

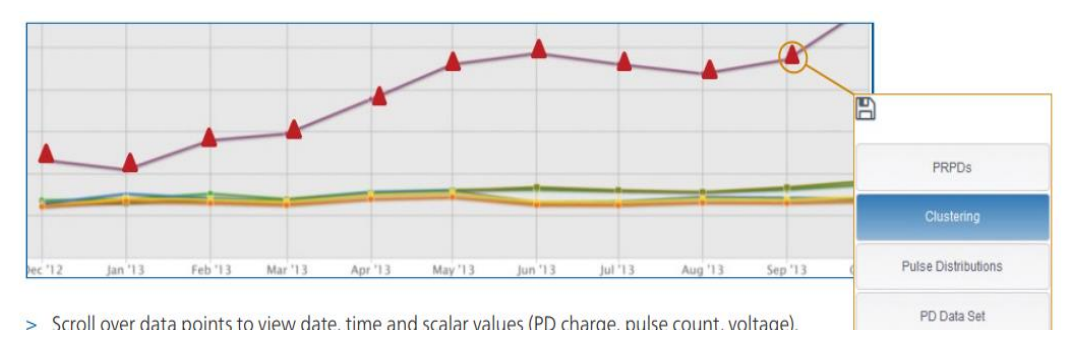

*Figura 16.3: Esempio di cluster [54].*

Separazione automatica dei cluster PD [54]:

- Eseguito regolarmente, quando attivato da un evento (violazione della soglia di avviso / allarme preimpostata) o quando attivato dall'utente.
- Fare clic su un cluster separato per ottenere il suo modello PRPD individuale.
- Per ciascun cluster, viene identificata la fase più probabile di origine del segnale.
- Disponibile tramite l'interfaccia web.

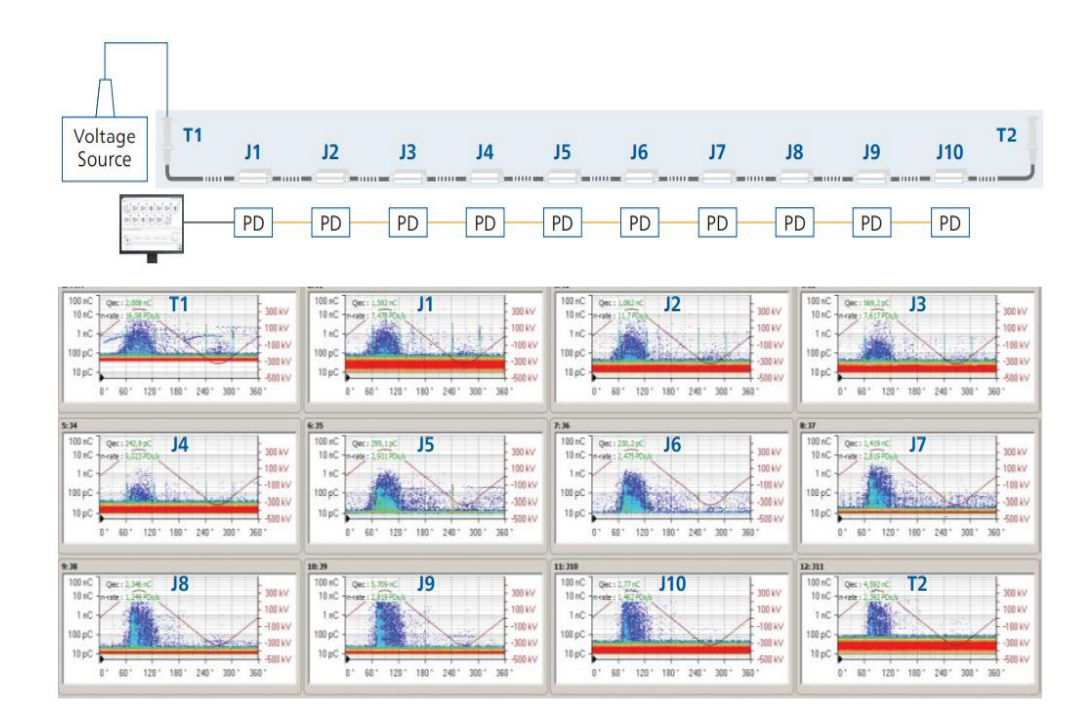

*Figura 16.4: HFCT MCT120 con annesso sistema di acquisizione e clustering associato distribuiti lungo il cavo [54].*

Una tecnologia unica e brevettata basata sulla riflettanza temporale a doppio dominio statistico (sTDR) consente la localizzazione dei difetti PD lungo tutta la lunghezza dei cavi HV.

# **16.2 Sistema OMS 605 – OMICRON**

OMS 605 è un sistema portatile di diagnostica a scarica parziale (PD), in conformità allo standard IEC 60270, progettato per la valutazione a breve e a lungo termine dello stato di isolamento nei dispositivi a media e alta tensione [55].

Si assiste ad una efficace soppressione del rumore: la raccolta di dati sincrona a tre canali su scariche parziali garantisce la possibilità di una raccolta completa di dati su scariche parziali. La separazione avanzata della sorgente di rumore e le tecniche di scarica parziale garantiscono un rilevamento affidabile della scarica parziale. Il software OMS 605 visualizza i dati e consente agli utenti di registrare flussi di dati in tempo reale ed eseguire analisi successive dettagliate.

Consente un ottimo monitoraggio online, è facile da trasportare, OMS 605 include l'hardware e il software necessari per eseguire periodicamente test e monitoraggio PD online. Può essere utilizzato con una varietà di sensori PD capacitivi e induttivi per l'intera gamma di frequenza relativa ai segnali PD, inclusa la gamma di frequenza UHF.

Si utilizzano vari metodi, tra i quali [55]:

- Filtri digitali liberamente regolabili per ottenere il rapporto segnale-rumore più elevato.
- Tecnica sincrona multicanale 3PARD (diagramma di relazione di ampiezza trifase) per una separazione affidabile del PD reale dai segnali di rumore.
- Tecnica sincrona multispettrale 3CFRD (3-Center Frequency Relation Diagram) per la separazione del segnale in caso di test di apparecchiature monofase.

L'utente può visualizzare i segnali PD in modelli PRPD (Phase Resolved Partial Discharge) come dominio del tempo (forma dell'impulso) o dominio della frequenza (FFT).

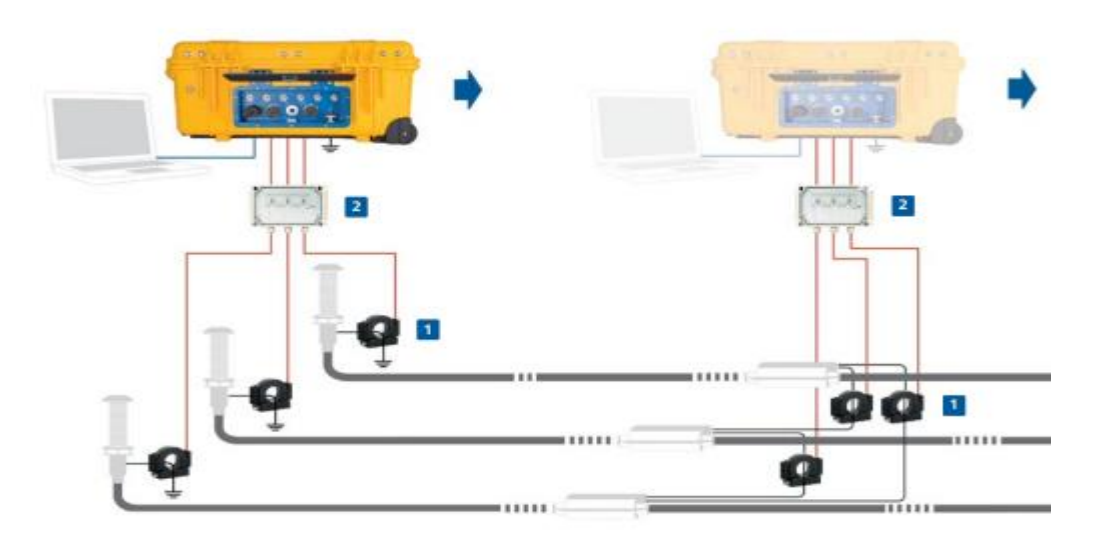

*Figura 16.5: Configurazione di utilizzo di OMS605 per un cavo di potenza [55].*

OMS 605 acquisisce i segnali PD da un trasformatore di corrente in alta frequenza (HFCT) installato sulla connessione di terra di ciascuna fase quando il cavo è in funzione. Ciò consente di rilevare l'attività del PD nel cavo e nei relativi accessori adiacenti.

C'è anche la possibilità di effettuare misure molto precise in UHF ai terminali del cavo

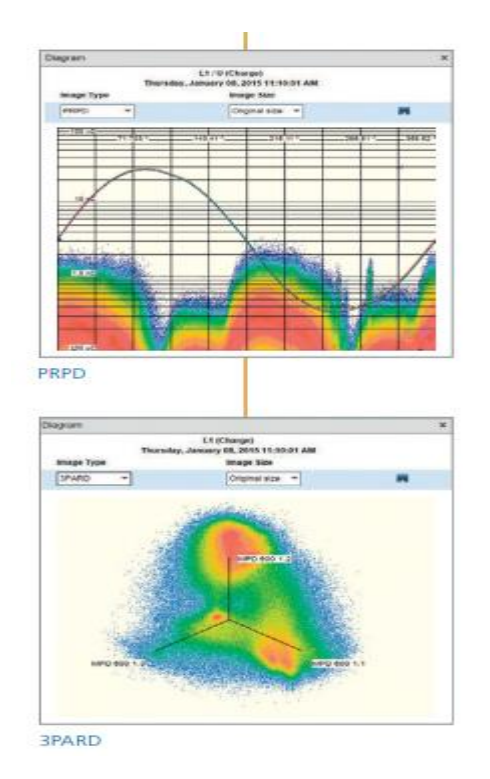

*Figura 16.6: Rappresentazione PRPD e 3PARD [55].*

Combinati con l'OMS 605 possiamo trovare altri tipi di strumenti, come dei condensatori di accoppiamento, dispositivi di protezione contro le sovratensioni, sensori in UHF e trasformatori di corrente in alta frequenza.

### Dati tecnici [55]:

- Acquisizione dati: 3 canali (espandibili con unità di acquisizione aggiuntive)
- Gamma di frequenza:  $0 \div 32$  MHz
- Larghezza di banda filtro PD 9 kHz; 30 kHz; 100 kHz; 160 kHz; 300 kHz; 650 kHz; 1 MHz; 1,5 MHz; 3 MHz
- Risoluzione temporale evento PD: <2 ns
- Rumorosità del sistema: <0,015 pC
- Frequenza di campionamento: ingresso V: 100 kS/s; ingresso PD: 64 MS / s
- Impedenza di ingresso: ingresso V: 1 M $\Omega$  (in parallelo con 1 µF); ingresso PD: 50  $\Omega$ ingresso V: 102 Db/intervallo, ingresso PD: 70 dB/intervallo; totale 132 dB
- Alimentazione:  $110 \div 240$  V CA/CC  $\pm 10\%$
- Temperatura di funzionamento: -20  $\degree$  C ÷ 55  $\degree$  C
- Temperatura di stoccaggio: -20 ° C ÷ 60 ° C
- Umidità:  $5\% \div 85\%$  (senza condensa)
- Classe di protezione: IP65
- Dimensioni (L x P x A): 455 x 560 x 265 mm
- Peso: 16 kg
- Processore Intel Pentium:  $4 \geq 2.5$  GHz), Pentium M ( $\geq 1.5$  GHz), processore Core o Core 2 o processore AMD Athlon 64 o Turion 64
- Memoria: 1 GB RAM, compatibile con USB 2.0 ad alta velocità
- Sistema operativo: Windows 7 ™, Windows 8 ™, Windows 8.1 ™, Windows 10 ™

## **16.3 MDP 600 – OMICRON**

Il MPD 600 prodotto da OMICRON è un sistema di misurazione e analisi di fascia alta per scariche parziali. Corrisponde agli standard pertinenti per le misurazioni PD elettriche e fornisce anche tecniche di analisi ben oltre le misure.

L'MPD 600 incorpora una gamma di tecnologie all'avanguardia che forniscono misurazioni accurate, affidabili e riproducibili, anche nelle circostanze più difficili.

### **Composizione [56]**:

Il sistema MPD 600 è costituito da un'unità di misura, un controller USB e un sofisticato software di analisi. Il sistema modulare plug-and-play consente una serie di funzioni di visualizzazione e valutazione all'avanguardia e raggiunge un'accuratezza di misura straordinariamente elevata.

Questo strumento può essere facilmente esteso a un numero virtualmente illimitato di canali. Ciò consente misurazioni parallele e sincrone. I collegamenti in fibra ottica consentono distanze fino a 2 km / 1,2 miglia tra adiacenti dispositivi di misurazione.

Un problema di notevole importanza durante questa tipologia di misure PD, online e in sito, è l'interferenza causata da apparecchiature elettriche adiacenti. Ciò può rendere la misurazione, l'analisi e la localizzazione dei segnali PD molto difficili o addirittura impossibili. L'eliminazione o almeno la riduzione di tali interferenze è fondamentale per un'analisi PD corretta.

La trasmissione in fibra ottica dei dati tra i singoli dispositivi di misurazione e il controller PC fornisce un completo isolamento galvanico. Ciò riduce al minimo i circuiti di massa, riduce l'accoppiamento delle interferenze e raggiunge una sensibilità del sistema significativamente più elevata grazie al rapporto segnale-rumore che viene decisamente incrementato.

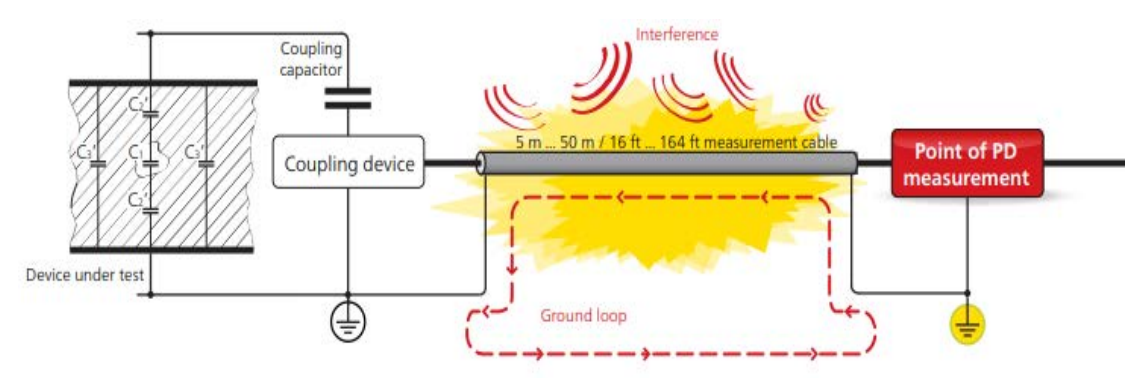

*Figura 16.7: Misure PD convenzionali [56].*

#### Innovative PD detection with the MPD 600

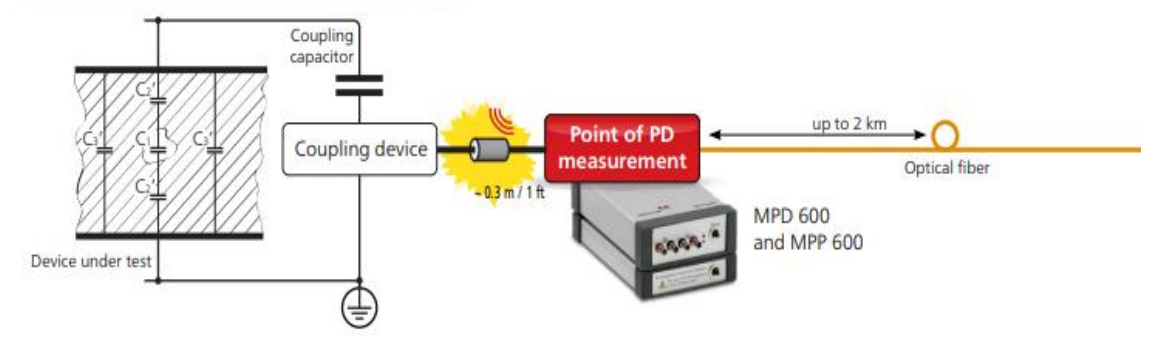

*Figura 16.8: Misure PD con MDP600 [56].*

L'MDP600 funziona a batteria e quindi abbiamo che nessun rumore proveniente dall'alimentazione di rete entra nel circuito di misurazione. In questo modo l'unità di misura può funzionare anche con potenziale ad alta tensione. A causa del bassissimo consumo energetico, è garantito un funzionamento ininterrotto della batteria di oltre 20 ore.

**Software utilizzati:** è disponibile il pacchetto base e quello avanzato. Nel pacchetto base vi è la possibilità di effettuare una visualizzazione dell'oscilloscopio in tempo reale configurabile. Abbiamo inoltre una visualizzazione flessibile degli eventi PD, inclusa la vista istogramma a fase risolta, l'ellisse e la vista in tempo reale. Quello avanzato invece consente di accedere all'"expert mode" con, ad esempio, la possibilità di ottenere i seguenti display: 3PARD - Diagramma di relazione di ampiezza trifase, controllo della soppressione del rumore avanzata tramite Dynamic Noise Gating.

*Figura 16.9: Interfaccia MDP600 [56].*

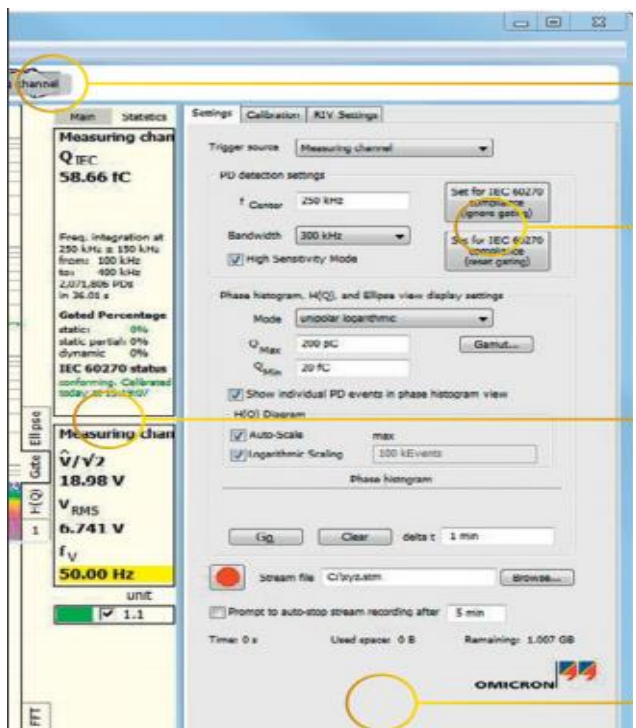

Il riquadro di visualizzazione superiore mostra le unità di acquisizione che sono collegate e il loro stato

La misura rapida e automatica secondo IEC 60270, ovvero dove la frequenza centrale e la larghezza di banda vengono impostate automaticamente

> Le due finestre per i valori misurati e le statistiche mostrano i valori attuali per le quantità conformi a IEC 60270 come: carica generata dalla PD, tensione o frequenza.

Monitoraggio e controllo delle diverse modalità software espresse prima

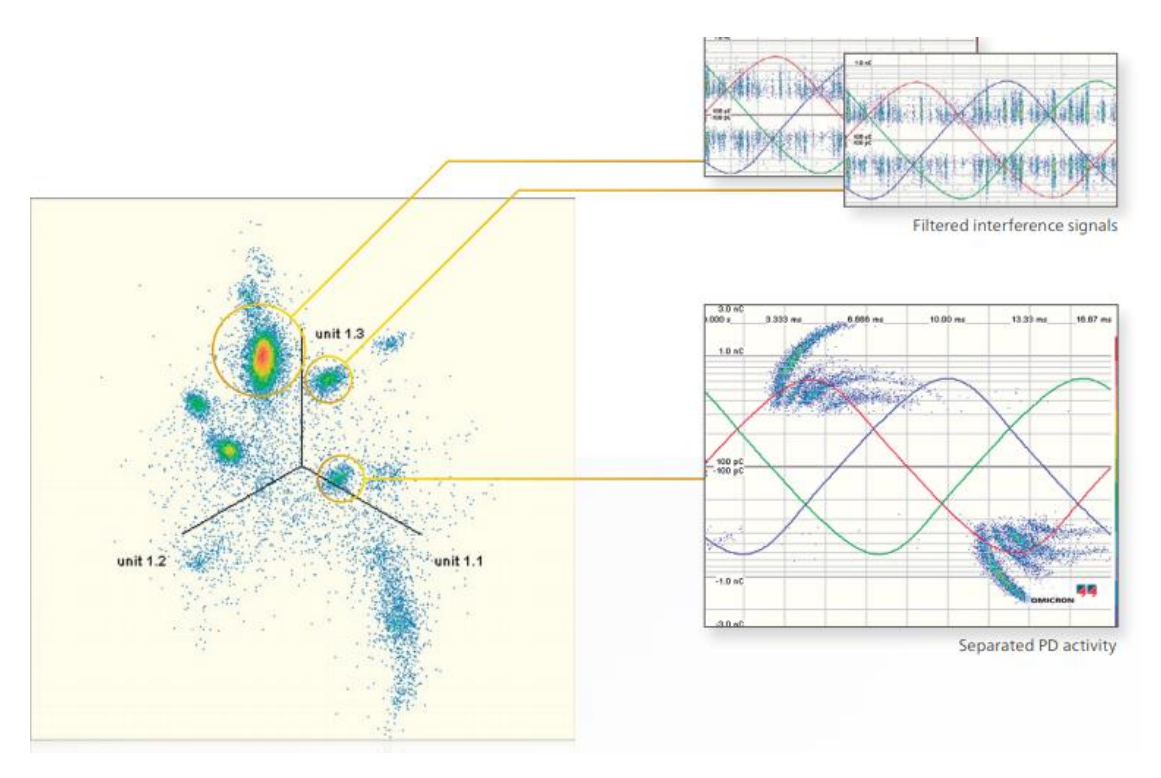

*Figura 16.10: Esempio di cluster [56].*

Composizione**:** se ad esempio prendiamo il pacchetto MDP-600 ad un canale esso sarà costituito da: un'unità di acquisizione MDP600, un microcontrollore MCU 502, un CPL 542 ovvero un'impedenza di misura esterna a quadripolo, un cavo in fibra ottica di 20 metri, un pacchetto di alimentazione MPP 600 ed un pacchetto software base

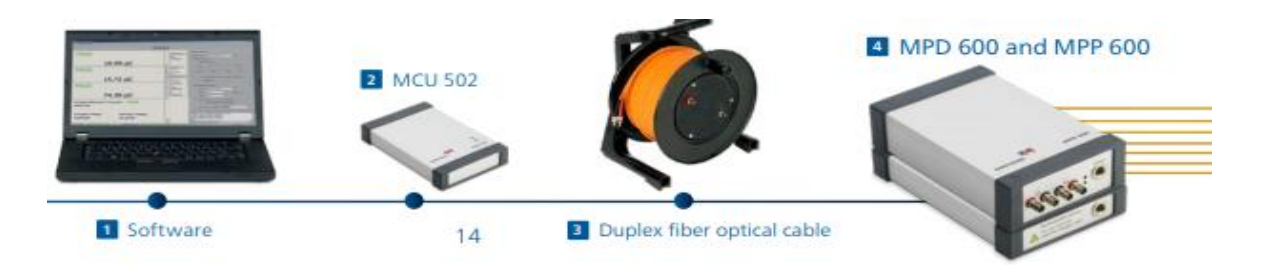

*Figura 16.11: Set up di una configurazione MPD600 [56].*

### Dati tecnici:

- Frequenza centrale:  $0 \div 30$  MHz,
- Larghezza di banda del dominio della frequenza: Standard: 9 kHz, 40 kHz, 100 kHz, 160 kHz, 300 kHz, 650 kHz, 1 MHz, 1,5 MHz; con filtro a banda larga: 9 kHz, 30 kHz, 100 kHz, 300 kHz, 1 MHz, 3 MHz,
- Dominio temporale 100 ns  $\div$  8 μs
- Gamma di frequenza di ingresso: Input V: dC, 0,1 Hz  $\div$  2,16 kHz; Input PD: 0 Hz  $\div$ 20 MHz
- Impedenza di ingresso: input V: 1 MΩ (parallelo 1 μF), input PD: 50 Ω
- Tensione di ingresso: input V: 60 V rms (max.) input PD: 10 V rms (max.)
- Gamma dinamica: input V: 102 dB, input PD: 132 dB (complessivo), 70 dB (per ingresso)

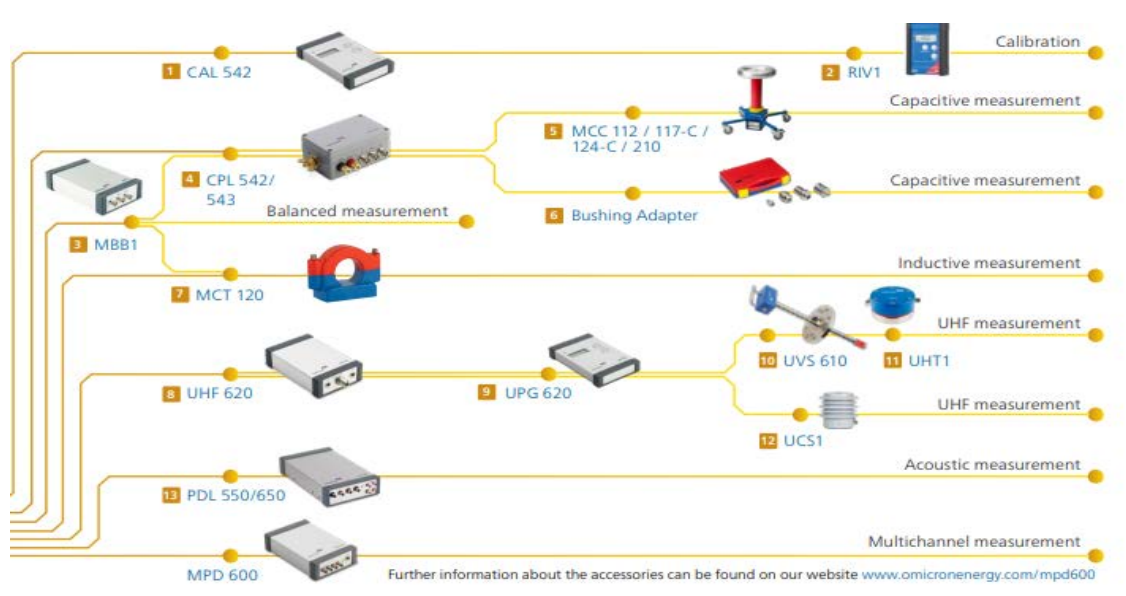

*Figura 16.12: Configurazione MDP600 con accessori [56].*

Nella figura in alto vengono riportate diverse configurazioni con alcuni accessori che abbiamo già discusso precedentemente. Ad esempio, notiamo la possibilità di effettuare una calibrazione da norma IEC60270, una misura con sensore capacitivo e una con sensore induttivo (HFCT) e quella acustica.

# **17 Conclusioni e sviluppi futuri**

Lo scopo principale di questa tesi è di dare una visione d'insieme dei sistemi di monitoraggio per cavi in AT esistenti sul mercato, individuando le potenzialità delle nuove tecnologie introdotte.

Siamo partiti delineando gli aspetti fondamentali della misura secondo IEC60270 [9], dove l'impulso generato da una PD viene misurato sottoforma di carica apparente. Con il passare degli anni si è avuta la necessità sempre maggiore di visualizzare gli impulsi e la corrente associata ad essi, senza dover passare per un parametro secondario come la carica apparente; senza contare che le ipotesi su cui si basa il seguente metodo sono molto stringenti: l'impossibilità di riassumere l'oggetto di test come una mera capacità e lo spettro costante dell'impulso generato dalla PD nella zona di interesse.

Sotto questo spirito è stata quindi introdotta la norma IEC62478 nella quale i metodi non convenzionali elettromagnetici e acustici vengono trattati in maniera più approfondita; nel nostro piccolo abbiamo cercato di dare grande spazio ai sensori più utilizzati nel monitoraggio di cavi in AT ovvero le antenne UHF e gli HFCT. Abbiamo che i secondi sono preferiti alle prime in quanto possono essere utilizzati a distanza, presentano una caratteristica di attenuazione dell'impulso più attenuata e gli strumenti di acquisizione associati non richiedono un convertitore di frequenza UHF/HF, risulta quindi anche una soluzione economicamente più conveniente.

Per quanto concerne il Clustering, abbiamo che ogni grande azienda leader in questo settore (si veda OMICRON, BlueBox Technology e Techimp) hanno implementato dei metodi per suddividere e distinguere tra loro i segnali acquisiti dal sistema tramite sostanzialmente tre metodi (di quali abbiamo discusso nel dettaglio solo i primi due): metodo dei tre filtri, metodo basato sulla Trasformata veloce di Fourier e metodo basato sulle Wavelet; ma abbiamo che gli sviluppi futuri consistono nell'implementazione di sistemi basati su logiche di elaborazione "machine learning" che dovrebbero portare ad un processo automatico dalla misura al risultato.

Per quanto riguarda il sistema di monitoraggio online in ambienti ostili è necessario filtrare efficacemente il rumore captato dai sensori, oltre a distinguere i segnali prodotti dalla, sempre più presente, commutazione dell'inverter piuttosto che dalle sorgenti di scarica. Inoltre, attualmente, non si dispone ancora di un classificatore di difetti associato al sistema di acquisizione automatico.

## **Bibliografia**

- [1] Heising, C and others, "IEEE Recommended Practice for the Design of Reliable Industrial and Commercial Power Systems", *IEEE Inc., New York*, 2007.
- [2] R. Benato e L. Fellin, "Impianti elettrici", Wolters Kluwer Italia, 2014.
- [3] R. Carbone, Appunti di Sistemi Elettrici per l'Energia, 2011.
- [4] R. Benato, Appunti di Sistemi Elettrici per l'Energia, 2019.
- [5] R. Benato, Appunti di Impianti Elettrici, 2018.
- [6] Brugg Cables, "High Voltage XLPE Cable Systems", Technical User Guide, 2006.
- [7] A. Paolucci, Lezioni di trasmissione dell'energia elettrica, Padova: CLEUP, 1998.
- [8] E. Lemke, S. Berlijn, E. Gulski, H. M. Muhr, E. Pultrum, T. Strehl, G. Rizzi, "Guide for Partial Discharge measurements in compliance to IEC 60270", *Electra*, Vol. 241, pp. 60-68, 2008.
- [9] Standard IEC and others, "High-voltage test techniques Partial discharge measurements", *BS EN 60270:2001+A1:2016*, 2016.
- [10] N. Ahmed and N. Srinivas, "On-line versus Off-line Partial Discharge Testing in Power Cables", *IEEE/PES Transmission and Distribution Conference and Exposition. Developing New Perspectives*, Vol.2, pp. 865- 870, 2001.
- [11] Presentazione Power Point, Prysmian.
- [12] A. Gemant and W.Philippoff, "Die Funkenstrecke mit Vorkondensator", *Zeitschrift für Technische Physik*, Vol. 13, No. 9, pp. 425– 430, 1932.
- [13] W. Hauschild and E. Lemke, "High-Voltage Test and Measuring Techniques – Second Edition", Springer, Vol.1, 2019.
- [14] A.L. Barclay, W. Boone, J.M. Braun, J. Daly, P.J. Dejean, G. Geerts, E. Ildstad, J. Karlstrand, M. Laurent, H. Hahn, K.B. Müller, B. Parmigiani, E. Pultrum, H.Suzuki, K. Kato, R. Woschitz and W. Zenger, "Partial Discharge Detection in Installed HV Extruded Cable Systems", *CIGRE, Technical Report*, 2001.
- [15] S. Chandraseka, A. Cavallini and G. C. Montanari, "Bandwidth and Sensitivity Issues in PD Detection in Power Cables", *IEEE Transactions on Dielectrics and Electrical Insulation,* Vol. 14, No. 3, pp. 735-743, 2007.
- [16] M. Tozzi, G. C. Montanari and A. Cavallini, "PD Detection Limits in Extruded Power Cables Through Wide and Ultra-Wide Bandwidth Detectors*", IEEE Transactions on Dielectrics and Electrical Insulation*, Vol. 15, No. 4, pp. 1183-1189, 2008.
- [17] E. Gulski, W. Koltunowicz, T. Ariaans, G. Behrmann, R. Jongen, F. Garnacho, S. Kornhuber, S. Ohtsuka, F. Petzold, M. Sanchez‐Uran, K. Siodla

and S. Tenbohlen, "Guidelines for Partial Discharge Detection using Conventional (IEC 60270) and Unconventional Methods", *CIGRE*, 2016.

- [18] E. Puitrum, "On-Site Testing of Cable Systems After Laying, Monitoring with HF Partial Discharge Detection", *IET*, 1995.
- [19] M. Wild e S. Tenbohlen, "Basic Aspects of Partial Discharge On-site Testing of Long Length Transmission Power Cables", *IEEE Transactions on Dielectrics and Electrical Insulation*, Vol. 24, No. 2, pp. 1077-1087, 2017.
- [20] Standard IEC and others, "High-voltage test techniques Measurement of partial discharges by electromagnetic and acoustic methods", *IEC TS 62478:2016*, 2016.
- [21] F. Alvarez, F. Garnacho, J. Ortego and [M. Á. Sánchez-Urán,](https://sciprofiles.com/profile/author/bkR6VVA4SXpRSEZQTHFwWkd6eWNwaFd1RkJNREI5ajlHSkhpT3luSDVWND0=) "Application of HFCT and UHF Sensors in On-Line Partial Discharge Measurements for Insulation Diagnosis of High Voltage Equipment", Vol.5, No. 4, pp. 7360-7387, M*ultidisciplinary Digital Publishing Institute*, 2015.
- [22] Y. Shibuya, S. Matsumoto, M. Tanaka, H. Muto and Y. Kaneda, "Electromagnetic Waves from Partial Discharges and their Detection Using Patch Antenna", *IEEE Transactions on Dielectrics and Electrical Insulation,* Vol. 17, No. 3, pp. 862–871, 2010.
- [23] S. Tumanski, "Induction coil sensors: A review", *Measurement Science and Technology*, Vol. *18*, No. 3, pp. 31–46, 2007.
- [24] E. Lemke, E. Gulski, W. Hauschild, R. Malewsk, P. Mohaupt, M. Muhr, J. Rickmann, T. Strehl and F.J. Wester, "Practical Aspects of the Detection and Location of Partial Discharges in Power Cables"; *CIGRE Technical Brochure*, Vol. 297, pp. 63-70, 2005.
- [25] B. Sheng, C. Zhou, D. M. Hepburn and X. Dong, "Partial Discharge Pulse Propagation in Power Cable and Partial Discharge Monitoring System", *IEEE Transactions on Dielectrics and Electrical Insulation*, Vol. 21, No. 3, pp. 948-956, 2014.
- [26] A. Cavallini, G.C. Montanari e F. Puletti, "A novel method to locate PD in polymeric cable systems based on amplitude-frequency (AF) map", *IEEE Transactions on Dielectrics and Electrical Insulation*, Vol. 14, No. 3, pp. 726–734, 2007.
- [27] Y. Fujii, H. Cho and Y. Nakamura, "Highly Sensitive Partial Discharge Detection by TEV Method under Severe Noise Conditions", *IEEE 4th International Conference on Electric Power Equipment-Switching Technology (ICEPE-ST)*, pp. 783-786, 2017.
- [28] A. J. Reid, M. D. Judd and G. Duncan, "Simultaneous Measurement of Partial Discharge Using TEV, IEC60270 and UHF Techniques", *IEEE International Symposium on Electrical Insulation*, pp. 439-442, 2012.
- [29] M. Ren, M. Dong, Z. Ren, H. Peng, and A. Qiu, "Transient Earth Voltage Measurement in PD Detection of Artificial Defect Models in SF6", *IEEE Transactions On Plasma Science*, Vol. 40, No. 8, pp. 2002-2008, 2012.
- [30] J. Lundbäck, S. Nordebo and T. Biro, "A Digital Directional Coupler with applications to Partial Discharge Measurements", *IEEE Transactions on Instrumentation and Measurement*, Vol. 57, No. 11, pp. 2561-2567, 2008.
- [31] D. Gong, J. Sun and Z. Zhao, "Research on Directional Coupler Measurement in Partial Discharge Monitoring of XLPE Cable", *IEEE Proceedings of International Symposium on Electrical Insulating Materials*, pp. 253-256, 2014.
- [32] C. Ma, H. Li, W. Zhou, J. Yu, L. Wang, S. Yang and S. Hu, "Background Noise of Partial Discharge Detection and Its Suppression in Complex Electromagnetic Environment", *IEEE International Conference on High Voltage Engineering and Application (ICHVE)*, pp. 1-4, 2018.
- [33] B. Fruth, M. Florkowski and D. Gross, "Partial discharge signal generation, transmission and acquisition", *IEE Proceedings-Science, Measurement and Technology*, Vol. 142, No. 1, pp. 22-28, 1995.
- [34] [H. Illias,](https://ieeexplore.ieee.org/author/37541521000) [T. Soon Yuan,](https://ieeexplore.ieee.org/author/38547396900) [A. H. Abu Bakar,](https://ieeexplore.ieee.org/author/37585852000) [H. Mokhlis,](https://ieeexplore.ieee.org/author/37271742600) [G. Chen,](https://ieeexplore.ieee.org/author/37277943100) [P. L.](https://ieeexplore.ieee.org/author/37271259900)  [Lewin,](https://ieeexplore.ieee.org/author/37271259900) "Partial discharge patterns in high voltage insulation", *IEEE international conference on power and energy (PECon)*, pp. 750-755, 2012.
- [35] C. Steineke, H. Emanuel, R. Plath, "Device and method for determining partial discharges at an electrical component", *Google Patents*, 2009.
- [36] A. Younsi, S. Ramadan Salem, W. Yan, G. C. Montanari, "Method and apparatus for analyzing partial discharges in electrical devices", *Google Patents*; 2007.
- [37] M. Tozzi, A. Cavallini and G. C. Montanari, "PD Detection in Extruded Power Cables: An Approximate Propagation Model", *IEEE Transactions on Dielectrics and Electrical Insulation,* Vol.15, No.3, pp. 832- 840, 2008.
- [38] G. C. Stone and S. A. Boggs, "Propagation of partial discharge pulses in shielded power cables", *IEEE Conference on Electrical Insulation and Dielectric Phenomena (CEIDP) -Annual Report*, pp. 275-280, 1982.
- [39] A. Rodrigo Mor and P. H. F. Morshuis, "Localization Techniques of Partial Discharges at Cable Ends in Off-line Single-Sided Partial Discharge Cable Measure ments", *IEEE Transactions on Dielectrics and Electrical Insulation,* Vol. 23, No. 1, pp.428-434, 2016.
- [40] G. C. Montanari, "Partial Discharge Detection in Medium Voltage and High Voltage Cables: Maximum Distance for Detection, Length of Cable, and Some Answers", I*EEE Electrical Insulation Magazine*, Vol. 32, No. 5, pp.41-46, 2016.
- [41] PD Calibrator, Altanova Group, [https://www.altanova](https://www.altanova-group.com/en/products/partial-discharge-tests/sensors-and-accessories/pd-calibrator)[group.com/en/products/partial-discharge-tests/sensors-and-accessories/pd](https://www.altanova-group.com/en/products/partial-discharge-tests/sensors-and-accessories/pd-calibrator)[calibrator,](https://www.altanova-group.com/en/products/partial-discharge-tests/sensors-and-accessories/pd-calibrator) Aprile 2020.
- [42] PD Calibrator, Diael, [http://diael.com/en/what-we](http://diael.com/en/what-we-do/products/calibrators/)[do/products/calibrators/,](http://diael.com/en/what-we-do/products/calibrators/) Aprile 2020.
- [43] CAL 542, OMICRON, [https://www.omicronenergy.com/en/products/cal-542/,](https://www.omicronenergy.com/en/products/cal-542/) Aprile 2020.
- [44] MCC 112/117-C/124-C/210, OMICRON, [https://www.omicronenergy.com/en/products/mcc-112117-c124-c210/,](https://www.omicronenergy.com/en/products/mcc-112117-c124-c210/) Aprile 2020.
- [45] CPL 542/543, OMICRON, [https://www.omicronenergy.com/en/products/cpl-542543/#contact-menu](https://www.omicronenergy.com/en/products/cpl-542543/#contact-menu-open)[open,](https://www.omicronenergy.com/en/products/cpl-542543/#contact-menu-open) Aprile 2020. [46] UPG620, OMICRON, [https://www.omicronenergy.com/en/products/upg-620/,](https://www.omicronenergy.com/en/products/upg-620/) Aprile 2020. [47] MCT-120, OMICRON, [https://www.omicronenergy.com/en/products/mct-120/,](https://www.omicronenergy.com/en/products/mct-120/) Maggio 2020. [48] SEN DC1 & SEN DO1, OMICRON, [https://diael.com/en/what-we](https://diael.com/en/what-we-do/products/sensors/)[do/products/sensors/,](https://diael.com/en/what-we-do/products/sensors/) Maggio 2020. [49] HFCT, Techimp, [https://www.altanova](https://www.altanova-group.com/en/products/partial-discharge-tests/sensors-and-accessories/hfct-30-50-90-mm)[group.com/en/products/partial-discharge-tests/sensors-and-accessories/hfct-](https://www.altanova-group.com/en/products/partial-discharge-tests/sensors-and-accessories/hfct-30-50-90-mm)[30-50-90-mm,](https://www.altanova-group.com/en/products/partial-discharge-tests/sensors-and-accessories/hfct-30-50-90-mm) Maggio 2020. [50] UHF-620, OMICRON, [https://www.omicronenergy.com/en/products/uhf-620/,](https://www.omicronenergy.com/en/products/uhf-620/) Maggio 2020. [51] UCS1, OMICRON, [https://www.omicronenergy.com/en/products/ucs1/,](https://www.omicronenergy.com/en/products/ucs1/) Maggio 2020. [52] UHF, Spiral Antenna for transformers, Altanova, [https://www.altanova-group.com/en/products/partial-discharge-tests/sensors](https://www.altanova-group.com/en/products/partial-discharge-tests/sensors-and-accessories/spiral-antenna-uhf-trafo)[and-accessories/spiral-antenna-uhf-trafo,](https://www.altanova-group.com/en/products/partial-discharge-tests/sensors-and-accessories/spiral-antenna-uhf-trafo) Maggio 2020. [53] TEV Antenna, Altanova, [https://www.altanova-](https://www.altanova-group.com/en/products/partial-discharge-tests/sensors-and-accessories/tev-antenna)
- [group.com/en/products/partial-discharge-tests/sensors-and-accessories/tev](https://www.altanova-group.com/en/products/partial-discharge-tests/sensors-and-accessories/tev-antenna)[antenna,](https://www.altanova-group.com/en/products/partial-discharge-tests/sensors-and-accessories/tev-antenna) Giugno 2020.
- [54] Moncablo, **OMICRON** [https://www.omicronenergy.com/en/products/moncablo/,](https://www.omicronenergy.com/en/products/moncablo/) Giugno 2020.
- [55] OMS 605, OMICRON, [https://www.omicronenergy.com/en/products/oms-605-system/.](https://www.omicronenergy.com/en/products/oms-605-system/) Giugno 2020.
- [56] MPD-600, [https://www.omicronenergy.com/en/products/mpd-600/,](https://www.omicronenergy.com/en/products/mpd-600/) Giugno 2020.

# **Ringraziamenti**

In queste poche righe vorrei ringraziare chi mi ha aiutato nella stesura della tesi e tutti coloro che mi sono stati vicini in questi (stupendi) anni universitari.

A partire dal Prof. Roberto Turri e dal Prof. Renato Gobbo, che ringrazio per la possibilità di avermi offerto un'alternativa alla, ahimè, infelice esperienza di tesi in Inghilterra e per avermi supportato e seguito in questo lavoro.

Preziosi riconoscimenti li rivolgo a:

- I miei genitori per i bei discorsi sul non mollare mai.

- Mio fratello a cui auguro sempre tutto il meglio.

- I compagni di corso, delle superiori e i regaz perché sono degli amici davvero speciali.

- Il Gruppo Scout AGESCI Padova 4, grazie ai quali, probabilmente, non sarei la persona che sono.

- Tutte le persone che ho conosciuto in Inghilterra, che hanno contribuito a rendere questa esperienza, nonostante il periodo sfortunato, una delle più belle della mia vita.

Alessandro Cadel